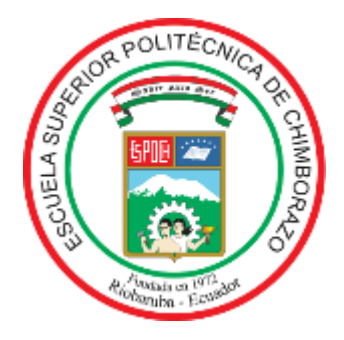

# **ESCUELA SUPERIOR POLITÉCNICA DE CHIMBORAZO FACULTAD DE MECÁNICA CARRERA MANTENIMIENTO INDUSTRIAL**

# **DISEÑO Y CONSTRUCCIÓN DE UN MÓDULO DE INTEGRIDAD SUPERFICIAL PARA LA FACULTAD DE MECÁNICA**

**Trabajo de Integración Curricular**

Tipo: Proyecto Técnico

Presentado para optar al grado académico de:

**INGENIERO EN MANTENIMIENTO INDUSTRIAL**

**AUTORES:** RENÉ BLADIMIR BAZANTES MOYOTA SANTIAGO XAVIER RAMOS ÁGUILA

> Riobamba – Ecuador 2023

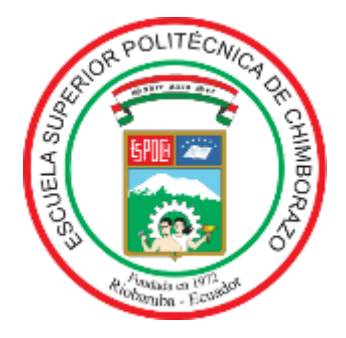

# **ESCUELA SUPERIOR POLITÉCNICA DE CHIMBORAZO FACULTAD DE MECÁNICA CARRERA MANTENIMIENTO INDUSTRIAL**

# **DISEÑO Y CONSTRUCCIÓN DE UN MÓDULO DE INTEGRIDAD SUPERFICIAL PARA LA FACULTAD DE MECÁNICA**

**Trabajo de Integración Curricular**

Tipo: Proyecto Técnico

Presentado para optar al grado académico de:

**INGENIERO EN MANTENIMIENTO INDUSTRIAL**

**AUTORES:** RENÉ BLADIMIR BAZANTES MOYOTA SANTIAGO XAVIER RAMOS ÁGUILA **DIRECTOR**: ING. EDISSON FERNANDO CALDERÓN FREIRE

Riobamba – Ecuador

2023

## **© 2023, René Bladimir Bazantes Moyota y Santiago Xavier Ramos Águila**

Se autoriza la reproducción total o parcial, con fines académicos, por cualquier medio o procedimiento, incluyendo la cita bibliográfica del documento, siempre y cuando se reconozca el Derecho de Autor.

Nosotros RENÉ BLADIMIR BAZANTES MOYOTA Y SANTIAGO XAVIER RAMOS ÁGUILA declaramos que el presente Trabajo de Integración Curricular es de nuestra autoría y los resultados de este son auténticos. Los textos en el documento que provienen de otras fuentes están debidamente citados y referenciados.

Como autores asumimos la responsabilidad legal y académica de los contenidos de este Trabajo de Integración Curricular; el patrimonio intelectual pertenece a la Escuela Superior Politécnica de Chimborazo.

Riobamba, 17 de mayo del 2023

René Bladimir Bazantes Moyota C.I: 060549383-2

Santiago Xavier Ramos Águila C.I: 020215290-6

### **ESCUELA SUPERIOR POLITÉCNICA DE CHIMBORAZO FACULTAD DE MECÁNICA CARRERA MANTENIMIENTO INDUSTRIAL**

El Tribunal del Trabajo de Integración Curricular certifica que: El Trabajo de Integración Curricular: Tipo: Proyecto Técnico**, "DISEÑO Y CONSTRUCCIÓN DE UN MÓDULO DE INTEGRIDAD SUPERFICIAL PARA LA FACULTAD DE MECÁNICA"**, realizado por los señores: **RENÉ BLADIMIR BAZANTES MOYOTA Y SANTIAGO XAVIER RAMOS ÁGUILA**, ha sido minuciosamente revisado por los Miembros del Tribunal del Trabajo de Integración Curricular, el mismo que cumple con los requisitos científicos, técnicos, legales, en tal virtud el Tribunal Autoriza su presentación.

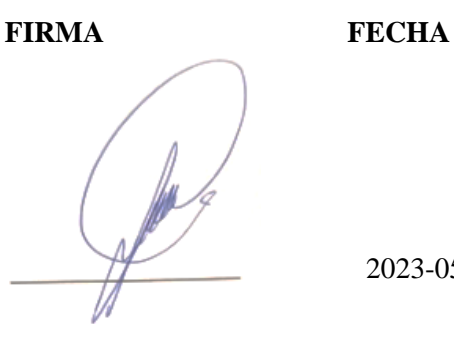

Ing. Marco Antonio Ordóñez Viñán **PRESIDENTE DEL TRIBUNAL**

2023-05-17

2023-05-17

**INTEGRACIÓN CURRICULAR**

Ing. Edisson Fernando Calderón Freire **DIRECTOR DEL TRABAJO DE** 

Ing. Alex Giovanny Tenicota García **ASESOR DEL TRABAJO DE INTEGRACIÓN CURRICULAR**

Watuun

2023-05-17

#### **DEDICATORIA**

El presente trabajo de Integración Curricular dedico a Dios, por brindarme la salud para poder culminar uno de mis grandes propósitos que es mi carrera universitaria.

A mi madre Carmen Moyota que, ha sabido formarme con buenos valores, brindándome su apoyo incondicional y los recursos necesarios, que sin importar las circunstancias siempre ha estado ahí presente, para que todo esto sea posible.

A mis tíos por apoyarme a lo largo de la vida, con sus enseñanzas, el ejemplo y palabras de aliento que hicieron de mí una mejor persona y de una u otra forma me acompañan en todos mis sueños y metas.

René

Dedico el presente trabajo a Dios por el don de la vida y la salud, dándome la fortaleza necesaria para seguir adelante y no darme por vencido.

A mis padres Hugo Ramos y Lilia Águila quienes con su amor y paciencia lograron inculcar en mi un gran ejemplo de esfuerzo y perseverancia, enseñándome a afrontar las dificultades sin dejarme caer ante las circunstancias por todo ello y mucho más dedico a ustedes que han sido mi mayor inspiración para continuar y cumplir mis sueños y metas.

A mis hermanos Luis y Jonatan por su apoyo incondicional, por estar conmigo durante todo este proceso y arduo camino, por sus consejos y palabras de aliento que hicieron de mí una mejor persona, todo esto no fuera posible sin ustedes gracias, por tanto.

Santiago

#### **AGRADECIMIENTO**

Expreso mi agradecimiento a Dios, quien con su bendición llena siempre mi vida de nuevas oportunidades y la sabiduría para seguir adelante.

A mi madre y tíos, quienes en este largo camino de sacrificio y esfuerzo me han brindado su apoyo y compresión permitiendo así llegar a culminar una etapa muy importante en mi vida, siempre serán mi mayor motivo e inspiración gracias, por tanto.

De igual manera mis agradecimientos a la prestigiosa institución, que a través de sus docentes fue un pilar fundamental para adquirir conocimientos que serán la base de mi carrera profesional.

René

Quiero expresar mi agradecimiento a Dios por brindarme la oportunidad de vivir una etapa tan importante en mi trayectoria.

Agradezco también a mis padres, hermanos y mi familia por ser el pilar que mantuvo mis esperanzas y sueños, hoy concluyo mis estudios y les dedico este logro a ustedes amada familia, como una meta más alcanzada, orgulloso siempre de haber podido formar parte de ustedes y que estén a mi lado en este momento tan importante.

Por último, agradecer a mis amigos que de una u otra manera han estado apoyándome en este largo proceso de preparación y a la institución por permitirme formarme como profesional para poder contribuir en la sociedad.

Santiago

#### **TABLA DE CONTENIDO**

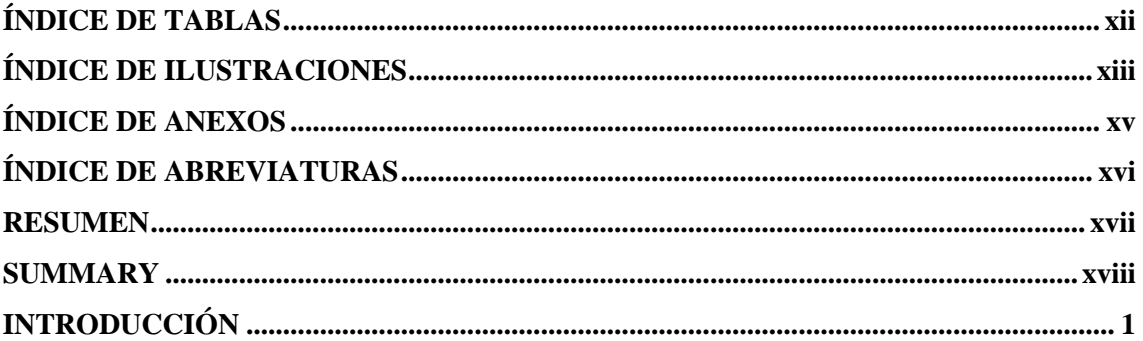

### **CAPÍTULO I**

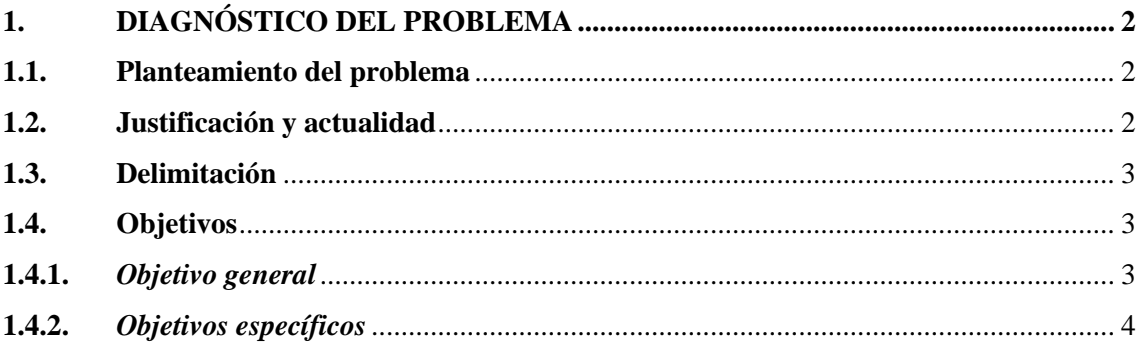

### **CAPÍTULO II**

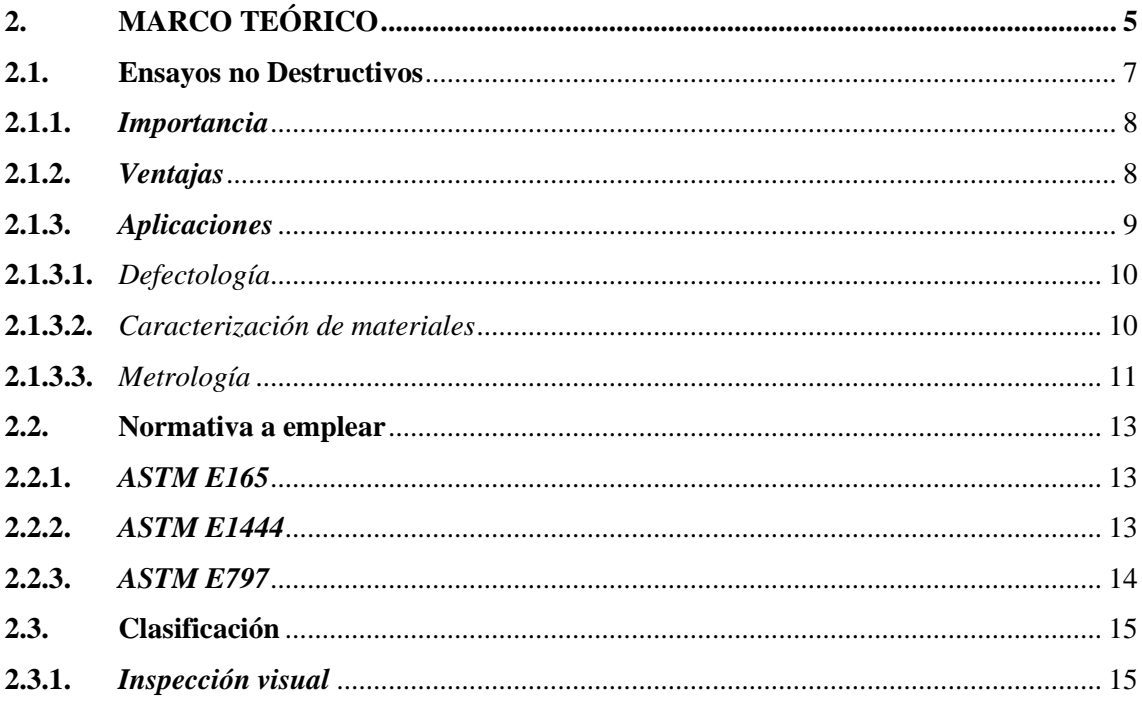

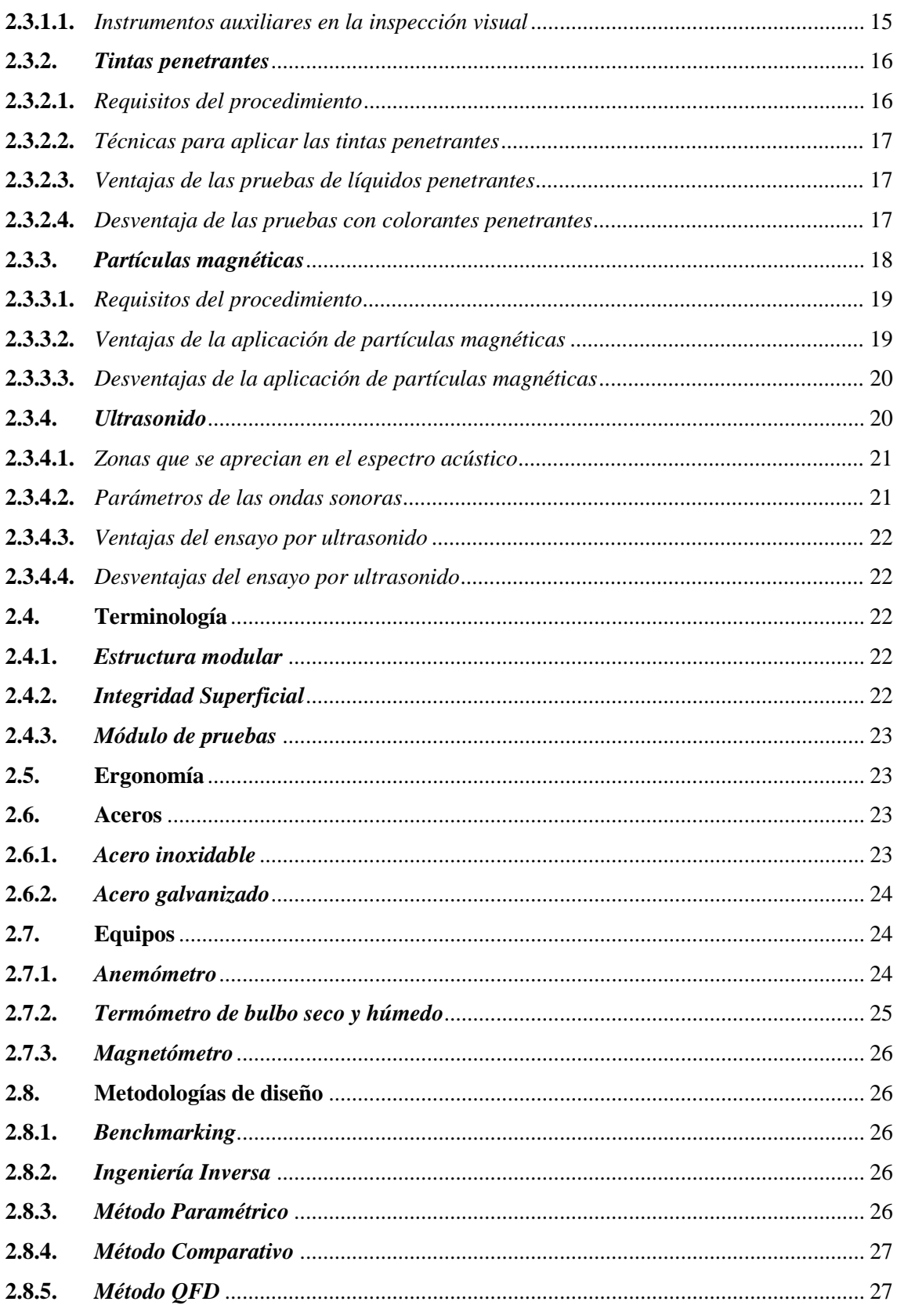

## **CAPÍTULO III**

#### ELABORACIÓN DEL MÓDULO DE INTEGRIDAD SUPERFICIAL .............. 28  $3.$

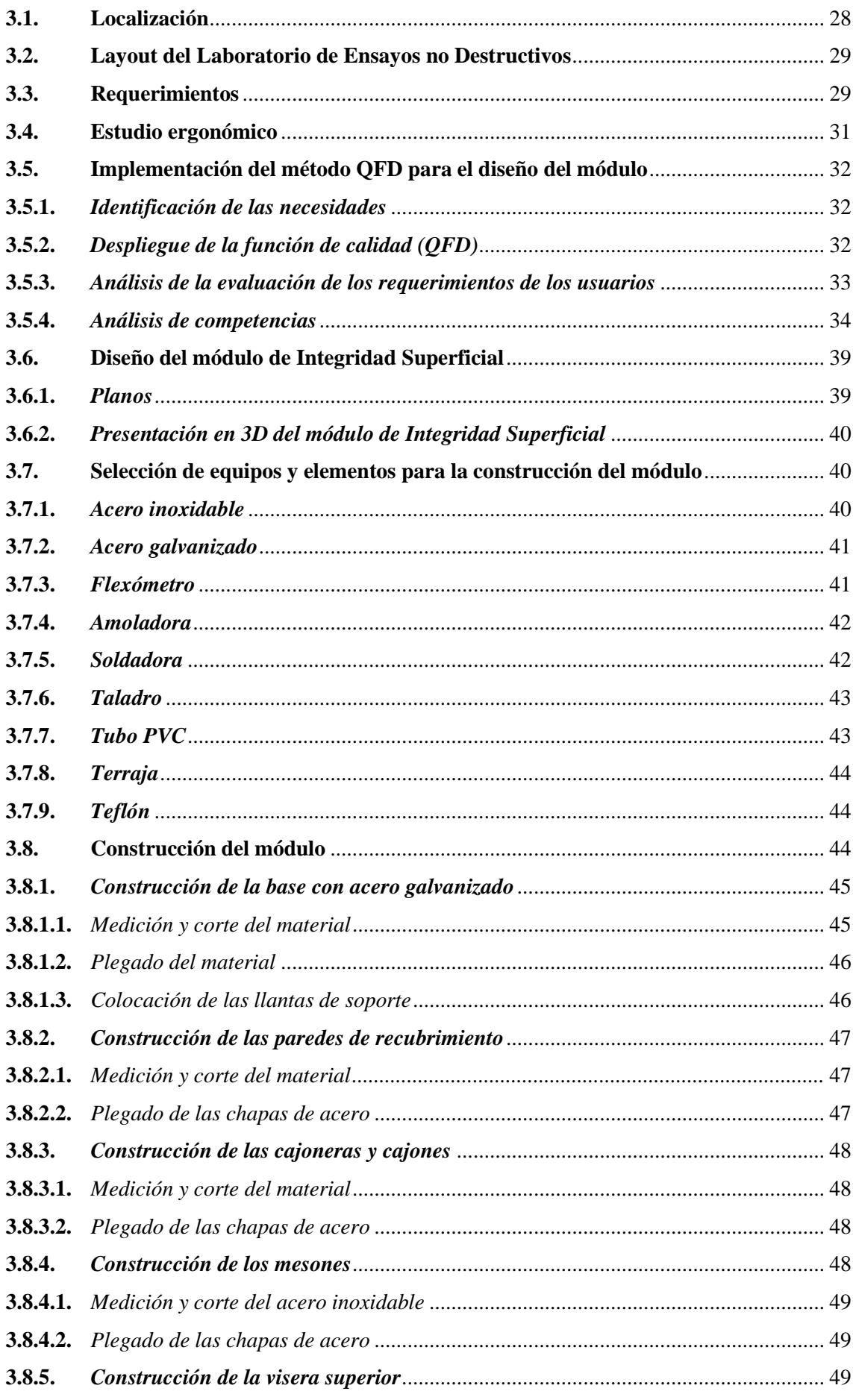

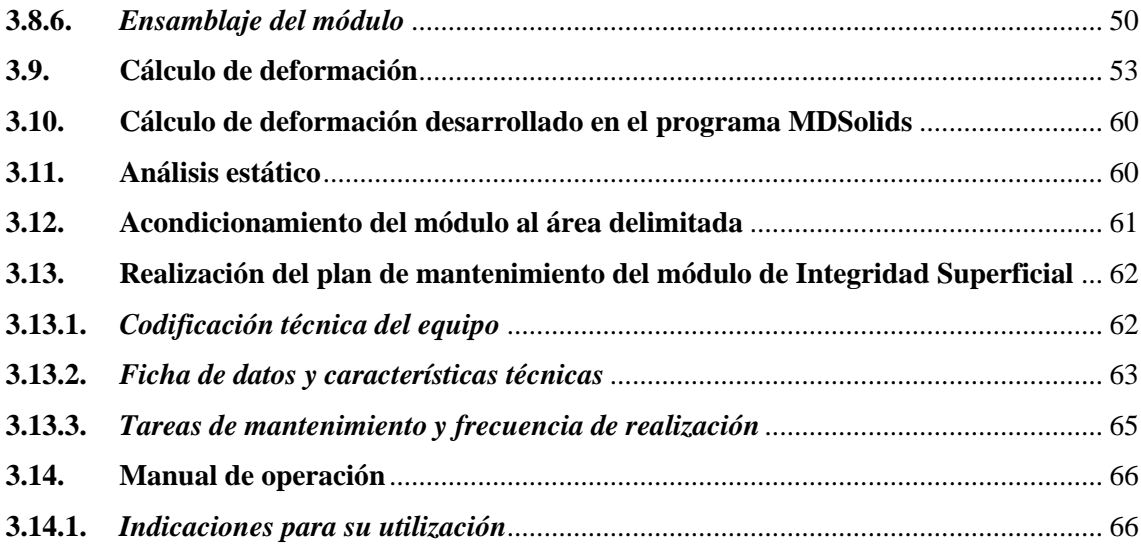

## **[CAPÍTULO IV](#page-86-0)**

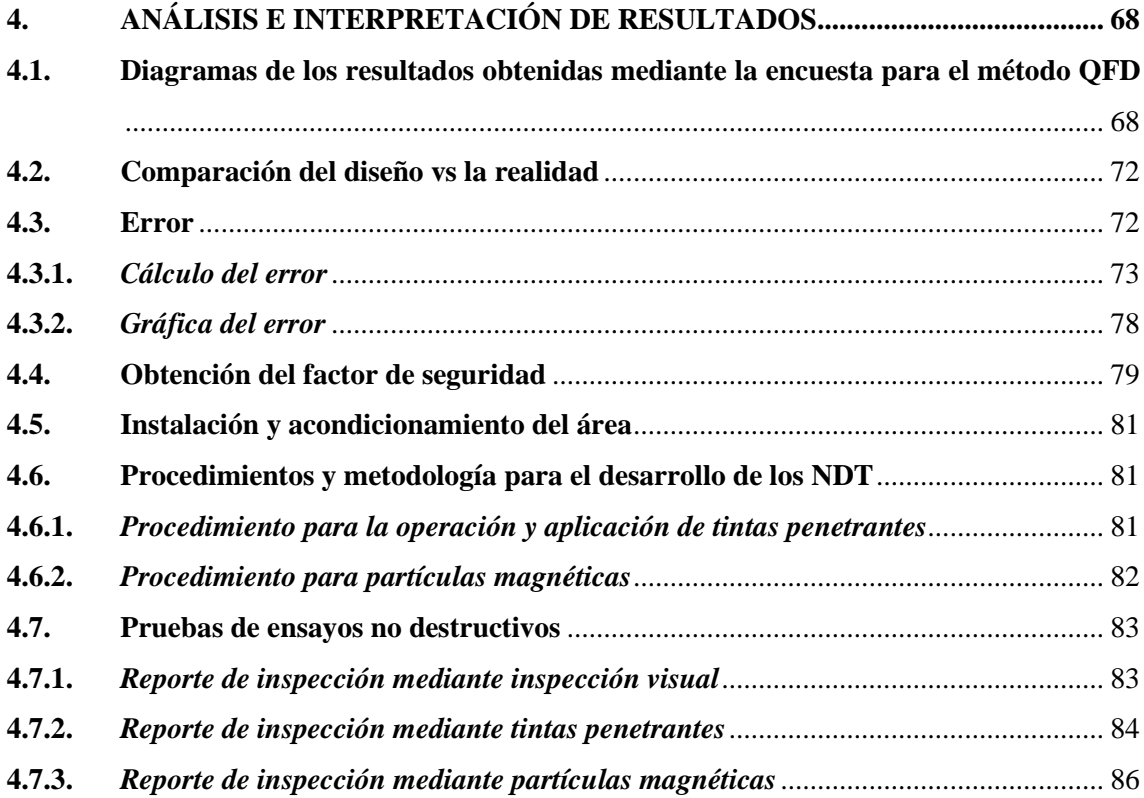

### **[CAPÍTULO V](#page-108-0)**

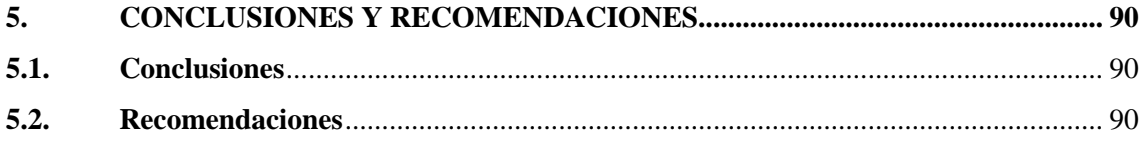

**[BIBLIOGRAFÍA](#page-110-0) [ANEXOS](#page-115-0)**

## <span id="page-12-0"></span>**ÍNDICE DE TABLAS**

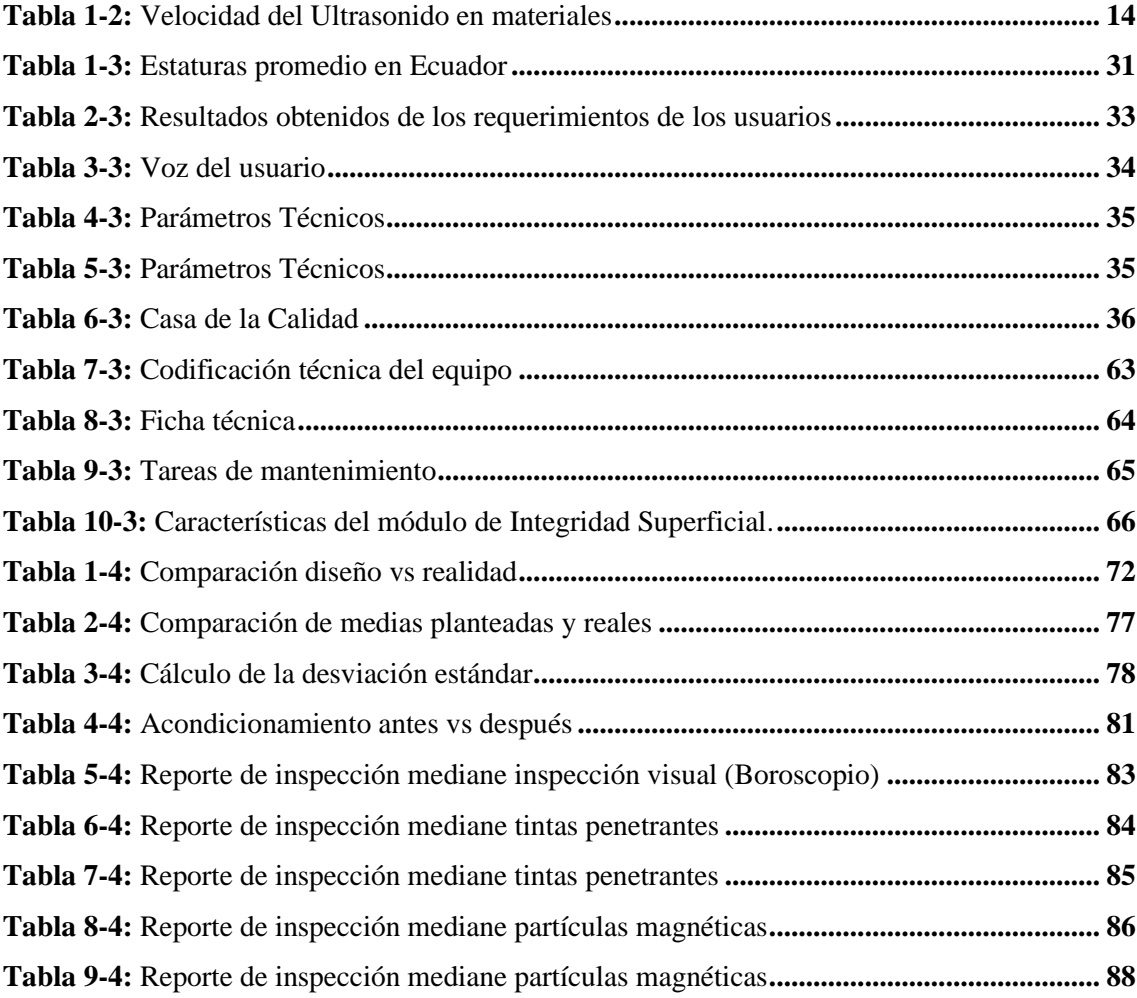

## <span id="page-13-0"></span>**ÍNDICE DE ILUSTRACIONES**

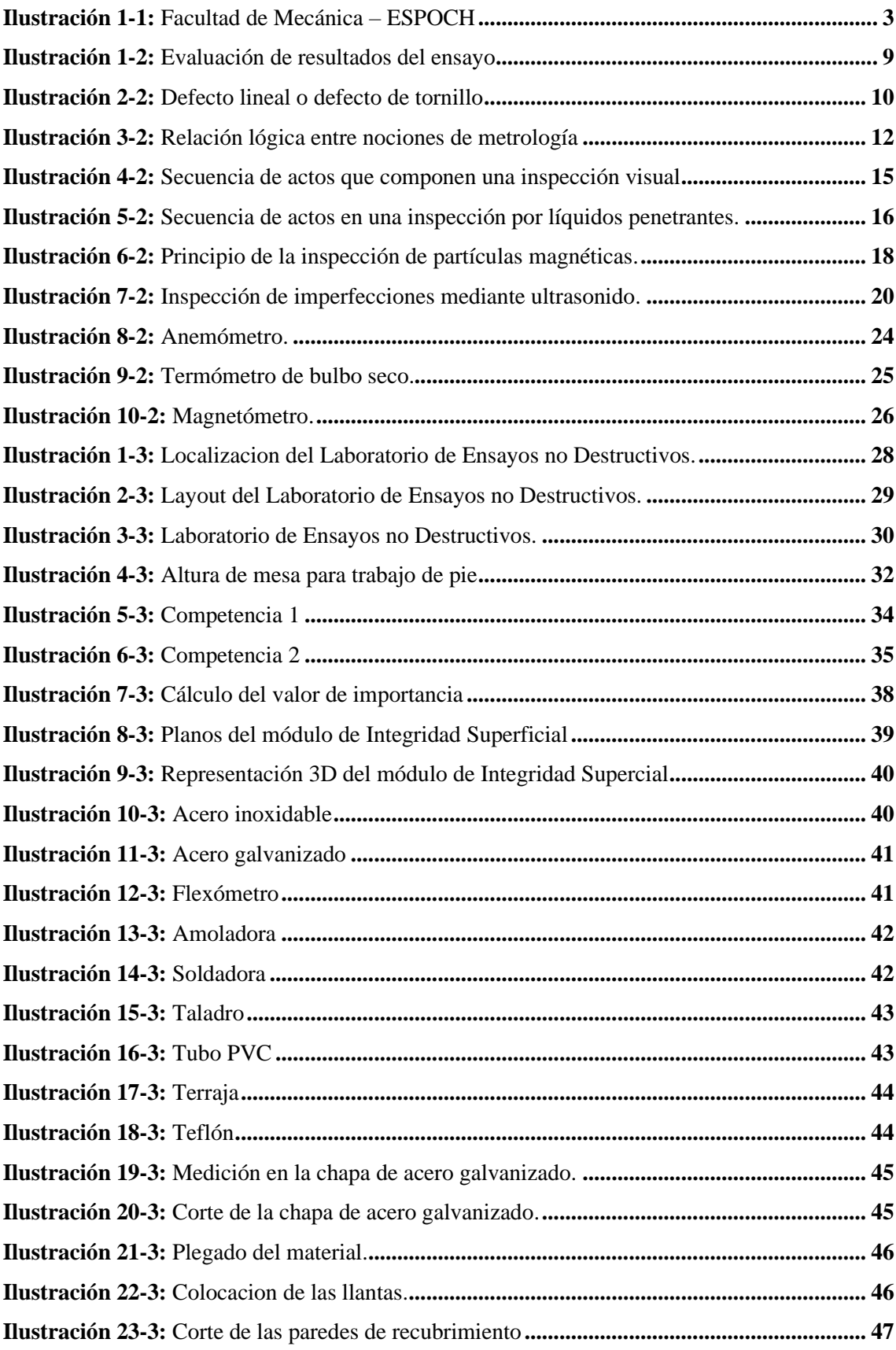

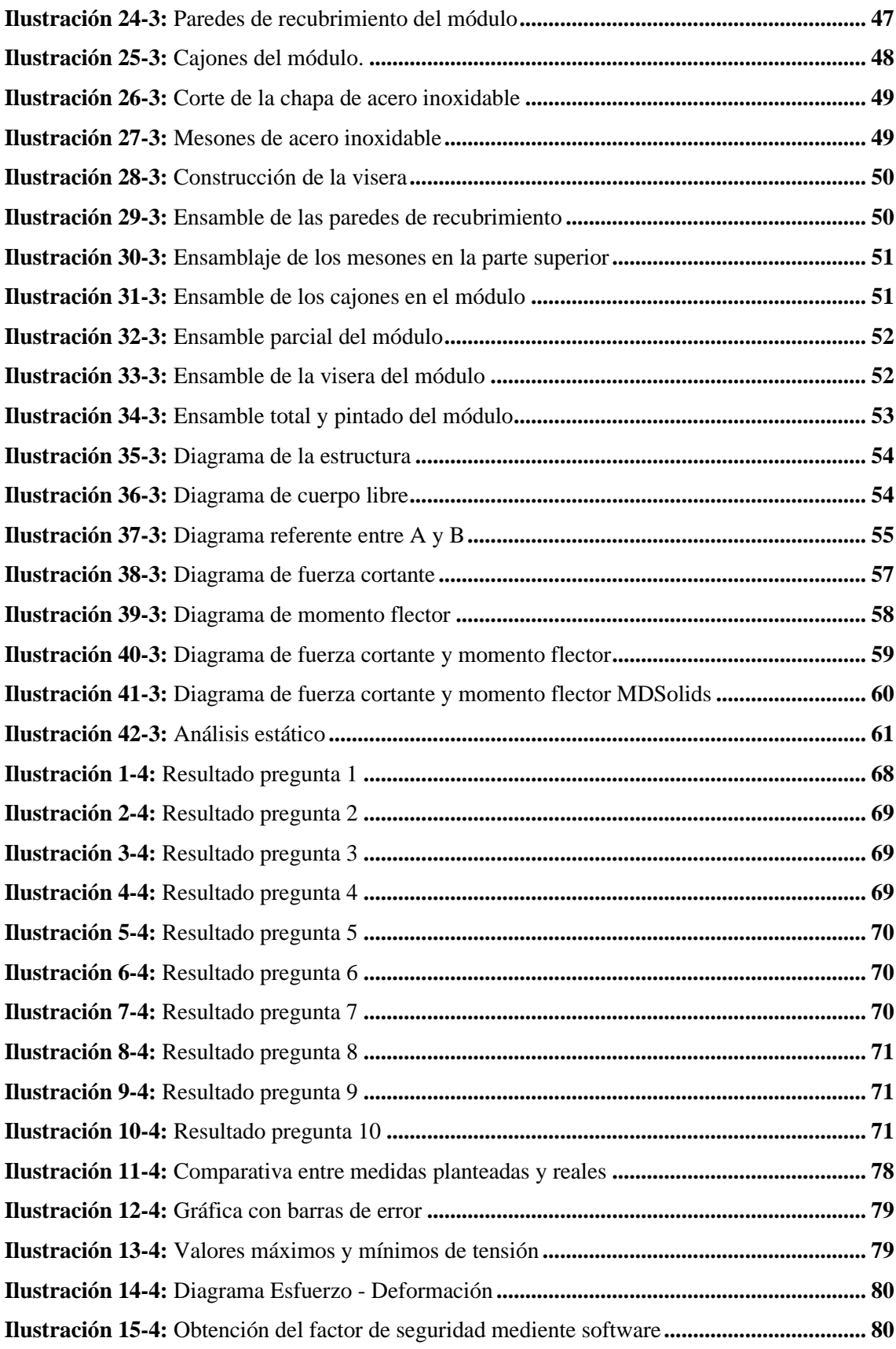

#### <span id="page-15-0"></span>**ÍNDICE DE ANEXOS**

**ANEXO A:** [ENCUESTA PARA EL ANÁLISIS DE FUNCIÓN DE CALIDAD \(QFD\)](#page-115-1) **ANEXO B:** [DISEÑO DEL MÓDULO DE INTEGRIDAD SUPERFICIAL](#page-118-0) **ANEXO C:** [CONSTRUCCIÓN DEL MÓDULO DE INTEGRIDAD SUPERFICIAL](#page-120-0) **ANEXO D:** [ACONDICIONAMIENTO DEL LABORATORIO DE ENSAYOS NO](#page-121-0)  **[DESTRUCTIVOS](#page-121-0) ANEXO E:** [PRUEBAS DE ENSAYOS NO DESTRUCTIVOS](#page-121-1)

### <span id="page-16-0"></span>**ÍNDICE DE ABREVIATURAS**

- **ASNT =** Asociacion Americana de Ensayos no Destructivos
- **END** = Ensayos no Destructivos
- **NDT** = Non Destructive Testing
- **ASTM** = American Society for Testing and Materials
- **IMNC** =Instituto Mexicano de Normalización y Certificación
- **IES** = Illuminating Engineering Society
- **QFD** = Quality Function Deployment
- **F.S =** Factor de Seguridad

#### <span id="page-17-0"></span>**RESUMEN**

El presente trabajo tiene como objetivo el diseño y construcción de un módulo de Integridad Superficial para la Facultad de Mecánica. Para el cual se realizó un estudio de los requerimientos para su diseño, tomando en cuenta el área en la que se van a desenvolver los ensayos, como también los parámetros de operación del módulo, el desarrollo de este trabajo se realizó bajo las normas ASTM referentes a Ensayos no Destructivos, aplicando el método de la función de calidad (QFD), se empleó Software's de diseño y diversos parámetros para el desarrollo y montaje del módulo, además de la verificación de las pruebas normalizadas a desarrollarse, para el oportuno diseño y construcción de este. Se evidencia la adquisición de componentes como: lámpara de luz blanca, lámpara de luz negra, conjuntamente de otros elementos tanto para la conexión y adecuación de los equipos de ensayos no destructivos, todo esto con el fin de solventar y complementar un desarrollo adecuado en los ensayos como: Inspección Visual, Partículas Magnéticas, Tintas Penetrante y Ultrasonido, además, se efectuó la adecuada codificación del módulo conjuntamente de la colocación de señalética para la correcta información de los usuarios, con la finalidad de prevenir accidentes, por último, se estableció un plan de mantenimiento y operación del módulo, para precautelar la integridad del puesto de trabajo como también su correcta manipulación. Mediante las prácticas de ensayos no destructivos realizadas en el módulo, se concluyó que este cuenta con las características técnicas y funcionales, mismas que fueron el factor relevante en su diseño. Como recomendación se establece que el docente encargado, debe realizar una inducción previa, de acuerdo con el manual de operación, para una correcta labor sobre el área de trabajo y así evitando los posibles daños e inconvenientes.

**Palabras clave:** <INTEGRIDAD SUPERFICIAL>, <ENSAYOS NO DESTRUCTIVOS>, <PARTÍCULAS MAGNÉTICAS>, <TINTAS PENETRANTES>, <ULTRASONIDO>, <PLAN DE MANTENIMIENTO>.

0903-DBRA-UPT-2023

ESPOCH - DERAI<br>PROCESOS TÉCNICOS Y ANÁLISIS<br>BIBLIOGRÁFICO Y DOCUMENTAL 23 MAY 2023 REVISIÓN DE RESUMEN Y BIBLIOGRAFÍA Por:  $\frac{20.184}{\sqrt{101}}$  Hora:  $10.56$ 

#### <span id="page-18-0"></span>**SUMMARY**

This work aims to design and construct a Surface Integrity module for the Faculty of Mechanics. For which a study of the requirements for its design was carried out, taking into account the area in which the tests will be implemented, as well as the operating parameters of the module. The development of this work was carried out under the ASTM standards of Non-Destructive Testing, applying the Quality Function Method (QFD), design Software, and various parameters were used for the development and assembly of the module, in addition to verifying the standardized tests to be developed for the timely design and construction of this. The acquisition of components such as a white light lamp and black light lamp, together with other elements both for the connection and adaptation of the non-destructive testing equipment, is evident, all this to solve and complement an adequate development in the tests such as Visual Inspection, Magnetic Particles, Penetrating Inks and Ultrasound. In addition, the proper coding of the module was carried out, together with the placement of signage for the correct information of the users to prevent accidents. Finally, a module maintenance and operation plan to safeguard the integrity of the workplace and its proper handling. Through non-destructive testing practices in the module, it was concluded that it has technical and functional characteristics, which were the relevant factor in its design. As a recommendation, it is established that the teacher in charge must carry out a previous induction, under the operation manual, for correct work on the work area, thus avoiding possible damages and inconveniences.

**Keywords:** <SURFACE INTEGRITY>, <NON-DESTRUCTIVE TESTING>, <MAGNETIC PARTICLES>, <PENETRANTING INKS>, <ULTRASOUND>, <MAINTENANCE PLAN>.

Lic. Sandra Leticia Guijarro Paguay C.I.: 0603366113

#### <span id="page-19-0"></span>**INTRODUCCIÓN**

El uso de los Ensayos no Destructivos es muy común al momento de realizar una construcción o inspeccionar componentes, por tal motivo, son empleados para determinar las propiedades de los materiales, para que estos cumplan con las especificaciones deseadas para el diseño o trabajo, es importante resaltar que estos ensayos vienen determinados por normas estandarizadas.

Al inspeccionar correctamente los componentes mediante Ensayos no Destructivos en su fase inicial, reduce en gran manera posibles riesgos, tanto para los equipos como también los usuarios, cabe destacar que los ensayos pueden desarrollarse en el momento en que se construyen los materiales, con el fin de determinar posibles alteraciones en las propiedades del material, una de las aplicaciones más realizadas con los Ensayos no Destructivos, es el análisis de los cordones de soldadura, mismo que puede ser revisado mediante diversos métodos de Ensayos no Destructivos.

La inspección visual es un método mediante el cual se puede examinar materiales sin la necesidad de utilizar equipos complejos, pero para este método se necesita tener mucha experiencia y estar bien capacitado para llevarlo de la mejor manera, los ensayos mediante la aplicación de tintas penetrantes es otro método que no requiere de equipos complejos, su desarrollo se basa en la aplicación de un fluido en la sección que se requiere inspeccionar, al limpiar el sobrante se podrá observar las imperfecciones en la superficie del material, es importante señalar que este fluido también puede ser fluorescente.

También existen Ensayos no Destructivos que se llevan a cabo mediante el uso de equipos externos, como es el caso de los Ensayos no Destructivos por ultrasonido y partículas magnéticas, siendo empleado la inspección por partículas magnéticas para el análisis de imperfecciones superficiales como también subsuperficiales y el ultrasonido utilizado para detectar defectos o medir espesores.

El mantenimiento está relacionado enormemente con los activos, tiempos de trabajo, instalaciones, economía, entre otros, mismos que deberán garantizar su correcto desempeño y estabilidad, por ello es importante emplear diversas herramientas, las mismas que ayuden al personal de mantenimiento a encontrar acciones pertinentes para desarrollar trabajos que avalen buenos resultados y el área de los Ensayos no Destructivos es una de las herramientas mediante las cuales estas consideraciones pueden ser solventadas, debido al gran utilidad y los grandes beneficios que conllevan aplicarlos.

#### **CAPÍTULO I**

#### <span id="page-20-1"></span><span id="page-20-0"></span>**1. DIAGNÓSTICO DEL PROBLEMA**

#### <span id="page-20-2"></span>**1.1. Planteamiento del problema.**

La Integridad Superficial es un problema que debe ser inspeccionado, a través, del defecto superficial, que son causados por la combinación de, imperfecciones en el material de origen y los desperfectos resultantes de la falta de control de los parámetros de fabricación.

En la Facultad de Mecánica existen equipos con los cuales se pueden ejecutar prácticas de Ensayos no Destructivos, pero no cuenta con un módulo didáctico en el cual se puedan desarrollar estos ensayos de manera fácil y dinámica, por ello se requiere crear un banco de pruebas de Integridad Superficial en el que se realice inspección visual, tintas penetrantes, partículas magnéticas y ultrasonido, sin la necesidad de trasladarse de un lugar a otro reduciendo tiempos logísticos.

#### <span id="page-20-3"></span>**1.2. Justificación y actualidad**

El propósito que cumplen los Ensayos no Destructivos, es garantizar la calidad de los distintos elementos con el estudio de la Integridad Superficial, a través del análisis mediante diversas técnicas que se pueden desempeñar sobre ellos, logrando de esta manera mantener a los mismos en la total disposición para que desempeñen sus actividades a su máxima capacidad, proporcionado los servicios esperados sin ningún percance en el proceso, además de evitar paros no programados. Contar con un elemento para estos ensayos permitirá proporcionar los medios en los cuales se pueden desarrollar los conocimientos y habilidades de los estudiantes de la Facultad de Mecánica en la Escuela Superior Politécnica de Chimborazo en el área de los Ensayos no Destructivos ya que:

Se propone realizar un módulo de Integridad Superficial en el cual se podrán desarrollar varias pruebas de Ensayos no Destructivos, las cuales son:

- Ensayos no Destructivos mediante Inspección Visual
- Ensayos no Destructivos mediante Tintas Penetrantes
- Ensayos no Destructivos mediante Partículas Magnéticas
- Ensayos no Destructivos mediante Ultrasonido.

Generando de esta manera la posibilidad de que los estudiantes puedan desarrollar sus habilidades, en un área mejor implementada, asurando su integridad física, además de que sea de fácil acceso y manipulación.

La propuesta del desarrollo de un módulo de Integridad Superficial para la Facultad de Mecánica en la Escuela Superior Politécnica de Chimborazo, permitirá conocer las ventajas y los beneficios a nivel logístico como también económico, eliminando mantenimientos no programados.

#### <span id="page-21-0"></span>**1.3. Delimitación**

La Escuela Superior Politécnica de Chimborazo se encuentra situada en Ecuador, Provincia de Chimborazo, Cantón Riobamba en la Panamericana Sur, km 1½.

El proyecto del diseño y construcción de un módulo para Integridad Superficial, está enfocado dentro de los proyectos Técnicos y de Vinculación existentes en la Facultad de Mecánica, mismo que se lo realizará en el periodo Octubre – Enero del año 2022 – 2023.

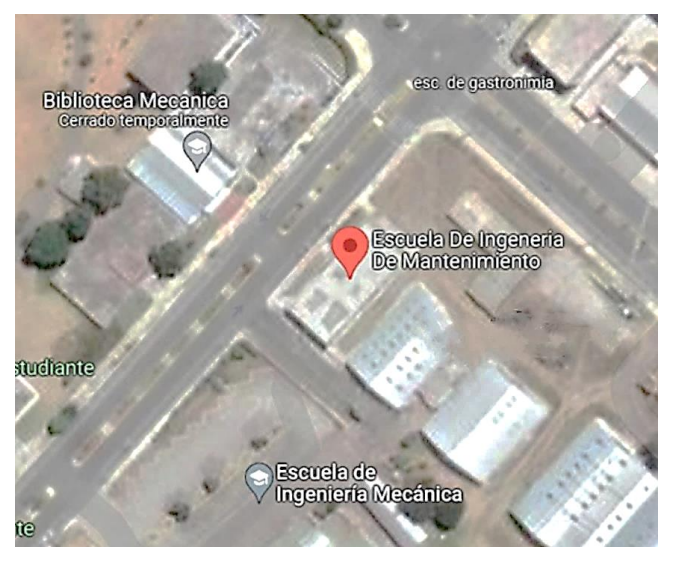

**Ilustración 1-1:** Facultad de Mecánica – ESPOCH **Fuente:** (Google Maps)

#### <span id="page-21-3"></span><span id="page-21-1"></span>**1.4. Objetivos**

#### <span id="page-21-2"></span>**1.4.1.** *Objetivo general*

Diseñar y construir un módulo de Integridad Superficial para la Facultad de Mecánica.

#### <span id="page-22-0"></span>**1.4.2.** *Objetivos específicos*

.

Estudiar los requerimientos del módulo de Integridad Superficial.

Diseñar un módulo práctico, móvil, y de fácil manejo que cumpla con las exigencias planteadas mediante el soporte de softwares.

Montar y construir el módulo de Integridad Superficial.

Desarrollar pruebas de funcionamiento y ajustes.

Elaborar un manual de operación y mantenimiento del módulo.

#### **CAPÍTULO II**

#### <span id="page-23-1"></span><span id="page-23-0"></span>**2. MARCO TEÓRICO**

La necesidad de tener la seguridad y calidad de distintos materiales, ha llevado a los seres humanos a desarrollar diversas actividades en las cuales, su aplicación reflejará la aptitud de cada uno de los elementos a tratar.

La calidad y el estado de la superficie de una pieza se mide por la Integridad Superficial, que además de su topología toma en cuenta las propiedades mecánicas y metalúrgicas que son importantes en la fatiga, la resistencia a la corrosión y en general la vida útil de la pieza. La rugosidad superficial es la característica más representativa que determina la textura superficial, ya que afecta directamente en la fricción, la fatiga y la resistencia térmica, y con el avance de la tecnología los Ensayos no Destructivos es una gran opción para el estudio de la Integridad Superficial (Donmarco, 2019 pág. 9).

La historia de los Ensayos no Destructivos se retoma en el siglo XIX, con las diversas investigaciones del británico William Crookes, quien implementó experimentos con tubos al vacío y electrodos los cuales produjeron corrientes de alto voltaje, lo que generó el gran descubrimiento de los rayos X en el año de 1895 por el físico alemán Wilhelm Conrad Röntgen que logró captar estructuras óseas. Así dio paso a lo que en medicina se conoce como procedimientos no invasivos; y consecuentemente, aprovecharon este descubrimiento para ejecutar los Ensayos no Destructivos, denominando a este procedimiento como radiografía industrial (Los ensayos no destructivos (END) y su aplicación en la industria, 2018 pág. 2).

Según la ASNT (ASOCIACIÓN AMERICANA DE ENSAYOS NO DESTRUCTIVOS), se define como ensayo no destructivo a las prácticas implementadas sobre un elemento a estudiar, con la característica de que estas prácticas no afecten las propiedades inherentes del mismo, con el fin de evitar cambios permanentes en su estructura, los Ensayos no Destructivos hoy en la actualidad son un elemento esencial en los diseños de ingeniería, producción, diagnóstico y mantenimiento, por esto, la detección y la fiabilidad de las prácticas de Ensayos no Destructivos son esencialmente importantes para el uso del elemento revisado, y generan grandes resultados ante los desafíos y necesidades de las diversas industrias en general (Los ensayos no destructivos (END) y su aplicación en la industria, 2018 pág. 2).

Entre una de las actividades practicadas en los Ensayos no Destructivos se encuentra la

inspección visual, la cual puede revelar los posibles defectos que se pueden presentar en la superficie de los elementos, la ejecución de este método es muy simple y de bajo costo, pero para realizar esta actividad de una manera adecuada, se requiere a un inspector especializado. Una de las desventajas de esta práctica es que es imposible detectar irregularidades subsuperficiales e internas, ya que esta acción se realiza como ya se lo mencionó anteriormente solo en la superficie del elemento.

La inspección visual es particularmente empleada en soldaduras y es importante generar un plan de inspección en los cuales se deben establecer puntos bases que generen una mayor fiabilidad.

Además de la inspección visual, se tiene los ensayos mediante líquidos penetrantes, método con el cual es posible detectar irregularidades superficiales en materiales no porosos, materiales metálicos y también en no metálicos.

Este método se basa en la utilización de un fluido mismo que es rociado sobre la superficie de la probeta, y debido a ciertos efectos físicos, éste penetrará en las imperfecciones y por último, el restante del líquido que queda sobre la superficie, es retirado, limpiándolo adecuadamente y posteriormente se aplica un revelador, el cual se encargara de mostrar la localización de las discontinuidades presentes **(SCI)**.

En comparación con los diversos métodos de Ensayos no Destructivos, el proceso que se lleva a cabo mediante líquidos penetrantes, no requiere el uso de equipos muy costosos o complicados de utilizar, pero no hay que herrar en el hecho de que, al no ser muy complicado se lo proceda realizar de una manera descuidada.

Los Ensayos no Destructivos mediante líquidos penetrantes, tiene su auge a partir del año 1915, fue empleado en talleres para detectar fisuras o grietas, el cual consistía en cubrir con aceite disuelto en un fluido conocido como queroseno la superficie de la pieza a inspeccionar, con el transcurso de algunas horas se procedía a limpiar la pieza y se dejaba secar, se cubría con cal y se golpeaba con un martillo para ayudar que el líquido (aceite) saliera de la grieta, al final como resultado de la fisura, se generaba una mancha obscura sobre el fondo blanco que generaba la cal (Gómez, 2009 pág. 7).

El ensayo no destructivo aplicando ultrasonido es empleado en la ingeniería para el estudio y análisis de los materiales y tiene varias aplicaciones, principalmente para conocer el interior de un elemento, según la dirección de la propagación de las ondas sonoras, accediendo con esto evaluar discontinuidades acerca de su orientación, forma y tamaño, generalmente porque las diversas discontinuidades se oponen al paso de una onda **(Ballesteros, y otros, 2019)**.

Los ensayos aplicando las corrientes de Eddy se basa mediante el principio de inducción electromagnética, empleado para identificar sus características físicas, estructurales o metalúrgicas, en varios elementos conductores.

Generalmente los diversos materiales de ensayo aplicando las corrientes de Eddy, son sometidos a fenómenos en los cuales se permite que la energía fluya a través del material, mostrando así las variedades y discontinuidades (Gómez , 2009 p. 10).

La ejecución de un equipo determinado para el análisis e inspección de componentes mediante líquidos penetrantes, crea resultados positivos, por al aumento de producción y reducción de costos generados por fabricación, todo esto se encuentra relacionado con los Ensayos no Destructivos, debido a que con el adecuado uso y operación del equipo, se optimiza las acciones en el área de control de calidad, todo esto con respecto a que el personal se encuentra debidamente distribuido, además es muy importante precautelar y garantizar que todas las condiciones de seguridad en donde se opera el equipo sean cumplidas, conjuntamente de que este debe estar alineado con respecto a los estándares que normalicen el proceso, condiciones medioambientales, entre otras (Romero Osma, 2021 pág. 75).

Por lo general es viable diseñar un equipo, mismo que pueda desarrollar y llevar a cabo los procesos en base a normas y procedimientos determinados por la ASTM, de una manera eficiente y confiable.

El equipo se encuentra montado mediante una estructura metálica, misma que soporta los equipos de trabajo, consta de una bandeja en la cual se puede desarrollar los procesos de inspección, esta bandeja puede realizar un movimiento ya sea de descenso o de ascenso en el área de trabajo (Romero Osma, 2021 págs. 32, 33).

#### <span id="page-25-0"></span>**2.1. Ensayos no Destructivos**

Dentro de esta área podemos encontrarnos con los ensayos (destructivos, funcionales y los no destructivos), en los cuales los estudios destructivos demandan el deterioro del material o elemento a ensayar, debido a que se debe acoplar a los parámetros del ensayo; las pruebas funcionales solicitan estudiar los elementos en condiciones extremas, es decir más allá de los parámetros especificados de aplicación, con el fin de comprobar las capacidades de soporte o resistencia al fallo del componente y finalmente los Ensayos no Destructivos se caracterizan por

no comprometer la integridad física de los materiales a ensayar y por lo general esta forzado a adecuarse a las exigencias del elemento (Gómez De León, y otros, 2011 pág. 29).

#### <span id="page-26-0"></span>**2.1.1.** *Importancia*

En los campos presentes dentro del área de la ingeniería como la arquitectura, ingeniería civil aeronáutica, entro otros; la integridad y seguridad de las estructuras, es uno de los aspectos claramente importantes, mismos que se analizan y controlan mediante el uso adecuado de conocimientos ya existentes, analizando los daños presentes; generalmente llegar al nivel de conocimiento necesario para estudiar la integridad estructural, implica hacer uso de las técnicas de Ensayos no Destructivos (NDT), por lo general estos ensayos son costosos y llevan mucho tiempo

En la actualidad las industrias se enfocan de cierta forma a mejorar la seguridad de las estructuras y sistemas, debido a que el envejecimiento de los activos implica un gran aumento de los costos de mantenimiento, generando de tal forma una reducción en la vida útil de los activos, además de pérdidas de producción.

Las técnicas convencionales de inspección y los análisis mediante Ensayos no Destructivos, se emplean para verificar la integridad del componente, durante el mantenimiento se puede detectar problemas locales e individuales, basados en el área en la que se desarrolla la inspección, proporcionando de tal forma la información necesaria para poder actuar y realizar las actividades pertinentes para la corrección de las fallas encontradas (Pérez, 2014 pág. 37).

#### <span id="page-26-1"></span>**2.1.2.** *Ventajas*

Dado que los Ensayos no Destructivos generan la posibilidad de inspeccionar y proporcionar datos del volumen o superficie de una pieza, aportan a conservar un nivel de atributos regulados en los productos y también en la producción, pero es importante resaltar que, los Ensayos no Destructivos que se aplican a acciones de mantenimiento en activos, favorecen en certificar su aptitud funcional y además generan importantes posibilidades de prevención de accidentes.

De una u otra manera, los Ensayos no Destructivos suministran beneficios monetarios, ya sean directos o indirectos, debido a la disminución de costos de producción, esto al eliminar las fallas en las primeras etapas de fabricación (directos), o también contribuyendo en la mejora de diseños y control durante los procesos de producción (indirectos) (Martínez Gonzáles, y otros, 2015 pág. 45).

Al momento de inspeccionar elementos únicos o irremplazables, los Ensayos no Destructivos son indispensables, con el fin de certificar la continuación de su trabajo y además de garantiza sus condiciones de seguridad (Gómez De León, y otros, 2011 pág. 31).

Al hecho de interpretar, valorar y comparar un desperfecto se lo conoce como evaluación del resultado del ensayo, el cual es muy importante para determinar si el elemento a ensayar es aceptado o rechazado luego del análisis, por tal motivo los ensayos se rigen por los parámetros presentados a continuación.

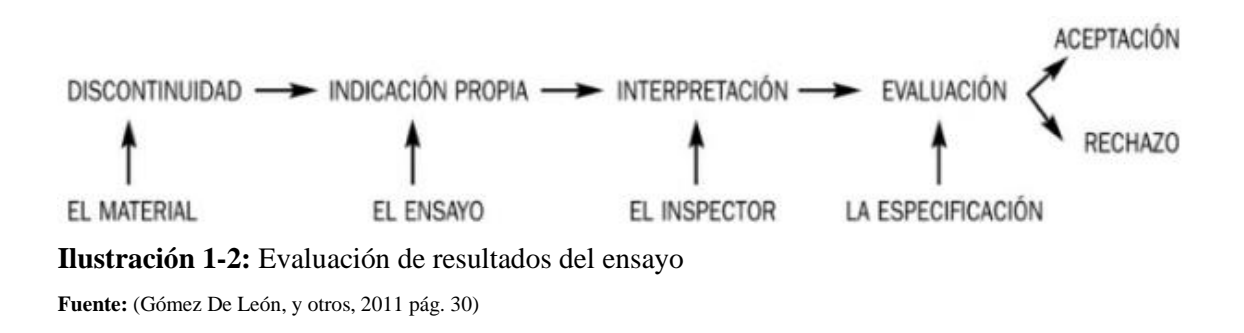

#### <span id="page-27-1"></span><span id="page-27-0"></span>**2.1.3.** *Aplicaciones*

En lo que conlleva a aplicaciones, los Ensayos no Destructivos abarcan tres áreas, las cuales son:

- Defectología
- Caracterización de materiales
- **Metrología**

Según (Martínez Gonzáles, y otros, 2015 pág. 44), en el área industrial es en donde más vinculados se encuentran estos ensayos, haciendo mayor énfasis en los siguientes:

- En la industria de la aviación (aeronáutica). Hélices, trenes de aterrizaje, turbinas, etc.
- En la industria alimenticia. Equipos de procesamiento de alimentos.
- En la industria automovilística. Motores, chasis, carrocerías, transmisión.
- En la construcción civil. Estructuras arquitectónicas.
- En la industria ferroviaria. Ruedas, rieles.
- En la metalúrgica.
- En el área de la soldadura.
- Plantas industriales. (centrales térmicas, eólicas, nucleares, procesos de minería, calderas, etc.).

#### <span id="page-28-0"></span>2.1.3.1. *Defectología*

Se conoce como defectos a las irregularidades que se pueden observar en un material ya sea mediante métodos experimentales o con respecto a una estructura descrita con anterioridad.

La Defectología se aplica para la detección de disparidades, imperfecciones, etc. Para evitar realizar acciones adicionales con un coste elevados.

La determinación del origen de una imperfección, es de vital importancia, para llevar acciones correctivas pertinentes en las diversas áreas en las que se encuentre relacionado: servicio, fabricación o ingeniería.

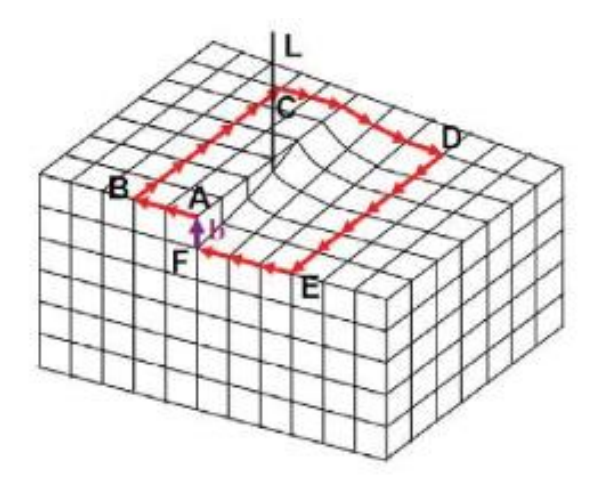

**Ilustración 2-2:** Defecto lineal o defecto de tornillo **Fuente:** (Blázquez Martínez, y otros, 2014 pág. 42)

<span id="page-28-2"></span>Es muy importante una buena relación y comunicación, entre el experto en metalurgia, el encargado de realizar los Ensayos no Destructivos y el ingeniero designado de la funcionalidad de la pieza, esto con el fin de concretar las especificaciones de operación del elemento, evitado de tal manera errores desde el punto de partida de fabricación (Martínez Gonzáles, y otros, 2015 pág. 43).

#### <span id="page-28-1"></span>2.1.3.2. *Caracterización de materiales*

La caracterización de materiales, es un proceso en el cual se puede estudiar las propiedades físicas mecánicas y morfológicas de un determinado elemento, el fin es el de obtener información sobre los compuestos, como su resistencia y sus aplicaciones.

Se emplea para la identificación de las diversas propiedades de los materiales y de la fiabilidad de los mismos, entre estas propiedades tenemos:

- Químicas
- **Estructurales**
- **Mecánicas**

Algunas de las propiedades y características de los materiales, pueden ser evaluados mediante Ensayos no Destructivos, pero hay que tener en cuenta que los NDT son técnicas comparativas (Martínez Gonzáles, y otros, 2015 pág. 43).

(Infinitia, 2020) describe que, para la caracterización de los materiales, se pueden aplicar las siguientes técnicas:

- **Espectroscopia:** Emplea la relación entra la manifestación electromagnética, con el fin de determinar su forma estructural y composición química.
- **Fractografía:** Realiza estudios de la mecánica de las fracturas, examinando la superficie de las fisuras de los materiales, mismas acciones que ayudan a determinar las causas y naturaleza de los fenómenos causantes de los daños.
- **Microscopía:** Estudio microscópico de las estructuras más pequeñas de los materiales, haciendo uso de microscopios avanzados, entre las técnicas más usadas tenemos: microscopía (de efecto de túnel, electrónica, óptica, de fuerzas atómicas).
- **Ensayos Mecánicos:** Se aplican pruebas de fuerzas mecánicas de diversos tipos, con la finalidad de determinar la durabilidad y la resistencia de los elementos.
- **Análisis Térmico:** Es el procedimiento mediante el cual se estudia el comportamiento de los materiales al ser sometidos a cambios de temperatura, entre los métodos aplicados nos encontramos con: análisis (térmico diferencial, por calorimetría diferencial de barrido, termomecánico, termogravimétrico) o el análisis por a termografía infrarroja.
- **Ensayos de Corrosión:** Este método simula ambientes ya sea húmedos, o contaminados, con la finalidad de determinar el efecto de estos factores sobre el material.

#### <span id="page-29-0"></span>2.1.3.3. *Metrología*

La acción de medir, determinar el tamaño de las cosas, ayuda a los humanos a evolucionar sus capacidades de percepción, en un comienzo las referencias fueron tomadas de objetos de la naturaleza, pero estos objetos estaban siempre en constante cambio, por tal motivo se optó por tomar sus propias dimensiones como: su brazo, manos, pies, manos, etc. Mismos que le ofrecían el privilegio de llevarlos siempre consigo (Ramírez Tapia, 2010 pág. 26).

La metrología según la norma mexicana NMX-Z-055: 1996. IMNC, la define como el método empleado para la medición, en cualquier área de la ciencia y tecnología.

Algunos conceptos básicos de la metrología tienen sus raíces dentro del área de la física, pero además se ha logrado aplicarla exitosamente a otras áreas como ciencia y tecnología (Escamilla Esquivela, 2014 pág. 22)

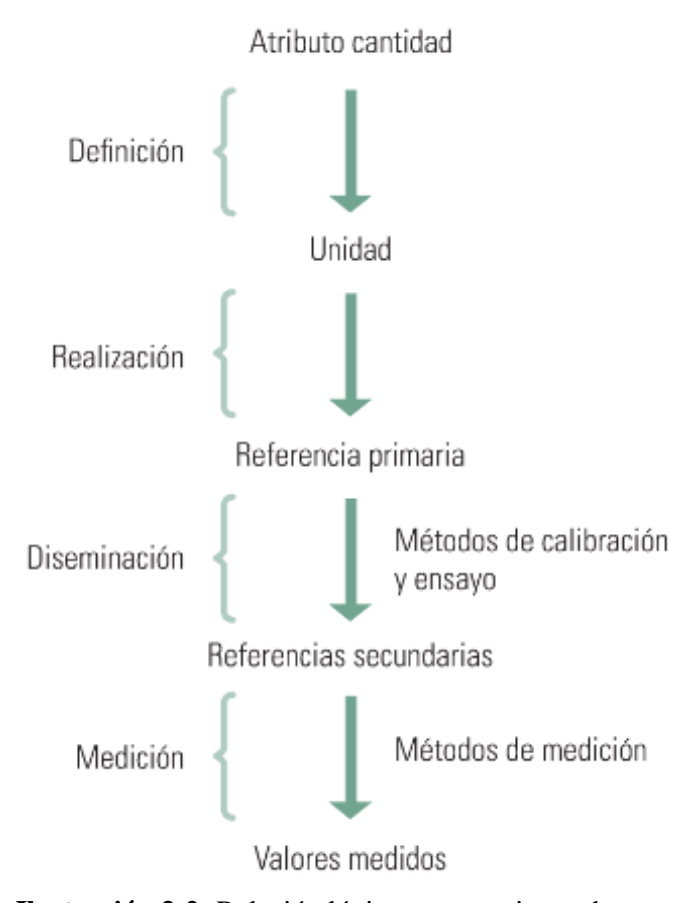

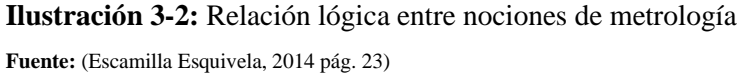

<span id="page-30-0"></span>La metrología es una ciencia muy amplia, misma que se puede dividir en especialidades, entre las cuales tenemos:

- Metrología industrial.
- Metrología técnica.
- Metrología legal.
- Metrología científica.

#### <span id="page-31-0"></span>**2.2. Normativa a emplear**

#### <span id="page-31-1"></span>**2.2.1.** *ASTM E165*

Para el desarrollo del presente Trabajo de Integración Curricular se ha recurrido al uso de esta norma Americana, misma que se publicó en julio del 2009 y su última actualización fue en el año 2018, la cual trata sobre los procedimientos aplicados para el desarrollo de las pruebas por líquidos penetrantes, entre los elementos que pueden ser sometidos a esta prueba se encuentran los metales, pero además se pueden evaluar materiales cerámicos y plásticos.

El propósito general de la norma presentada consiste en la correcta manipulación y desarrollo de las prácticas de Ensayos no Destructivos mediante líquidos penetrantes, el cual se emplea para detectar las diversas discontinuidades que se encuentran a simple vista en la superficie del material, como:

- **Grietas**
- Costuras
- **Encogimientos**
- **Laminaciones**

Además, fácilmente puede ser empleado para el análisis de materiales no porosos, ferrosos, metálicos y también metales no ferrosos, además de materiales no metálicos como pueden ser, cerámica vidriada no porosa, plástico no poroso y vidrio (ASTM, 2009 pág. 1).

#### <span id="page-31-2"></span>**2.2.2.** *ASTM E1444*

Esta norma internacional, establece las necesidades adecuadas para las pruebas realizadas mediante partículas magnéticas, la misma que es empleada para la localización de imperfecciones ya sea superficiales y como también ligeramente subsuperficiales, generalmente en materiales o elementos ferromagnéticos.

Por lo general, este método puede ser empelado en la materia prima, materiales semi terminados como también materiales terminados, piezas en servicio y soldaduras, el método de inspección por partículas magnéticas, no puede ser empleado en metales y aleaciones que no sea ferromagnéticas como por ejemplo el acero inoxidable austenítico. (ASTM, 2012 pág. 1).

<span id="page-32-0"></span>Este estándar internacional proporciona las pautas para tomar medidas de los espesores de materiales, empleando el método pulso-eco (Ultrasonido) de contacto, pero a temperaturas que no superen los 930°C o 2000 °F.

Este ensayo puede ser fácilmente aplicado en materiales en los que las ondas ultrasónicas puedan propagarse a una velocidad que no sea interrumpida, es decir una velocidad constante, el instrumento pulso-eco se encarga de medir el tiempo que transita el pulso de ultrasonido a través del elemento, la velocidad es determinada mediante las propiedades físicas del material, generalmente se supone una constante para cada clase de material.

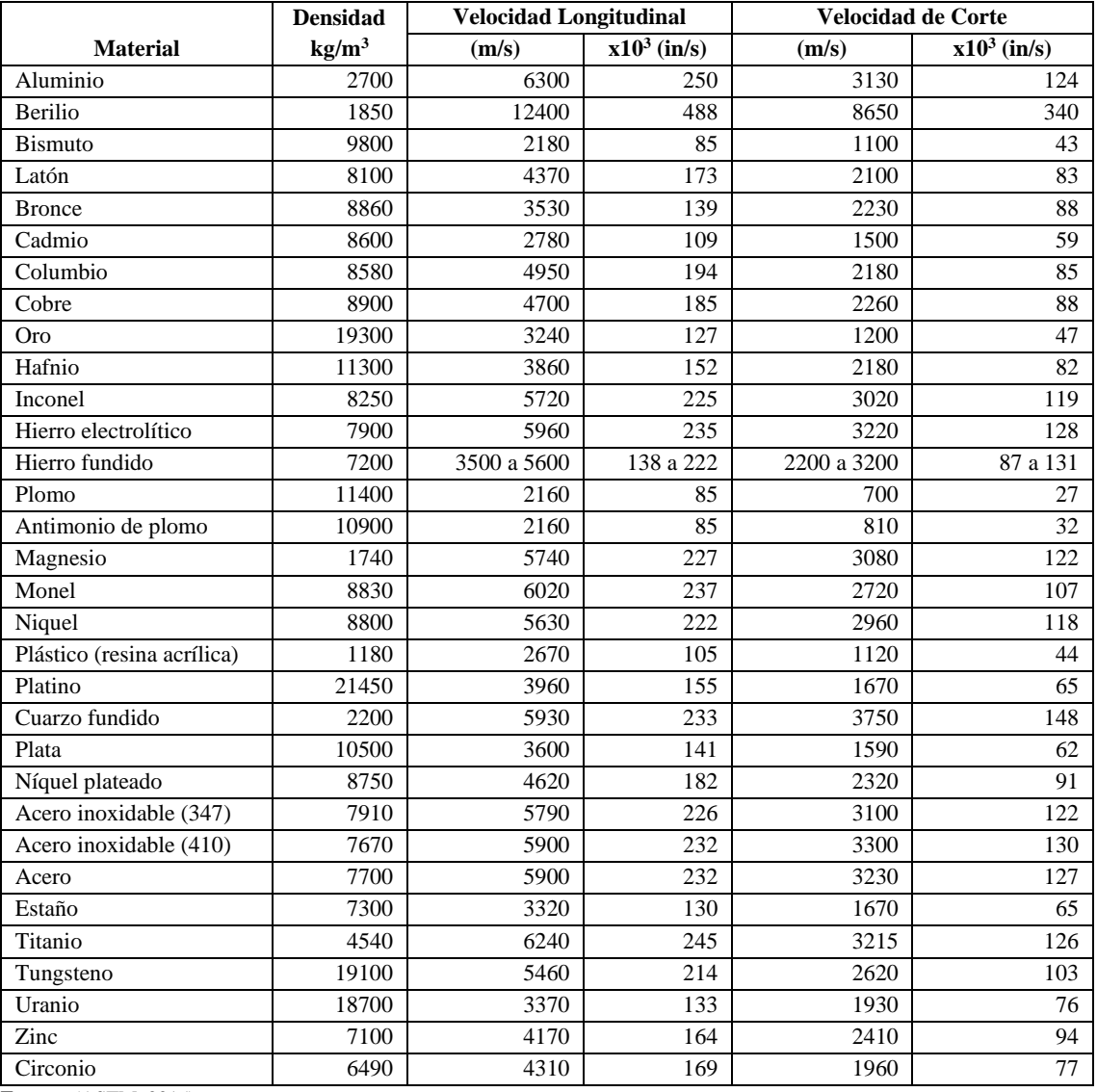

<span id="page-32-1"></span>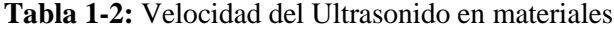

**Fuente:** (ASTM, 2015)

**Realizado por:** Ramos, Santiago; Bazantez, René; 2022

La toma de medidas mediante la técnica del ultrasonido es muy ampliamente utilizada, ya sea en piezas maquinadas con precisión, con el fin de comprobar el adelgazamiento de las paredes en los elementos, ya sea por diversos factores como la erosión o corrosión (ASTM, 2005 págs. 1, 2).

#### <span id="page-33-0"></span>**2.3. Clasificación**

#### <span id="page-33-1"></span>**2.3.1.** *Inspección visual*

La inspección visual es la técnica original de NDT y no se debe descuidar al momento de realizar un análisis no destructivo (NDE). La técnica se realiza de una manera visual directa, a simple vista o con ayudas ópticas como lupa, lámpara, cámara, microscopio, o boroscopio (Gros, 1996 p. 44).

<span id="page-33-3"></span>VER  $\rightarrow$  MIRAR  $\rightarrow$  RECONOCER  $\rightarrow$  APRECIAR  $\rightarrow$  INTERPRETAR  $\rightarrow$  EVALUAR  $\rightarrow$  JUZGAR **Ilustración 4-2:** Secuencia de actos que componen una inspección visual **Fuente:** (Gómez De León, y otros, 2011 pág. 38).

El examen visual directo generalmente se puede efectuar cuando el acceso es suficiente para colocar el ojo dentro de 24 pulg. (610mm) de la superficie a examinar y en un ángulo no menos de 30 grados. Se puede emplear espejos para mejorar el ángulo de visión, la intensidad de luz mínima en la superficie o sitio de examen será de 100 footcandles (1000 lux). (ASME, 2001 pág. 165)

Según el autor (Gómez De León, y otros, 2011 pág. 440) el ojo humano funciona mejor dependiendo cuanta luz ilumina lo que ve, debe estar bien distribuida y orientada. La Illuminating Engineering Society (IES) norteamericana establece cinco grados las inspecciones visuales que se detallan a continuación:

- 1. Ordinarias 500 lux 2.
- 2. Delicadas 1.000 lux 3.
- 3. Difíciles 2.000 lux 4.
- 4. Muy difíciles 5.000 lux 5.

#### <span id="page-33-2"></span>2.3.1.1. *Instrumentos auxiliares en la inspección visual*

Según (Gómez De León, y otros, 2011 pág. 261) detalla los siguientes:

• **Lupas:** Alcanza ampliaciones hasta los 40x las más potentes, y las comunes a 10x.

- **Macroscopios:** Es un microscopio binocular estereoscópico con una ampliación moderada, considerando un aumento hasta los 50x o 60x. Este aparato consiste en acoplar dos microscopios compuestos de baja potencia y gran profundidad de campo.
- **Endoscopios: S**e clasifican por su capacidad para insertar en canales estrechos, rectos, curvos y sinuosos.

#### <span id="page-34-0"></span>**2.3.2.** *Tintas penetrantes*

Es un método de bajo costo, fácil de emplear y usado para revelar superficies defectuosas de rotura como grietas y porosidad en forja, fundición, cerámica y materiales no porosos.

Este método se describe como una extensión de la inspección visual, pero con una mayor sensibilidad. La inspección por tintas penetrantes consiste en rociar un tinte coloreado sobre la superficie de un componente que se filtra en cualquier abertura por acción capilar.

El líquido se concentra en las cavidades y, después de eliminar el exceso de penetrante, se hace visible al aplicar un revelador, que invierte la acción capilar, a la superficie de la muestra (Gros, 1996 p. 46).

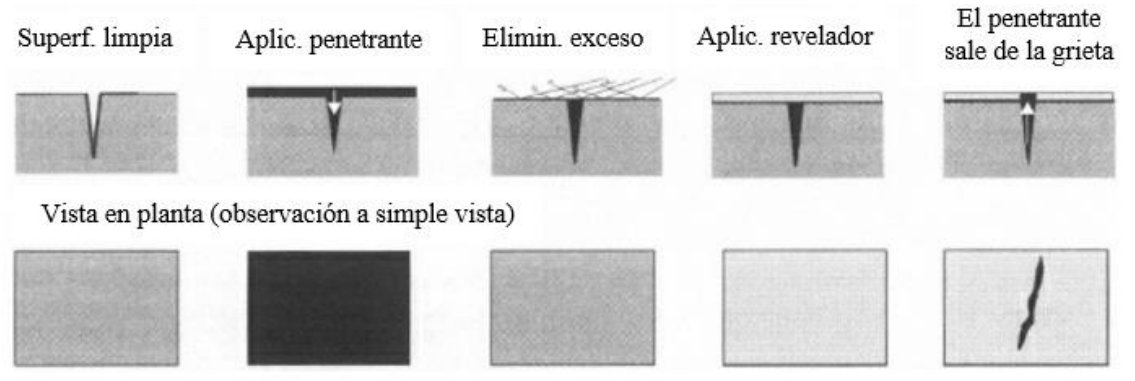

<span id="page-34-2"></span>**Ilustración 5-2:** Secuencia de actos en una inspección por líquidos penetrantes.

**Fuente:** (Gómez de León, 2009 pág. 9) **Realizado por:** Ramos, S;, Bazantes, R, 2022; 2022

#### <span id="page-34-1"></span>2.3.2.1. *Requisitos del procedimiento*

Según (ASME, 2001 pág. 122) cada procedimiento debe incluir la siguiente información:

- Los materiales, formas o tamaños a ser examinados y la extensión del examen.
- Tipo (designación de número o letra si está disponible) de cada penetrante, removedor de penetrante y revelador.
- Detalles de procesamiento y materiales empleados para la limpieza previo al examen, secado y tiempo mínimo permitido para el secado.
- Los datos de procesamiento para aplicar el penetrante, el tiempo que el penetrante permanece en la superficie, la temperatura del área y penetrante durante el examen, en el rango de temperatura de 50°F (10°C) a 125°F (52°C).
- Detalles de procesamiento para eliminar el exceso de penetrante de la superficie, y para secar la superficie antes aplicar el revelador.
- Especificaciones de procesamiento para aplicar el desarrollador, y duración del tiempo de desarrollo antes de la interpretación.
- Datos del proceso para la limpieza posterior al examen.

#### <span id="page-35-0"></span>2.3.2.2. *Técnicas para aplicar las tintas penetrantes*

Ya sea un fluido penetrante de contraste de color (visible) o un fluores-penetrante se debe utilizar con uno de los siguientes tres procesos penetrantes:

- Que sea lavable con agua.
- Post-emulsión.
- Con un solvente removible.

(ASME, 2001 pág. 124) define que las tintas penetrantes visibles y fluorescentes usados en combinación, con los tres procesos penetrantes resultan en seis técnicas de líquidos penetrantes.

#### <span id="page-35-1"></span>2.3.2.3. *Ventajas de las pruebas de líquidos penetrantes*

- Al momento de realizar la técnica su operación es simple.
- Es el mejor método para romper grietas superficiales en metales no ferrosos.
- Apto para pruebas automáticas.

#### <span id="page-35-2"></span>2.3.2.4. *Desventaja de las pruebas con colorantes penetrantes*

- Se realiza únicamente en los defectos de rotura superficial.
- Disminuye la sensibilidad.
- Utiliza una cantidad considerable de consumibles.
### **2.3.3.** *Partículas magnéticas*

El ensayo mediante partículas magnéticas radica en magnetizar la pieza a estudiar y revelar la existencia de posibles salidas de flujo magnético, las líneas de flujo que se aproximan a una discontinuidad se pierden en el aire en la boca de la grieta. El borde de la grieta se convierte en polos de atracción magnética Norte y Sur.

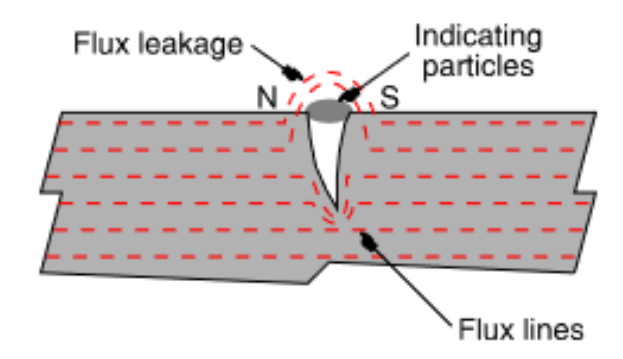

**Ilustración 6-2:** Principio de la inspección de partículas magnéticas. **Fuente:** (Willcox, y otros, 2003)

Son capaces de atraer partículas finamente divididas de materiales magnéticos como el hierro, por lo general, estas partículas son de óxido de hierro en el rango de tamaño de 20 a 30 micras y se suspenden en un líquido que proporciona movilidad a las partículas en la superficie de la probeta, que facilita su migración hacia el borde de la fisura. Pero en algunos casos se utiliza polvos secos.

Estas partículas pueden ser de óxido rojo o negro, o pueden estar recubiertas con una sustancia, que brilla fuertemente bajo la luz ultravioleta (luz negra). El objetivo es mostrar el mayor contraste posible entre las indicaciones de grietas del objeto.

La técnica no sólo detecta aquellos defectos que normalmente no son visibles a simple vista, sino que también los hace visibles, que de otro modo requiere un examen detallado de la superficie.

Existe varias formas de generar flujo magnético en la muestra de prueba, el método más simple es aplicar imanes permanentes a la superficie, pero esta técnica no se puede controlar con precisión debido al contacto irregular del área y la degradación magnética. Los dispositivos modernos generan directa o indirectamente campos eléctricos. (Willcox, y otros, 2003 pág. 7)

En el método directo, una corriente de alto amperaje pasa a través del sujeto y el flujo magnético se genera en ángulo recto con la corriente. Por lo tanto, el flujo debe estar en la misma línea que el defecto sospechado.

Según (Willcox, y otros, 2003 pág. 8) establece que, si no es posible realizar este método debido a la orientación del defecto, entonces se debe utilizar el método indirecto. Esto puede ser con una de las dos formas:

- Pasar una corriente alta a través de una bobina que rodea al sujeto.
- Hacer que la pieza de prueba forme parte de un yugo, que se enrolla con una bobina portadora de corriente. El efecto es pasar flujo magnético a lo largo de la pieza para revelar defectos transversales y circunferenciales.

## 2.3.3.1. *Requisitos del procedimiento*

(ASME, 2001 págs. 131-132) delimita que cada procedimiento debe incluir al menos la siguiente información, Según corresponda:

- Los materiales, formas o tamaños a ser examinados, y la extensión del examen.
- Las técnicas de magnetización a utilizar.
- El equipo que se utiliza para la magnetización.
- Tomar en cuenta el tipo de partículas ferromagnéticas a utilizar: fabricante, color, húmedo o seco, etc.
- Las corrientes de magnetización (tipo y amperaje).
- Generalmente se obtiene buenos resultados de esta práctica, cuando las superficies están soldadas, laminadas, fundidas o en condiciones de forjado. Sin embargo, se requiere preparar la superficie con el esmerilado o mecanizado cuando la superficie presenta irregularidades.
- Antes de la inspección por partículas magnéticas, la superficie a examinar conjuntamente con las áreas adyacentes dentro de 1 pulg. (25 mm) debe estar seco y libre de toda suciedad, grasa, pelusa, escamas, fundente de soldadura, salpicaduras, aceite entre otras materias que puede interferir con el análisis.
- Se realiza la limpieza con detergentes, disolventes orgánicos, soluciones desincrustantes, decapantes, desengrasado a vapor, u otros métodos de limpieza.

### 2.3.3.2. *Ventajas de la aplicación de partículas magnéticas*

- Simplicidad de operación y aplicación.
- Se puede realizar en piezas de diferentes tamaños.
- Los resultados se obtienen de una manera inmediata.

• Al momento de inspeccionar se puede elegir el color que mayor contraste haga con la superficie.

#### 2.3.3.3. *Desventajas de la aplicación de partículas magnéticas*

- Existe una menor posibilidad en la detección de discontinuidades finas.
- Se requiere usar un cubrebocas por la posibilidad de inhalación.
- No detecta discontinuidades que se encuentran en profundidades de gran tamaño.

### **2.3.4.** *Ultrasonido*

Este ensayo no destructivo se fundamenta en la medición de la propagación del sonido en la pieza u objeto que se va a analizar y tiene aplicación en todo tipo de materiales.

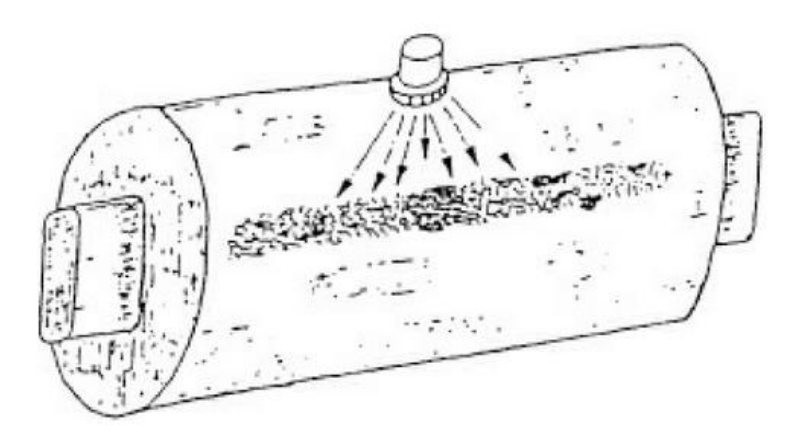

**Ilustración 7-2:** Inspección de imperfecciones mediante ultrasonido. **Fuente:** (Gómez de León, 2009 pág. 161)

Sus diferentes técnicas permiten su uso en dos áreas de los NDT: Calidad y mantenimiento preventivo, siendo esta última muy utilizado en la aeronáutica porque puede detectar con precisión pequeñas grietas por fatiga en los trenes de aterrizaje, blocks de motores, bielas, etc. La representación de estos y otros tipos de fallas, normalmente se puede apreciar en un osciloscopio, que lo distingue de otros métodos porque no arroja una imagen directa del error como en una película radiográfica. (Rimoldi, y otros, 2012 pág. 3)

El ultrasonido son ondas de sonido audible, solo difiere en la frecuencia de operación y el método de propagación, opera a frecuencias por encima del rango audible del espectro de sonido.

#### 2.3.4.1. *Zonas que se aprecian en el espectro acústico*

- **Infrasónica:** No son perceptibles al oído humano, con oscilaciones de frecuencia menor a 16 Hz/s.
- **Sónica:** Son sonidos audibles, la frecuencia oscila, en un rango de 16 a 20.000 Hz/s.
- **Ultrasónica:** En este caso la frecuencia de las oscilaciones es superior a 20 kHz.

### 2.3.4.2. *Parámetros de las ondas sonoras*

Ecuación:

(Gómez de León, 2009 pág. 19) decreta los parámetros de las ondas sonoras como:

- **Amplitud (A):** Es el desplazamiento máximo de la partícula de su posición de equilibrio.
- **Frecuencia (f):** Describe el número de oscilaciones de la partícula que realiza por segundo. Se mide en ciclos/s.
- **Longitud de onda (λ):** Distancia entre dos planos de partículas que se encuentran en el mismo estado de movimiento, la longitud de onda es inversamente proporcional a la frecuencia.

$$
\lambda = \frac{C}{f}
$$
 (1-2)

• **Velocidad acústica (C):** Es la velocidad de propagación de la onda acústica a través del medio y es igual al producto de la frecuencia por la longitud de onda.

$$
Ecuación: \t(C = f * \lambda) \t(2-2)
$$

Las frecuencias que se aplica con esta técnica son las siguientes: Frecuencias entre 30 y 100 kHz, se utiliza en procesos industriales como por ejemplo en comunicaciones, navegación, química, biología, soldadura y mecanizado.

En el rango de 100 kHz y 100 MHz, se emplea en el control de calidad, ensayos de defectología, metrología y caracterización, para el control de heterogeneidades en los ensayos de materiales metálicos se realiza generalmente con frecuencias en el rango de 1 a 25 MHZ (Gómez de León, 2009 pág. 13).

El equipo que se emplea en la práctica por ultrasonido consta de elementos construidos ya sea de cuarzo o cualquier otro material capaz de conducir la electricidad, cuando una diferencia de tensiones se presenta, el equipo vibra y cuando se lo acerca a la superficie de estudio transmite dicha vibración hasta localizar una imperfección, que puede ser visualizado en la pantalla de un osciloscopio (Soria Lemus, 2004 pág. 13).

#### 2.3.4.3. *Ventajas del ensayo por ultrasonido*

- Alto poder de penetración, identificando en grandes espesores las discontinuidades.
- Detección de discontinuidades muy pequeñas gracias a su alta sensibilidad.
- Mayor capacidad en la detección de imperfecciones superficiales, apareciendo su estructura, medidas y disposición.
- Indicación instantánea de las discontinuidades.
- La manejabilidad del equipo.

### 2.3.4.4. *Desventajas del ensayo por ultrasonido*

- Para el desarrollo del ensayo demanda práctica y destreza al momento de su realización.
- No es recomendable aplicarlo en superficies ásperas o mal definidas.
- Las discontinuidades que estén presentes en la superficie pueden no ser detectadas.
- Requiere siempre de la respectiva calibración del equipo.

## **2.4. Terminología**

#### **2.4.1.** *Estructura modular*

Las estructuras modulares son cuerpos fabricados por láminas, perfiles o escuadras, empleadas en la industria por su fácil transporte, instalación y costo. El principal material empleado es el aluminio industrial o similares, que sean livianos y resistentes. Su armazón liviano permite que sea fácil de transportar, además de ser armada y desarmada con gran rapidez y facilidad (Sierra Quiñones, y otros, 2021 pág. 19).

### **2.4.2.** *Integridad Superficial*

El mecanizado de una pieza se genera mediante una gama de efectos físicos, como cargas mecánicas, térmicas y químicas, así como varias combinaciones de estos mecanismos. En la eliminación de material en estos procesos, el daño superficial es inevitable a escalas macro y

micro, ya que sufren cambios en la topografía de la superficie, su estado metalúrgico, características mecánicas y estado químico, y se conoce bajo el término general de Integridad Superficial. (International Journal of Machine Tools and Manufacture, 2021)

### **2.4.3.** *Módulo de pruebas*

Es una área o lugar donde se realizan pruebas de manera rigurosa, transparente y se adquiere los conocimientos conforme a los ensayos realizados, con elementos computacionales y entre otras tecnologías modernas.

#### **2.5. Ergonomía**

El diseño ergonómico del puesto de trabajo es un adecuado ajuste, tomando en cuenta las aptitudes del trabajador y los requerimientos del trabajo, para así optimizar la productividad, generando la satisfacción, seguridad y salud de los trabajadores (Ergonomía y calidad laboral, 2016 pág. 2). Factores para diseñar correctamente un puesto de trabajo:

- Riesgos de carácter mecánico.
- Posiciones para el desarrollo del trabajo a desnivel debido al mal diseño de los asientos.
- Conflictos por las malas acciones de trabajo realizadas como levantamiento de peso excesivo u otros factores que afecten la integridad del usuario.
- Riesgos relacionados con a la energía, gases, temperatura u cualquier otro tipo de factores que interfieran en la comodidad del usuario.

#### **2.6. Aceros**

#### **2.6.1.** *Acero inoxidable*

Combinación de hierro, con una baja presencia de carbono y cromo, conteniendo un porcentaje de 11% del mismo, en ciertos casos existe la presencia de níquel como otro elemento dentro de la aleación. Consta con una gran capacidad para soportar la corrosión, debido a la generación de capas de los materiales aleantes como el cromo, así evita la corrosión en su estructura (INDURA S.A., 2010 pág. 13).

#### Principales elementos de aleación:

• Cromo

- Níquel
- Molibdeno

# **2.6.2.** *Acero galvanizado*

Posee un depósito superficial de zinc, dando así una buena resistencia a la corrosión, gracias a su película compacta y a la adherencia sobre el hierro. Por otra parte, el grado de protección del acero galvanizado depende de varios factores, tales como, espesor, porosidad de la capa de zinc, la adherencia al hierro y el tiempo de exposición al medio y el contenido de contaminantes en la atmósfera (Peña Jiménez, 2014 pág. 31).

Dispone de las siguientes propiedades:

- Resistencia a la abrasión.
- Resistencia a la corrosión.
- Alta fuerza y durabilidad ante daños mecánicos.
- Resistencia a tracción.
- Ductilidad.

# **2.7. Equipos**

# **2.7.1.** *Anemómetro*

Es un equipo empleado en la meteorología, con la finalidad de determinar la velocidad a la que se mueve el viento, para de esta manera predecir y presentar evaluaciones sobre el clima (Almada, 2020 pág. 9).

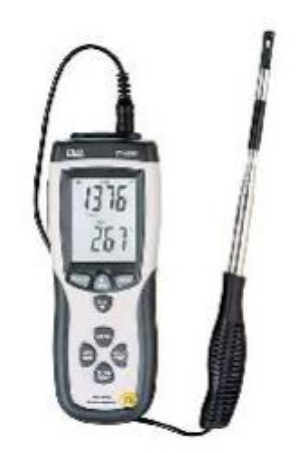

**Ilustración 8-2:** Anemómetro. **Fuente:** (Almada, 2020 pág. 11).

### **2.7.2.** *Termómetro de bulbo seco y húmedo*

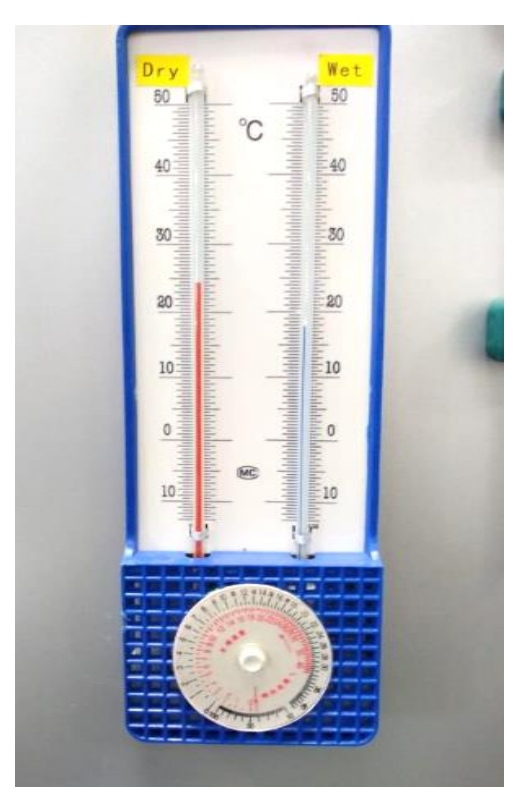

**Ilustración 9-2:** Termómetro de bulbo seco. **Fuente:** (Huancara Quispe, 2021 pág. 62)

El termómetro de bulbo seco, es instrumento que consta de un pequeño recipiente de vidrio cilíndrico, llamado bulbo o deposito prolongado por un tubo estrecho llamado tubo capilar, cerrado por su extremo. Este termómetro convencional, tiene su depósito y parte del tubo llenos de mercurio.

Su funcionamiento se basa en el concepto de dilatación de los elementos, cuando un cuerpo se calienta, se dilata y generalmente aumenta su volumen (Ruberto, y otros, 2013 pág. 13).

El termómetro de bulbo húmedo está compuesto de mercurio que tiene el bulbo cubierto con un paño de algodón, empapado permanentemente con agua destilada, quedando una parte superior expuesta a la circulación de una corriente de aire.

En este elemento, el agua asciende por capilaridad humedeciendo el bulbo y se puede apreciar la lectura de la temperatura del aire con humedad sobre la escala detallada en el mismo. (Ruberto, y otros, 2013 pág. 13)

### **2.7.3.** *Magnetómetro*

Son dispositivos o sensores que cumple con la función de detectar la mayor fuerza y dirección del campo magnético, esto varía dependiendo de la posición geográfica, características climatológicas y la magnetósfera de un planeta (Viteri Hernández, 2017 pág. 35).

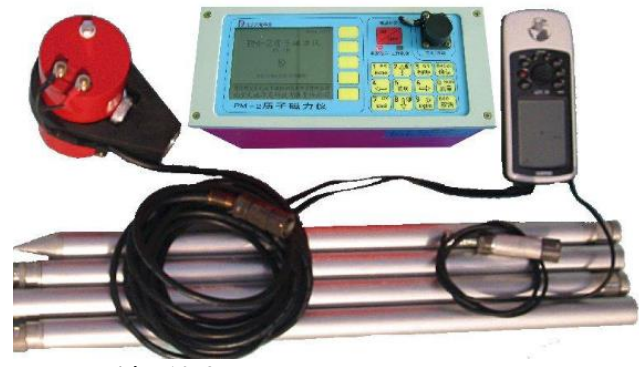

**Ilustración 10-2:** Magnetómetro. **Fuente:** (García , 2013)

### **2.8. Metodologías de diseño**

### **2.8.1.** *Benchmarking*

El benchmarking, es un proceso muy empleado debido a que proporciona información, con respecto a las mejores condiciones dependiendo la idea o búsqueda, es decir hace mayor énfasis en las mejores prácticas para obtener una mayor productividad, en otras palabras, realiza una búsqueda exhaustiva para definir todos los parámetros y al final tomar las mejores decisiones (Mard, y otros, 2004 pág. 134)

### **2.8.2.** *Ingeniería Inversa*

La ingeniería inversa es un método con el cual se analiza un producto terminado, con el fin de obtener información tanto de su diseño como también su estructura, para de esta manera determinar los componentes empleados y su interacción y además cual fue su proceso de construcción.

### **2.8.3.** *Método Paramétrico*

Emplea estimaciones estadísticas, las cuales abordan datos históricos, con el fin de obtener resultaos tanto de costos, duración y además el presupuesto (Gascón Busio).

### **2.8.4.** *Método Comparativo*

Consiste en recaudar información de un elemento con el fin de encontrar tanto similitudes como disimilitudes, para determinar las mejores opciones para la implementación o construcción de un producto.

# **2.8.5.** *Método QFD*

El método QDF (Quality Function Deployment), cuyo significado en español es Despliegue de la Función Calidad, se aplica para transferir todas las características que un producto debe contar a lo largo de su proceso de fabricación, en otras palabras, al obtener las expectativas del cliente se obtiene todos los parámetros y la concreta definición del producto.

# **CAPÍTULO III**

### **3. ELABORACIÓN DEL MÓDULO DE INTEGRIDAD SUPERFICIAL**

En el presente capítulo se detalla las diversas generalidades y parámetros, para la implementación del módulo de Integridad Superficial, determinando en primer lugar la localización y sus características de diseño, se realiza un reconocimiento y apreciación de la zona en la que se sitúa dicho módulo, tomando en cuenta el espacio disponible, para su diseño, conjuntamente se efectúa un estudio ergonómico, para el adecuado dimensionamiento del módulo con el fin de obtener un módulo accesible a los responsables de desarrollar las prácticas sobre el mismo, se considera y se detalla los elementos adecuados para su fabricación, después se realizan los cálculos para determinar la carga que puede llegar a soportar el módulo, además de que se desarrolla un plan de mantenimiento para asegurar mantenerlo en óptimas condiciones durante su periodo de operación.

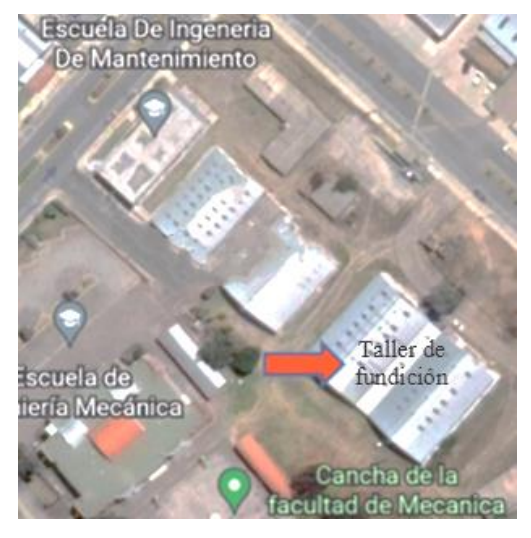

**Ilustración 1-3:** Localizacion del Laboratorio de Ensayos no Destructivos. **Fuente:** (Earth, 2022) **Realizado por:** Ramos, S;, Bazantes, R, 2022

### **3.1. Localización**

El módulo de Integridad Superficial, se implementa en la Facultad de Mecánica, en el laboratorio destinado para Ensayos no Destructivos de la Escuela Superior Politécnica de Chimborazo, para la colocación del módulo se ha establecido ciertas condiciones aptas para el correcto desarrollo de prácticas sobre el mismo, como es la hermeticidad a la luz, ya que este laboratorio se encuentra aislado de la luz solar, lo que facilita el desarrollo de inspección mediante tintas penetrantes, estableciendo a este lugar como el idóneo para su instalación.

El laboratorio se encuentra a una altitud de 2808,25 m, con las siguientes coordenadas:

- Latitud -1,6582126
- Longitud -78,6759128

Revisar Ilustración 1-3.

### **3.2. Layout del Laboratorio de Ensayos no Destructivos**

El laboratorio de Ensayos no Destructivos tiene una altura de 3.15m, su ancho es de 3.8m y su longitud es de 8.82m. Las paredes que conforman el laboratorio son de bloque las cuales se encuentran enlucidas con cemento, las ventanas son simples, no constan con ningún tipo de aislante ya sea de sonido o térmico, pero cuentan con un recubrimiento de cartulina negra, la cual evita el paso de la luz solar al interior del laboratorio.

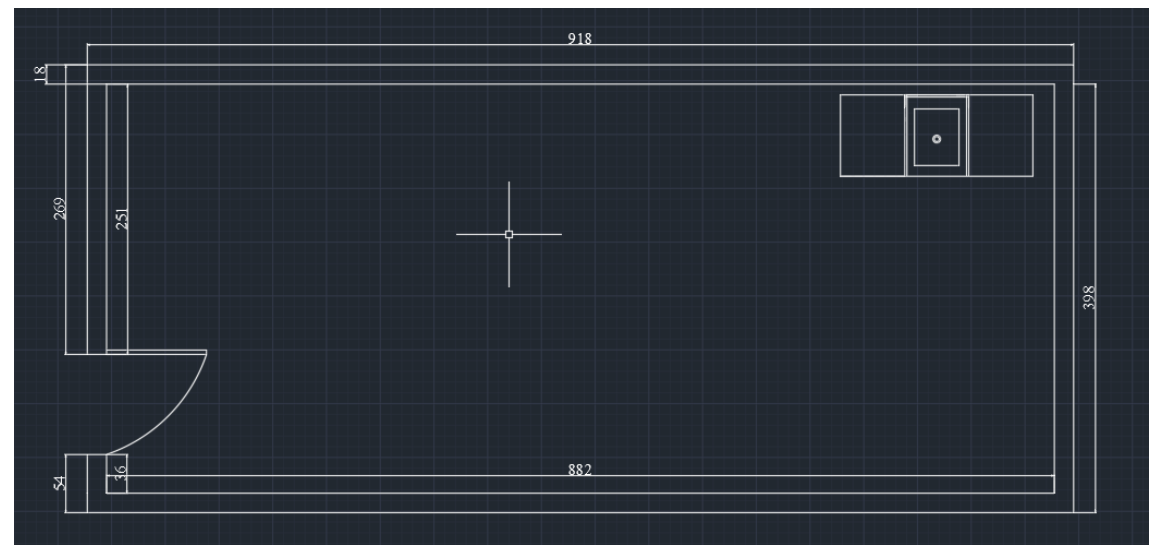

**Ilustración 2-3:** Layout del Laboratorio de Ensayos no Destructivos.

**Realizado por:** Ramos, S;, Bazantes, R, 2022

### **3.3. Requerimientos**

La Facultad de Mecánica requiere de un módulo de Integridad Superficial, para realizar pruebas aplicando ensayos no destructivos.

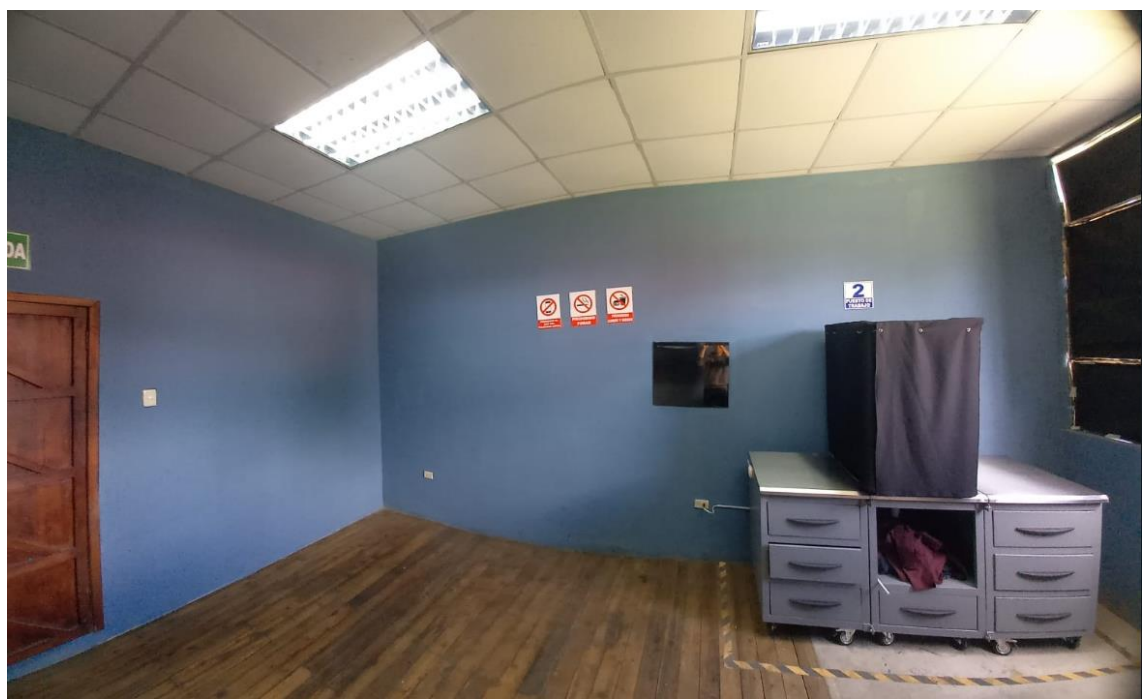

**Ilustración 3-3:** Laboratorio de Ensayos no Destructivos. **Realizado por:** Ramos, S;, Bazantes, R, 2022

En la ilustración 3-3 se aprecia el lugar en el que se ubicará el módulo de Integridad Superficial, detallando su posición delimitada además de la respectiva señalética para la información de los usuarios.

A continuación, se detallan las diversas exigencias que el equipo debe complementar:

- Equipo con un dimensionamiento adecuado para la fácil manipulación del mismo.
- Demanda tres espacios de trabajo.
- Cada espacio de trabajo consta con un mesón, delimitando un área adecuada para el desarrollo de las prácticas.
- Versátil y con capacidad para guardar los equipos con los que se realiza la práctica.
- Estructura compacta capaz de resistir 50 kg, además de que sea capaz de impedir la corrosión debido al constante contacto con el agua.
- Facilidad de armar y desarmar.
- Fácil movilidad.
- Facilidad de mantenimiento.
- Tomas de corriente eléctrica a 110V para la conexión de los equipos empleados.
- Conexión de tuberías para el abastecimiento y desfogue de agua, empleada principalmente en el ensayo de tintas penetrantes.

### **3.4. Estudio ergonómico**

Según (Ecuadorec, 2022) la altura de una persona depende de la genética, extracto social, etnia y alimentación.

Generalmente en Ecuador existen muchas etnias y culturas, esta misma característica establece una población con estaturas variadas tanto en hombres como en mujeres.

| Estatura promedio (cm) |                |                |  |  |  |  |  |
|------------------------|----------------|----------------|--|--|--|--|--|
| Etnia                  | <b>Hombres</b> | <b>Mujeres</b> |  |  |  |  |  |
| Indígenas              | 150            | 140            |  |  |  |  |  |
| Afros y Blancos        | 180            | 164            |  |  |  |  |  |
| <b>Mestizos</b>        | 164            | 154            |  |  |  |  |  |
| Montuvios              | 174            | 170            |  |  |  |  |  |
| Promedio               | 167            | 157            |  |  |  |  |  |
| <b>Promedio total</b>  |                | 162            |  |  |  |  |  |

**Tabla 1-3:** Estaturas promedio en Ecuador

**Realizado por:** Ramos, S;, Bazantes, R, 2022

Para realizar cualquier trabajo de pie, siempre es recomendable contar con un elemento de apoyo, ya sea una mesa o un mueble, con el fin de evitar posiciones forzadas en el desarrollo de las actividades.

Definir la altura de la mesa, es un aspecto muy importante el cuál se debe tomar en cuenta al momento de su construcción, debido a que esta altura puede variar dependiendo el trabajo que se vaya a desempeñar sobre ella.

La altura de trabajo es fluctuante, manteniéndose dentro de un rango de los 65 y 120 centímetros, cuando se vayan a desarrollar trabajos pesados sobre la mesa, la altura de ésta será entre 65 y 95 centímetros, esto con el fin de evitar problemas con la salud del usuario, debido a sobresfuerzos por levantar elementos pesados y malas posturas.

Cuando sobre la mesa se desarrolle trabajos livianos, la altura de ésta se encontrará entre los 85 y 110 centímetros.

Finalmente, para trabajos de precisión la altura se encuentra entre los 95 y los 120 centímetros, debido a que para este tipo de trabajo requiere una mayor cercanía al rango de visión del trabajador, para obtener mejores resultados.

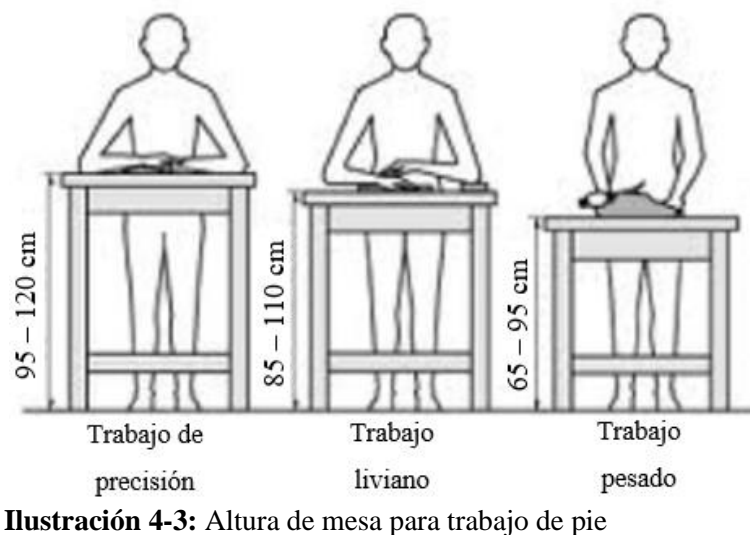

**Fuente:** (Ofiprix, 2020) **Realizado por:** Ramos, S;, Bazantes, R, 2022

Como las actividades a desarrollar en el módulo de Integridad Superficial se han definido como livianos, la altura del módulo desde el piso a la mesa de trabajo se encuentra a 94 centímetros, medida que es considerada, analizando la estatura promedio de los ecuatorianos y los rangos de alturas definidas para cada parámetro de trabajo.

### **3.5. Implementación del método QFD para el diseño del módulo**

La metodología QFD describe básicamente en tomar en cuenta lo que desean los clientes y como se puede satisfacer esa necesidad.

## **3.5.1.** *Identificación de las necesidades*

En la Facultad de Mecánica perteneciente a la Escuela Superior Politécnica de Chimborazo se requiere de un módulo sobre el cuál se pueda desempeñar diversas prácticas de ensayos no destructivos, este equipo tiene la función de facilitar el desarrollo de estas prácticas proporcionando facilidad y comodidad al momento de su operación.

## **3.5.2.** *Despliegue de la función de calidad (QFD)*

Es un factor muy importante, el cuál debe ser considerado para adquirir las necesidades y exigencias del usuario, el método de la gestión de calidad lo facilita de gran manera, debido a que a través de encuestas se puede acceder a los requerimientos para su consecuente actuación, aplicación, uso, costos de diseño y construcción.

### **3.5.3.** *Análisis de la evaluación de los requerimientos de los usuarios*

Para implementar el método de despliegue de la función de calidad (QFD), se realiza una encuesta a los estudiantes de la ESPOCH, con el fin de conocer los parámetros y requerimientos de los usuarios, o como se lo denomina en el método (voz del usuario).

El cuestionario consta de 10 preguntas, en la cual se determina su importancia, mismas que ayuda a establecer los principales detalles y características que debe contar el módulo.

La tabla 2-3, presenta los datos obtenidos mediante la encuesta que se realiza a una muestra de 32 personas que reciben la materia de ensayos no destructivos, aquí se aplica un muestreo por conveniencia, por la facilidad de acceso y la disponibilidad de las personas, para el desarrollo del método QFD, en esta tabla se define los diversos requerimientos de los usuarios, estos requerimientos son evaluados en un rango de importancia que va desde muy importante hasta nada importante, siendo el parámetro muy importante el de mayor valor y el nada importante el de menor valor.

En la tabla 2-3, se aprecia el número de personas que votaron a favor de cada rango de importancia, estos valores ayudan a definir el promedio de importancia de cada una de los requerimientos del cliente.

|                   | <b>Valoración</b>                       | 5              | $\overline{\mathbf{4}}$ | 3                           | $\overline{2}$   | 1                |                            |                        |
|-------------------|-----------------------------------------|----------------|-------------------------|-----------------------------|------------------|------------------|----------------------------|------------------------|
| ${\bf N}^{\circ}$ |                                         | Muy importante | Importante              | Relativamente<br>importante | Poco importante  | Nada importante  | Promedio de<br>Importancia | Aproximado<br>Promedio |
| Pregunta 1        | Estabilidad                             | 25             | $\overline{7}$          | $\theta$                    | $\overline{0}$   | 0                | 4.781                      | 5                      |
| Pregunta 2        | Eficiencia en operatividad              | 20             | 12                      | $\mathbf{0}$                | $\overline{0}$   | $\boldsymbol{0}$ | 4.625                      | 5                      |
| Pregunta 3        | <b>Stock</b>                            | 13             | 18                      | 1                           | $\mathbf{0}$     | $\boldsymbol{0}$ | 4.375                      | $\overline{4}$         |
| Pregunta 4        | Dimensionamiento                        | 15             | 13                      | $\overline{4}$              | $\mathbf{0}$     | 0                | 4.344                      | $\overline{4}$         |
| Pregunta 5        | Fácil manipulación                      | 18             | 10                      | $\overline{4}$              | $\boldsymbol{0}$ | 0                | 4.438                      | $\overline{4}$         |
| Pregunta 6        | Costos de adquisición de<br>componentes | 13             | 17                      | $\overline{2}$              | $\mathbf{0}$     | $\boldsymbol{0}$ | 4.344                      | 4                      |
| Pregunta 7        | Costos de construcción                  | 11             | 15                      | 6                           | $\mathbf{0}$     | $\boldsymbol{0}$ | 4.156                      | $\overline{4}$         |
| Pregunta 8        | Materiales resistentes                  | 18             | 11                      | 3                           | $\overline{0}$   | $\boldsymbol{0}$ | 4.469                      | $\overline{4}$         |
| Pregunta 9        | Diseño seguro                           | 25             | 7                       | $\mathbf{0}$                | $\mathbf{0}$     | $\boldsymbol{0}$ | 4.781                      | 5                      |
| Pregunta 10       | Apariencia                              | 13             | 8                       | 6                           | 4                |                  | 3.875                      | $\overline{4}$         |

**Tabla 2-3:** Resultados obtenidos de los requerimientos de los usuarios

**Realizado por:** Ramos, Santiago; Bazantes, René; 2022

En la tabla 3-3, se detalla los requerimientos de los usuarios, mismos que son evaluados por un orden de prioridad del uno al cinco, siendo el cinco el de más alta prioridad y el uno el de más baja prioridad.

| <b>Generales</b> | <b>Específicos</b>                            |   |
|------------------|-----------------------------------------------|---|
|                  | Estabilidad                                   | 5 |
|                  | Eficiencia en operatividad                    | 5 |
| Desempeñ         | Stock, reemplazo de<br>accesorios y repuestos | 4 |
| Usabilidad       | Dimensionamiento                              | 4 |
|                  | Fácil manipulación                            | 4 |
| Costos           | Costos de adquisición de<br>componentes       | 4 |
|                  | Costos de construcción                        | 4 |
|                  | Materiales resistentes                        | 4 |
| Diseño           | Diseño seguro                                 | 5 |
|                  | Apariencia                                    | 4 |

**Tabla 3-3:** Voz del usuario

**Realizado por:** Ramos, Santiago; Bazantes, René; 2022

## **3.5.4.** *Análisis de competencias*

### • **Competencia 1**

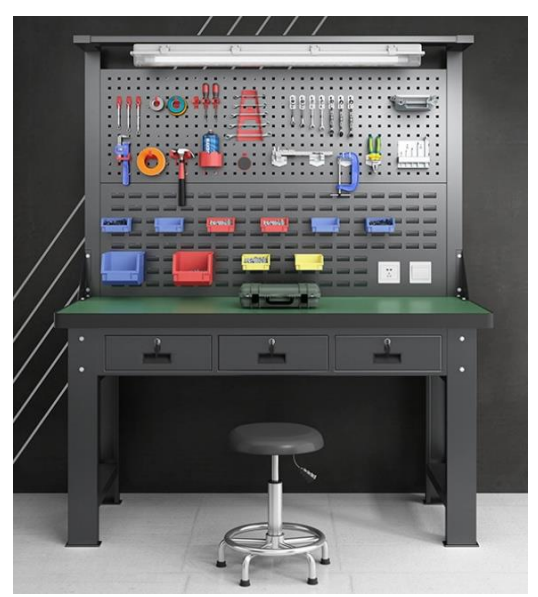

34 **Ilustración 5-3:** Competencia 1 **Fuente:** (Liaoning Technology Co., 2022)

| <b>Parámetros Técnicos</b> |                                          |  |  |  |  |  |  |  |
|----------------------------|------------------------------------------|--|--|--|--|--|--|--|
| Material                   | Acero laminado en frío de<br><b>SPCC</b> |  |  |  |  |  |  |  |
| Grosor                     | 1.0 y 1.2 mm                             |  |  |  |  |  |  |  |
| Unión                      | Soldado                                  |  |  |  |  |  |  |  |
| Encimera                   | Acero inoxidable                         |  |  |  |  |  |  |  |
| Precio                     | <b>400 USD</b>                           |  |  |  |  |  |  |  |
| Número de<br>modelo        | $LB-01$                                  |  |  |  |  |  |  |  |

**Tabla 4-3:** Parámetros Técnicos

**Realizado por:** Ramos, Santiago; Bazantes, René; 2022

# • **Competencia 2**

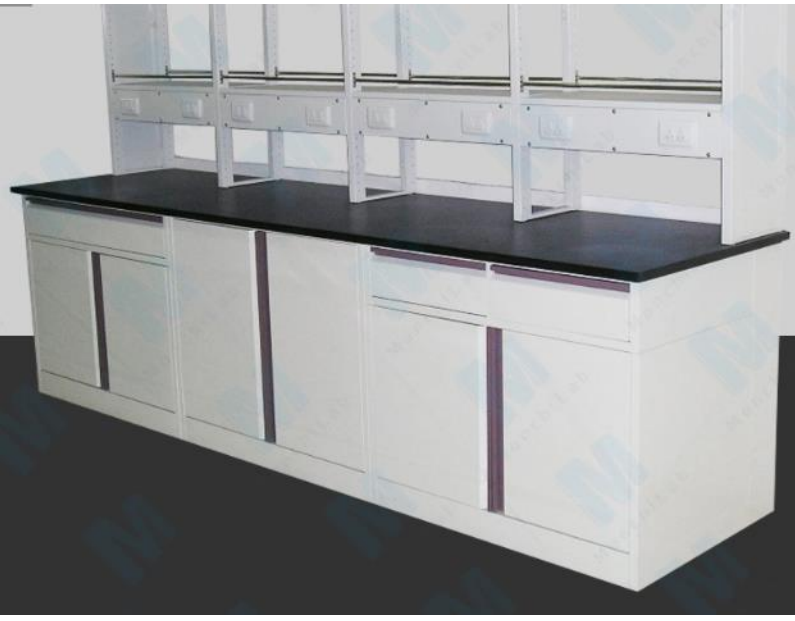

**Ilustración 6-3:** Competencia 2 **Fuente:** (EQUIPMENET JIANGUSU JIAHONG Co, 2022)

**Tabla 5-3:** Parámetros Técnicos

| <b>Parámetros Técnicos</b>   |                         |  |  |  |  |
|------------------------------|-------------------------|--|--|--|--|
| Acero inoxidable<br>Material |                         |  |  |  |  |
| Tamaño                       | 750/1500*580/900mm      |  |  |  |  |
| Unión                        | Soldado                 |  |  |  |  |
| Estante                      | Acero y vidrio templado |  |  |  |  |
| Precio                       | <b>800 USD</b>          |  |  |  |  |
| Número de<br>modelo          | JH-SL012                |  |  |  |  |

**Realizado por:** Ramos, Santiago; Bazantes, René; 2022

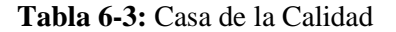

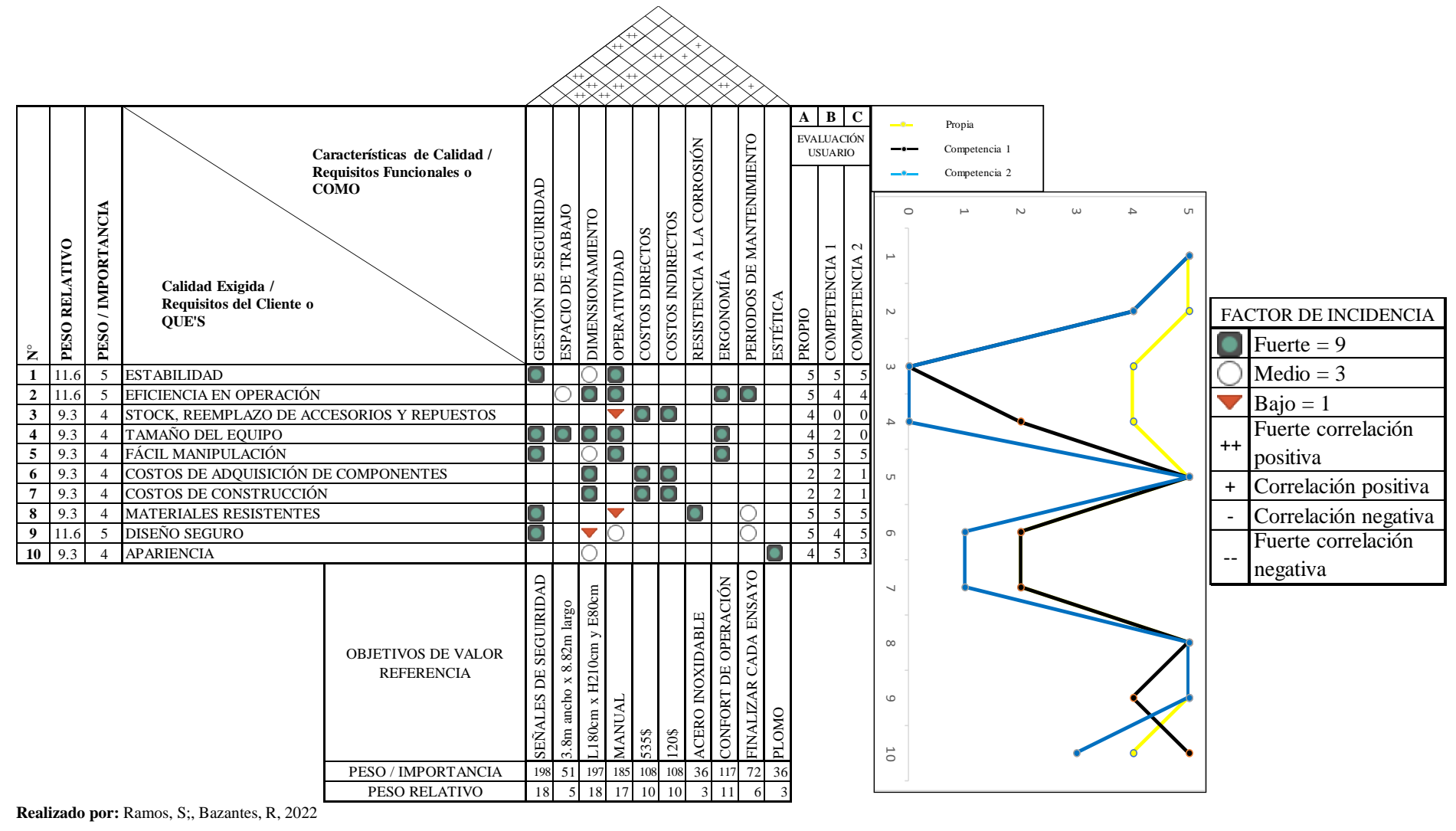

**Realizado por:** Ramos, S;, Bazantes, R, 2022

36

La tabla 6-3, describe detalladamente el proceso del método QFD, en el que la columna izquierda especifica los requisitos planteados y evaluados por los usuarios, mismos que se encuentra valorados mediante un peso o importancia dentro de un rango del cero al cinco, siendo el cinco el de mayor jerarquía, estos valores son obtenidos mediante la encuesta realizada a los usuarios implicados en el desarrollo de las prácticas en el módulo de Integridad Superficial, para obtener el valor exacto de los valores de importancia, se toma el número de personas que votaron a favor o en contra de dicho parámetro planteado en la encuesta, por ejemplo si en el caso de que en una encuesta realizada a 32 personas, 25 personas votaron a que la estabilidad es muy importante y 7 personas votaron que esta característica es importante, la suma de los votos son 32, es decir se tiene la totalidad de los votos, luego de haber verificado esto, se toma los valores de cada uno de los factores, teniendo el ítem muy importante un valor de 5, el ítem importante un valor de 4 y así sucesivamente.

Se toma los 25 votos y se multiplica por 5 que es el valor del parámetro muy importante y nos da un valor de 125, continuamente tomamos el valor de 7 y lo multiplicamos por 4 que es el valor de importante y obtenemos un valor de 28.

Una vez que se realiza este proceso, se suma los valores obtenidos, es decir 125 más 28 y se obtiene una valor de 153, luego de obtener este valor, se divide los 153 entre el número total de encuestados es decir 32, dando un valor de 4.78125, mismo valor que al redondear da 5, este dato es el valor de importancia del parámetro que se analiza que en este ejemplo se toma el de estabilidad, este mismo proceso se repite para todas y cada una de las características descritas en la encuesta, con el fin de obtener todos los valores de importancia.

En las columnas superiores, se encuentra las características de calidad, requisitos funcionales o los cómo, estos factores ayuda a evaluar las exigencias del usuario, estos parámetros es proporcionado por el ingeniero, por tal motivo a estas características se le conoce también como la voz del ingeniero, en la parte superior de estas columnas se encuentra unos rombos, mismos que se rellenan con símbolos los cuales son los factores de incidencia, es decir definen la relación que existe entre una y otra de las características planteadas por el ingeniero.

En la parte central de la casa de la calidad, se encuentra el área en la que se evalúa las exigencias y los requisitos funcionales, estas características se valora mediante símbolos, en donde cada uno de ellos representa un valor de incidencia, en el que el cuadrado con un círculo central posee un factor de incidencia fuerte y lleva el número 9, el circulo tiene un factor de incidencia medio y tiene un valor de 3 y por último el triángulo posee un factor de incidencia bajo y tiene el valor de En las columnas inferiores, se presenta los valores de referencia para guiarse a los requisitos funcionales, además de que también se presenta la importancia, la cual se calcula de la siguiente manera.

Una vez designado los factores de incidencia, se multiplica el valor de incidencia por el valor de importancia de las exigencias del cliente, obtenidas anteriormente, este proceso se lo realiza en cada una de las características y al final se efectúa una suma para obtener el valor final de importancia.

| $\circ$<br>Ž.                                                                                                    | PES  | PES |                                                    |                                                | <b>GHS</b>                               | <b>ESP</b>                                              | Ř                                               | 품      | ğ     | ğ     | RES              | ERC                                        | PER                     | EST   | PRC |
|----------------------------------------------------------------------------------------------------|------|-----|----------------------------------------------------|------------------------------------------------|------------------------------------------|---------------------------------------------------------|-------------------------------------------------|--------|-------|-------|------------------|--------------------------------------------|-------------------------|-------|-----|
|                                                                                                    | 11.6 | 5   | <b>IESTABILIDAD</b>                                |                                                |                                          |                                                         |                                                 |        |       |       |                  |                                            |                         |       |     |
| 2                                                                                                    | 11.6 | 5   | <b>EFICIENCIA EN OPERACIÓN</b>                     |                                                |                                          |                                                         |                                                 |        |       |       |                  |                                            |                         |       |     |
| 3                                                                                                    | 9.3  | 4   | <b>ISTOCK, REEMPLAZO DE ACCESORIOS Y REPUESTOS</b> |                                                |                                          |                                                         |                                                 |        |       |       |                  |                                            |                         |       |     |
| 4                                                                                                    | 9.3  | 4   | <b>TAMAÑO DEL EQUIPO</b>                           |                                                |                                          |                                                         |                                                 |        |       |       |                  |                                            |                         |       |     |
| 5                                                                                                    | 9.3  | 4   | <b>FACIL MANIPULACIÓN</b>                          |                                                |                                          |                                                         |                                                 |        |       |       |                  |                                            |                         |       |     |
| 6                                                                                                    | 9.3  | 4   | [COSTOS DE ADQUISICIÓN DE COMPONENTES              |                                                |                                          |                                                         |                                                 |        |       |       |                  |                                            |                         |       |     |
| 7                                                                                                    | 9.3  | 4   | COSTOS DE CONSTRUCCIÓN                             |                                                |                                          |                                                         |                                                 |        |       |       |                  |                                            |                         |       |     |
| 8                                                                                                    | 9.3  | 4   | <b>MATERIALES RESISTENTES</b>                      |                                                |                                          |                                                         |                                                 |        |       |       |                  |                                            |                         |       |     |
| 9                                                                                                    | 11.6 | 5   | <b>IDISEÑO SEGURO</b>                              |                                                |                                          |                                                         |                                                 |        |       |       |                  |                                            |                         |       |     |
| 10                                                                                                    | 9.3  | 4   | <b>JAPARIENCIA</b>                                 |                                                |                                          |                                                         |                                                 |        |       |       |                  |                                            |                         |       |     |
|                                                                                                    |      |     |                                                    | <b>OBJETIVOS DE VALOR</b><br><b>REFERENCIA</b> | <b>SEGUIRIDAI</b><br>呂<br><b>SENALES</b> | 82m largo<br>$\infty$<br>×<br>ancho<br>3.8 <sub>m</sub> | E80 <sub>cm</sub><br>⋋<br>$.180$ om x $H210$ om | MANUAI | 535\$ | 120\$ | ACERO INOXIDABLE | CIÓN<br><b>OPER</b><br>呂<br><b>CONFORT</b> | ENSAY<br>FINALIZAR CADA | PLOMC |     |
| :I29+\$D\$30*I30+\$D\$31*I31+\$D\$32*I32+\$D\$33*I33+\$D\$34*I34+\$D\$35*I35+\$D\$36*I36+\$D\$37*I37+\$D\$38*I38 |      |     |                                                    |                                                | -51                                      | 197                                                     | 185                                             | 108    | 108   | 36    | 117              | 72                                         | 36                      |       |     |
|                                                                                                    |      |     |                                                    | PESO RELATIVO                                  | 18                                       | 4.6                                                     | 18                                              | 17     | 9.7   | 9.7   | 3.2              | 11                                         | 6.5                     | 3.2   |     |

**Ilustración 7-3:** Cálculo del valor de importancia

**Realizado por:** Ramos, S;, Bazantes, R, 2022

\$D\$29\*

Además de la importancia también se encuentra el peso relativo, mismo que se obtiene al realizar una regla de tres con el valor de importancia a analizar por 100 entre la suma total de todos los valores de importancia, de esta manera se obtiene el peso relativo, este valor nos ayuda a delimitar que característica de los requisitos funcionales hay que centrarse más en su desarrollo y mejora.

Finalmente, en el lateral derecho se encuentra descrita la competencia, misma que mediante una gráfica se puede apreciar el nivel de incidencia e impacto que posee cada una de ellas con respecto a nuestro proyecto a fin con las características planteadas en los requisitos del cliente.

Mediante este apartado, es posible determinar qué tan viable es nuestro modelo con respecto al de las otras competencias y cuáles son los factores en los que nuestro módulo es superior y cuáles son las deficiencias en las que se debe mejorar.

# **3.6. Diseño del módulo de Integridad Superficial**

# **3.6.1.** *Planos*

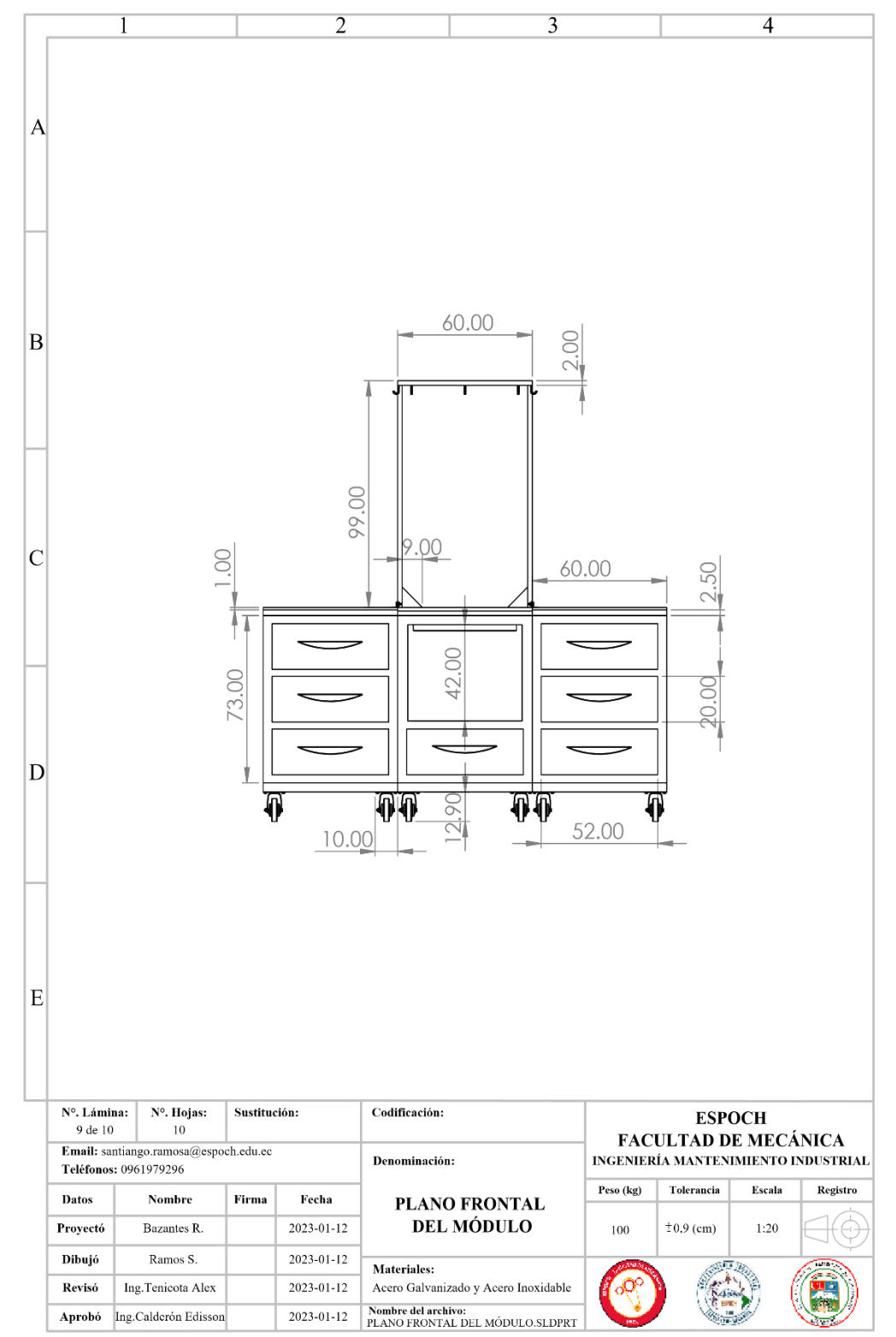

**Ilustración 8-3:** Planos del módulo de Integridad Superficial

**Realizado por:** Ramos, S;, Bazantes, R, 2022

## **3.6.2.** *Presentación en 3D del módulo de Integridad Superficial*

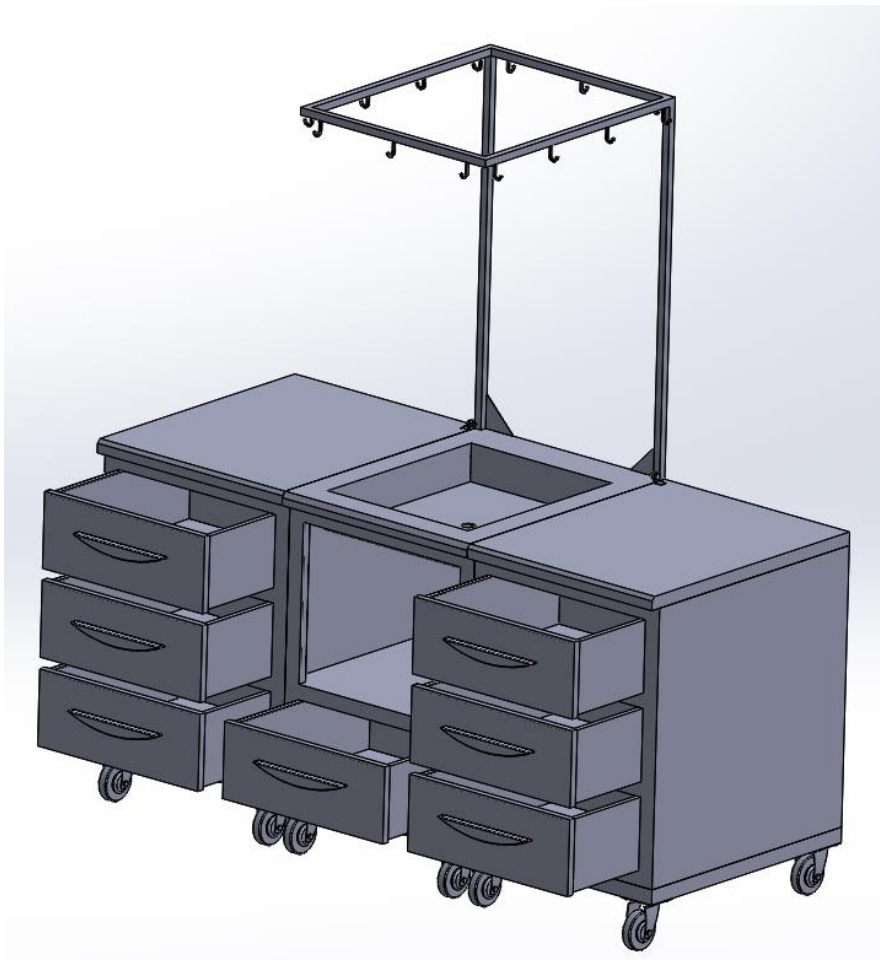

**Ilustración 9-3:** Representación 3D del módulo de Integridad Supercial **Realizado por:** Ramos, S;, Bazantes, R, 2022

# **3.7. Selección de equipos y elementos para la construcción del módulo**

## **3.7.1.** *Acero inoxidable*

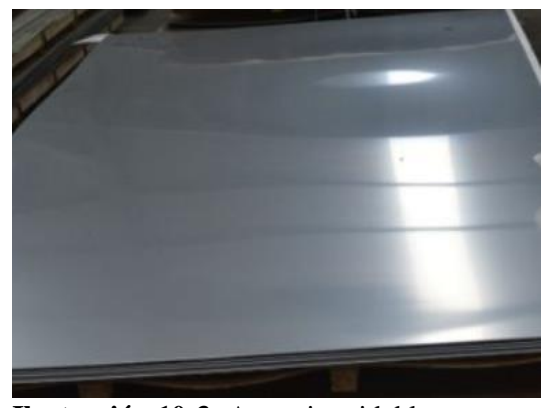

**Ilustración 10-3:** Acero inoxidable **Realizado por:** Ramos, S;, Bazantes, R, 2022

El acero inoxidable es aquel que posee un porcentaje muy bajo de cromo, contando también con ciertas cantidades de niobio, níquel y además molibdeno, este tipo de acero proporciona ciertas ventajas en aplicaciones en las que se requiera una alta resistencia a las reacciones corrosivas con relación a los otros aceros.

## **3.7.2.** *Acero galvanizado*

El acero galvanizado es otro tipo de acero que resiste la corrosión, debido a su recubrimiento con capas de zinc, esta característica lo convierte en un elemento apropiado para construir módulos por su resistencia y durabilidad.

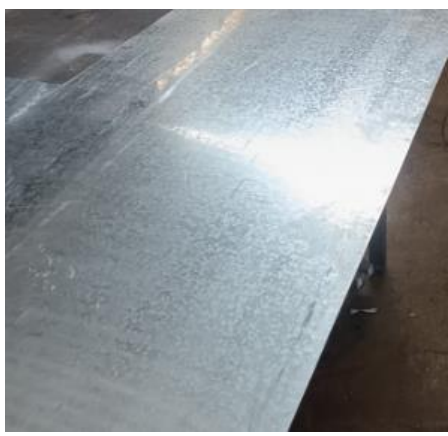

**Ilustración 11-3:** Acero galvanizado **Realizado por:** Ramos, S;, Bazantes, R, 2022

## **3.7.3.** *Flexómetro*

Permite tomar medidas de longitudes ya sea en áreas rectas o curvas, este elemento se lo emplea para delimitar las medidas exactas del módulo, para evitar errores en la construcción y ensamble de los elementos.

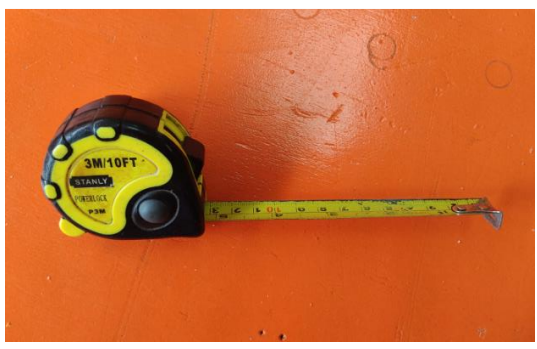

**Ilustración 12-3:** Flexómetro **Realizado por:** Ramos, S;, Bazantes, R, 2022

### **3.7.4.** *Amoladora*

Este equipo genera buenos resultados al momento de realizar cortes, pulir o lijar ciertos materiales.

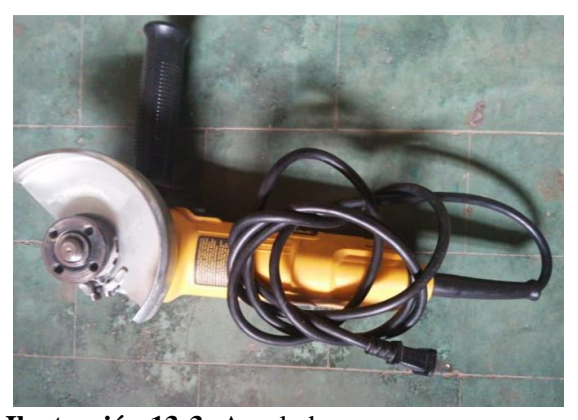

**Ilustración 13-3:** Amoladora **Realizado por:** Ramos, S;, Bazantes, R, 2022

### **3.7.5.** *Soldadora*

Esta máquina se emplea para la fijación o unión de materiales, esta unión se logra mediante la fundición de los materiales de aporte, mientras se realiza el proceso de fundición se colocan las piezas a soldar y al momento en que se enfríe se forma una unión resistente y fija.

En el presente caso el tipo de soldadura que se aplica es proceso de tipo MIG para acero galvanizado y la soldadura TIG destinada para soldar en acero inoxidable.

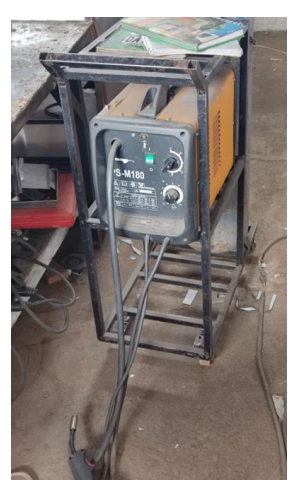

**Ilustración 14-3:** Soldadora **Realizado por:** Ramos, S;, Bazantes, R, 2022

# **3.7.6.** *Taladro*

Este equipo permite realizar agujeros sobre superficies, característica que lo vuelve muy versátil y útil para muchas aplicaciones ya sea mecánicas o de otra índole.

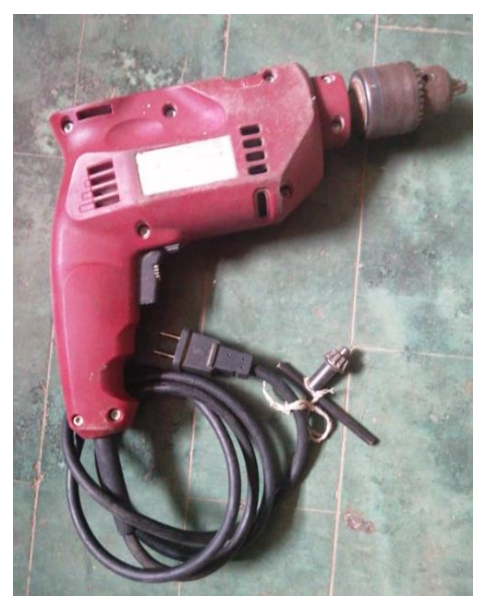

**Ilustración 15-3:** Taladro **Realizado por:** Ramos, S;, Bazantes, R, 2022

### **3.7.7.** *Tubo PVC*

Este elemento es muy empleado en el área de la construcción ya que puede ser usado para conducción y abastecimiento de agua.

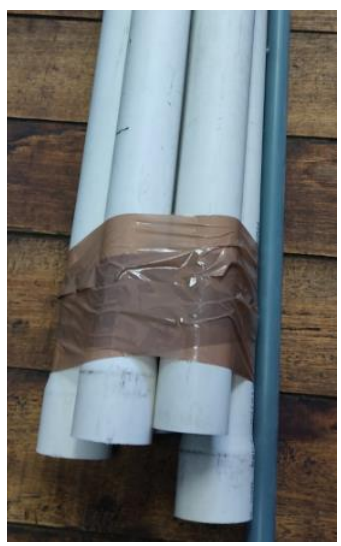

**Ilustración 16-3:** Tubo PVC **Realizado por:** Ramos, S;, Bazantes, R, 2022

## **3.7.8.** *Terraja*

Esta herramienta permite realizar roscas en la superficie exterior ya sea de tornillo, pernos o tubos.

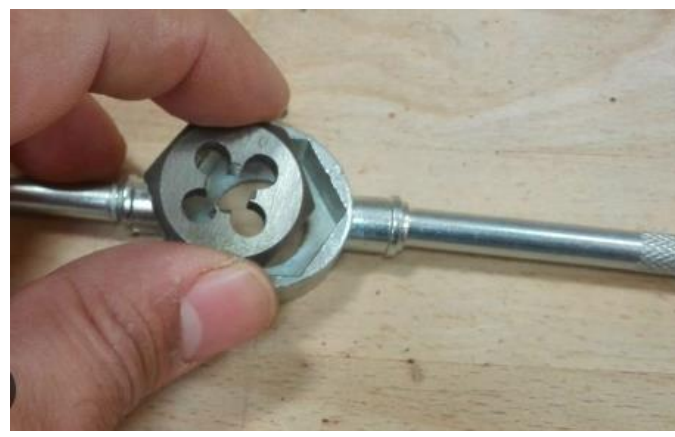

**Ilustración 17-3:** Terraja **Realizado por:** Ramos, S;, Bazantes, R, 2022

## **3.7.9.** *Teflón*

Esta cinta permite cellar las uniones entre tuberías, lo que asegura la hermeticidad entre estas uniones.

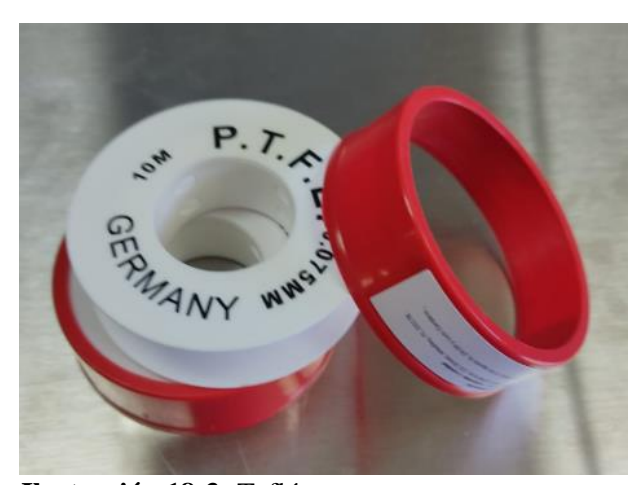

**Ilustración 18-3:** Teflón **Realizado por:** Ramos, S;, Bazantes, R, 2022

## **3.8. Construcción del módulo**

Realizada la implementación de la metodología QFD, conjuntamente con el estudio ergonómico, y el diseño del plano, se construye las partes que constituye el módulo, con los elementos designados, tomando en cuenta cada una de las características de diseño realizado en el software.

### **3.8.1.** *Construcción de la base con acero galvanizado*

El módulo de Integridad Superficial, tiene la característica de ser modular y está constituido de tres bases individuales, fabricadas de chapas de acero galvanizado, con su principal ventaja de este material que presenta resistencia a la corrosión y una alta durabilidad.

#### 3.8.1.1. *Medición y corte del material*

En este paso con la ayuda de un flexómetro, se plasma las medidas estimadas, basadas en las competencias del mercado y con la metodología aplicada en el diseño, de 0,85 x 0,74 m, en el acero galvanizado para la base del módulo.

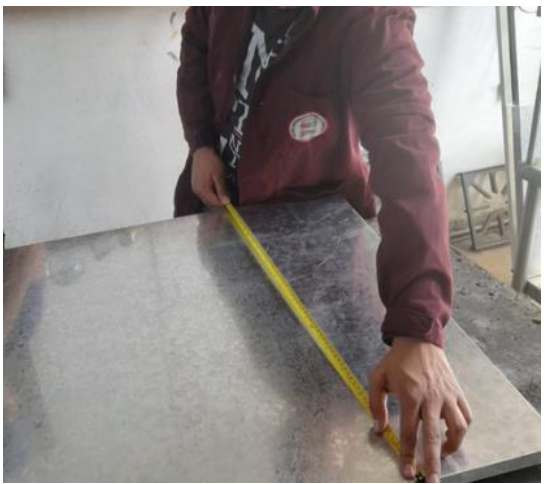

**Ilustración 19-3:** Medición en la chapa de acero galvanizado. **Realizado por:** Ramos, S;, Bazantes, R, 2022

En la ilustración 20-3, se puede observar el proceso de corte para obtener las planchas de acero, para la construcción de base del módulo, misma que se realiza con la herramienta amoladora.

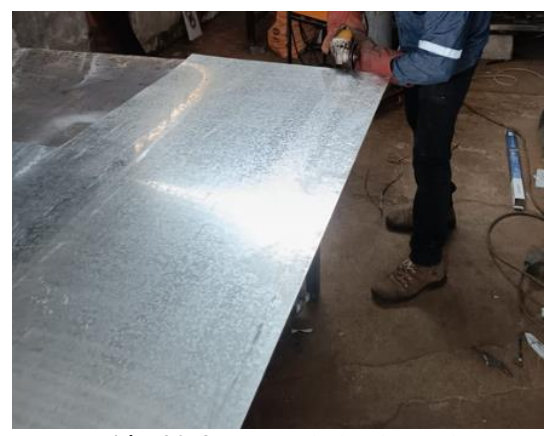

**Ilustración 20-3:** Corte de la chapa de acero galvanizado. **Realizado por:** Ramos, S;, Bazantes, R, 2022

#### 3.8.1.2. *Plegado del material*

Con el material cortado para las tres bases, se dobla de 0,07 m en cada lado de la chapa de acero galvanizado con la máquina plegadora, para dar la forma requerida el cual ayuda a obtener una base más rígida y estable, finalizado este proceso la base queda con una medida de 0,71 x 0,6 m.

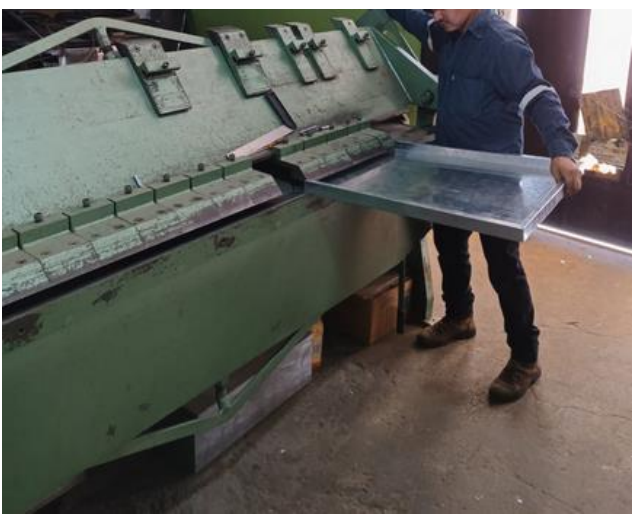

**Ilustración 21-3:** Plegado del material. **Realizado por:** Ramos, S;, Bazantes, R, 2022

## 3.8.1.3. *Colocación de las llantas de soporte*

Se colocan las llantas adecuadas en cada base del módulo, para mover o desplazar el puesto de trabajo, las mismas que van acopladas en sus cuatro esquinas, con tornillos para una sujeción estable.

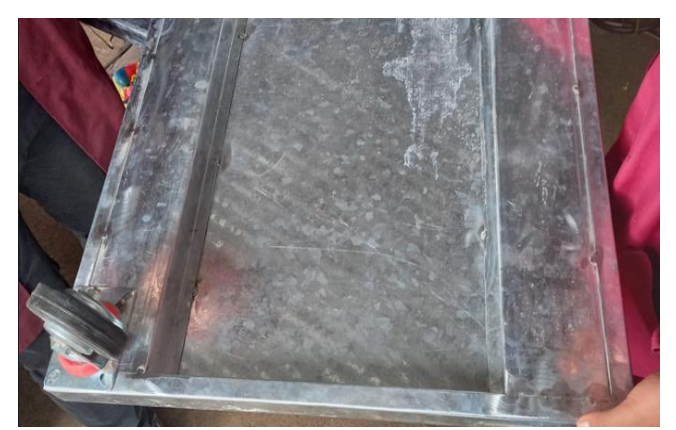

**Ilustración 22-3:** Colocacion de las llantas. **Realizado por:** Ramos, S;, Bazantes, R, 2022

### **3.8.2.** *Construcción de las paredes de recubrimiento*

### 3.8.2.1. *Medición y corte del material*

Para la realizar las paredes de recubrimiento, primeramente, se plasman las medidas tomadas de los planos de 0,85 x 0,81 m en la chapa de acero, que por estética y durabilidad se elige este material para ser empleado, seguidamente se corta con la ayuda de las tijeras de hojalatero.

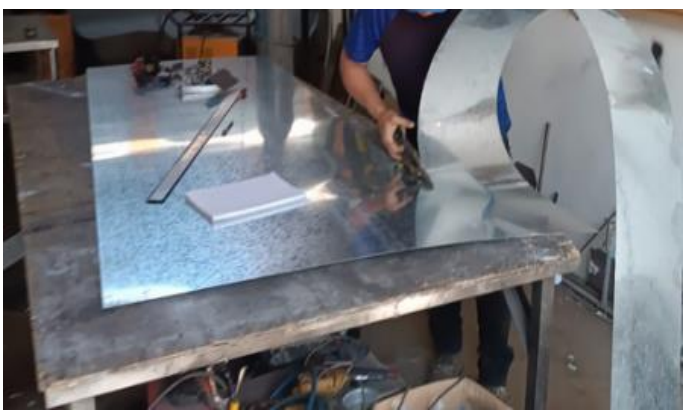

**Ilustración 23-3:** Corte de las paredes de recubrimiento. **Realizado por:** Ramos, S;, Bazantes, R, 2022

# 3.8.2.2. *Plegado de las chapas de acero*

En la máquina plegadora se dobla el material, el proceso consta en doblar las orillas de 0,07 m en lo largo del material, seguidamente 0,03 m en la parte ancha, una vez que se realiza este procedimiento las paredes de recubrimiento están listas y con las medidas estimadas.

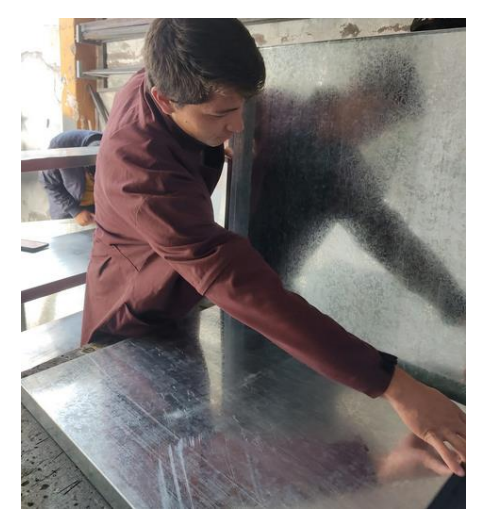

**Ilustración 24-3:** Paredes de recubrimiento del módulo. **Realizado por:** Ramos, S;, Bazantes, R, 2022

### **3.8.3.** *Construcción de las cajoneras y cajones*

El material que se utiliza para realizar, la división de las cajoneras y cajones es acero galvanizado, porque es un material anticorrosivo y presenta una alta estética, son siete cajones con sus espacios adecuados para que el operador tenga la debida comodidad al momento de almacenar los equipos o elementos que se utiliza en los ensayos no destructivos.

#### 3.8.3.1. *Medición y corte del material*

Primeramente, con un flexómetro se procese a plasmar las medidas especificadas en los planos en la chapa de acero galvanizado, seguidamente con la ayuda de las tijeras de hojalatero se corta el material.

#### 3.8.3.2. *Plegado de las chapas de acero*

En la máquina plegadora se realiza el doblado del material para dar la forma a cada uno de los cajones este proceso se realiza paso a paso tomando las medidas detalladas en los planos, para así finalmente obtener cada uno de los cojones como se observa en la figura 25-3.

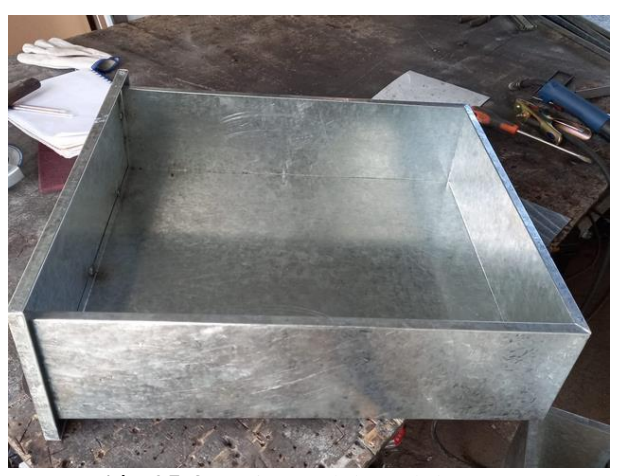

**Ilustración 25-3:** Cajones del módulo. **Realizado por:** Ramos, S;, Bazantes, R, 2022

### **3.8.4.** *Construcción de los mesones*

El material que se emplea para la construcción de los mesones es chapa de acero inoxidable de 1mm, se escoge el material a emplear porque presenta una alta resistencia a la corrosión y un bajo costo de mantenimiento, tomando en cuenta que, en una parte del mesón, se utiliza líquidos como agua, para el ensayo de tintas penetrantes y el material es muy útil para la construcción.

#### 3.8.4.1. *Medición y corte del acero inoxidable*

Con las medidas de 0,86 x 0, 66 m, para los tres mesones, se corta la chapa de acero inoxidable con la amoladora.

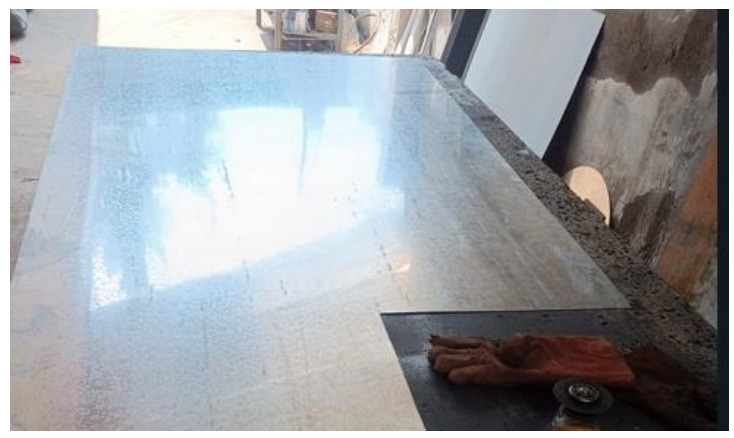

**Ilustración 26-3:** Corte de la chapa de acero inoxidable. **Realizado por:** Ramos, S;, Bazantes, R, 2022

### 3.8.4.2. *Plegado de las chapas de acero*

En la máquina plegadora se dobla el material para dar la forma a cada uno de los mesones, este proceso se realiza paso a paso con los detalles y con las medidas detalladas en los planos, para así finalmente obtener cada uno de los mesones como se observa en la figura 27-3.

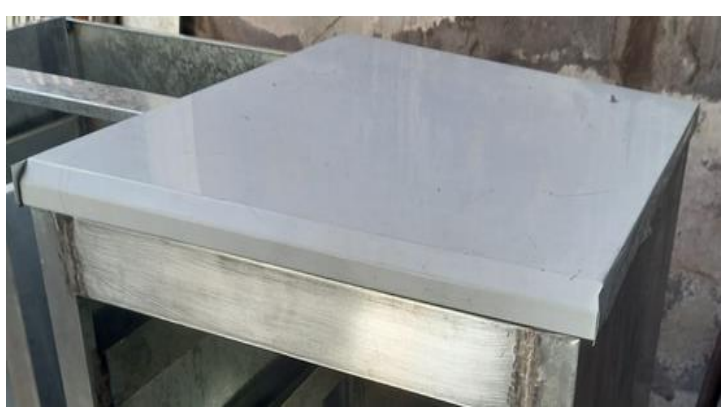

**Ilustración 27-3:** Mesones de acero inoxidable. **Realizado por:** Ramos, S;, Bazantes, R, 2022

## **3.8.5.** *Construcción de la visera superior*

Para la construcción de la visera ubicada en el puesto de trabajo, para realizar el ensayo de tintas penetrantes, se utiliza dos tubos de acero inoxidable de 0,94 m cada uno, seguidamente se

construye una estructura rectangular de 0,77 x 0,6 m, soldada en la parte superior. En la estructura rectangular, se colocan unos ganchos soldados a la misma, que son útiles para colocar una cortina, como se observa en la ilustración 28-3.

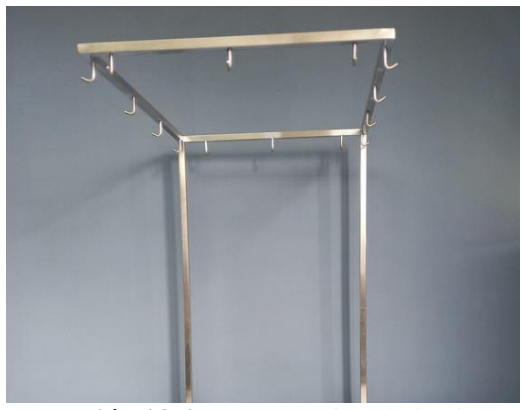

**Ilustración 28-3:** Construcción de la visera. **Realizado por:** Ramos, S;, Bazantes, R, 2022

#### **3.8.6.** *Ensamblaje del módulo*

En este proceso se incorpora cada uno de los elementos que componen el módulo de trabajo como son: las bases, paredes de recubrimiento, mesones, cajoneras, cajones, la visera de la parte superior que va ubicado en el mesón de la parte del medio.

En cada una de las tres bases del módulo, se sueldan las paredes de recubrimiento conjuntamente con las divisiones de las cajoneras con soldadura de tipo MIG, este proceso de soldadura es el ideal para aceros galvanizados reduciendo el riesgo de deformación o perforación, además que no genera escoria lo que hace que la soldadura genere un buen aspecto.

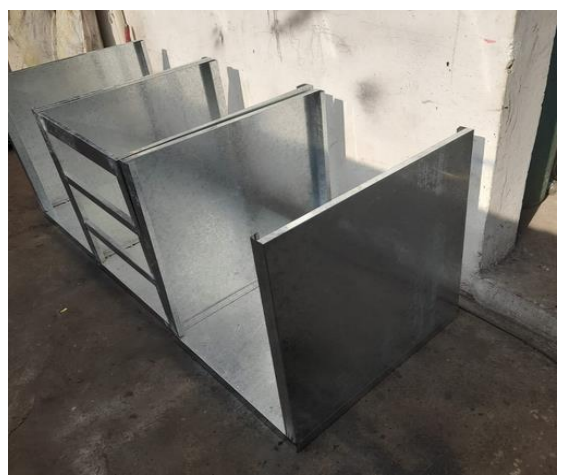

**Ilustración 29-3:** Ensamble de las paredes de recubrimiento. . **Realizado por:** Ramos, S;, Bazantes, R, 2022

Con la base y las paredes de recubrimiento soldadas, se colocan los tres mesones en la parte superior, con soldadura de tipo TIG, este proceso de soldadura es el adecuado para acero inoxidable ya que genera cordones de gran calidad y sin escorias.

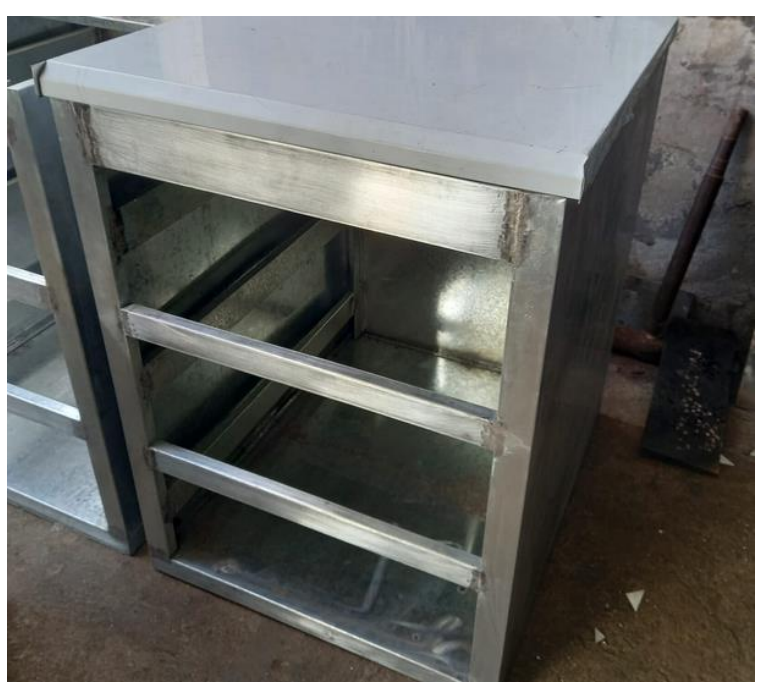

**Ilustración 30-3:** Ensamblaje de los mesones en la parte superior. **Realizado por:** Ramos, S;, Bazantes, R, 2022

Conjuntamente se coloca los cajones, en los siete espacios designados en el módulo, para este proceso se instala unos rieles guía para cajones, que sirve poder dar el movimiento a los mismos.

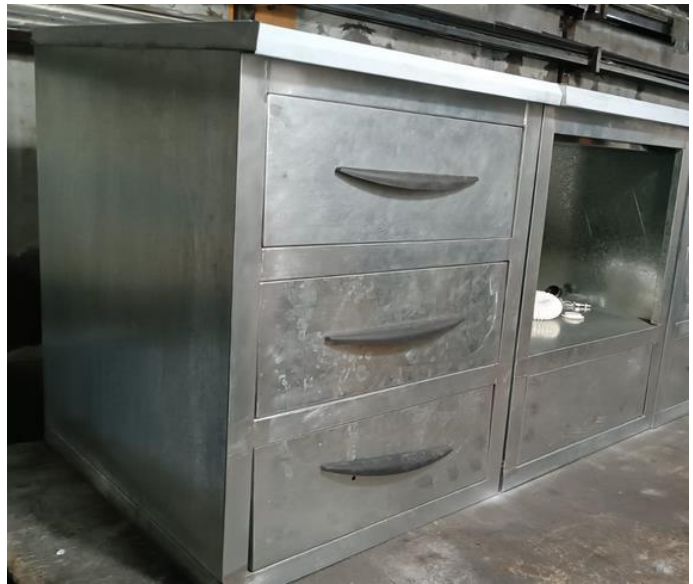

**Ilustración 31-3:** Ensamble de los cajones en el módulo. **Realizado por:** Ramos, S;, Bazantes, R, 2022

En la ilustración 32-3 se aprecia el módulo, en su proceso de terminado, cada subconjunto del puesto de trabajo consta con los requerimientos tomados de la metodología QFD aplicada para el diseño, conjuntamente con el estudio ergonómico para su fabricación.

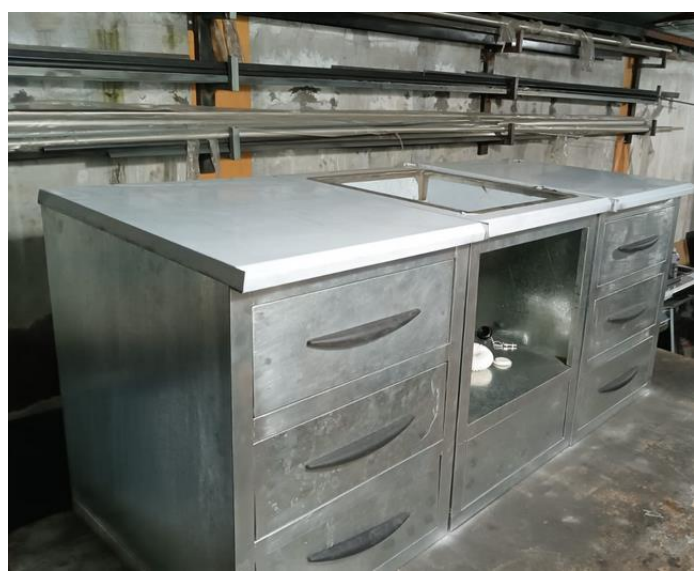

**Ilustración 32-3:** Ensamble parcial del módulo. **Realizado por:** Ramos, S;, Bazantes, R, 2022

Seguidamente para la adaptación de la cubierta, que está ubicada en el puesto de trabajo del medio, se suelda con soldadura de tipo TIG, en la parte del mesón con la ayuda de unos sujetadores, que sirven como base, como se aprecia en la ilustración 33-3, estas dos bases deben presentar estabilidad porque en la parte superior de la visera va instalado una estructura rectangular realizada con tubo de acero inoxidable.

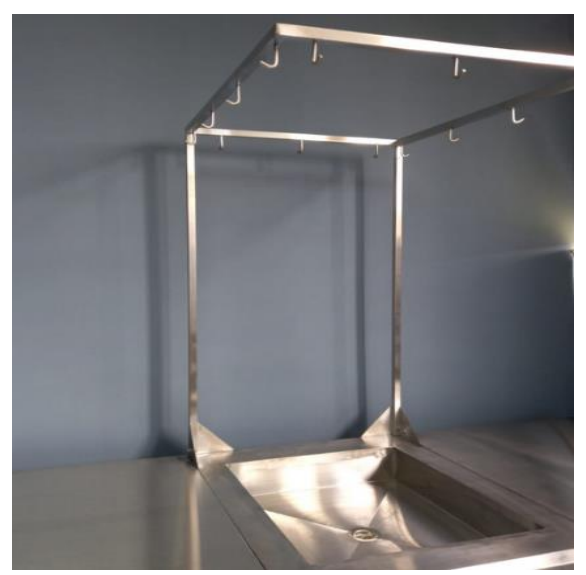

**Ilustración 33-3:** Ensamble de la visera del módulo. **Realizado por:** Ramos, S;, Bazantes, R, 2022

Para concluir con el proceso de ensamblaje y acabado del módulo, se pinta con un color plomo oscuro el cual da mayor realce en la parte estética al puesto de trabajo, continuamente para unir las tres partes individuales que componen el módulo, se coloca con pernos de sujeción que van sujetados por medio de unos ángulos que están soldados, en los tres puestos de trabajo.

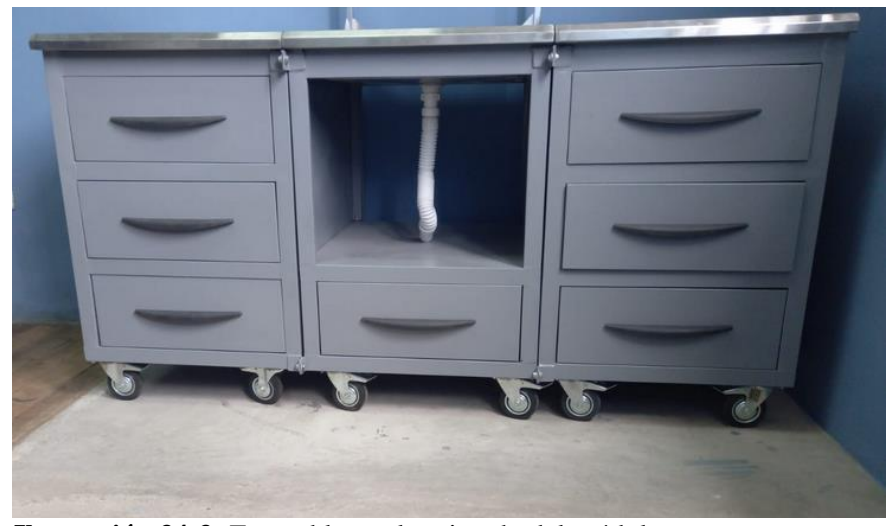

**Ilustración 34-3:** Ensamble total y pintado del módulo. **Realizado por:** Ramos, S;, Bazantes, R, 2022

### **3.9. Cálculo de deformación**

Para determinar la resistencia del módulo se realiza el cálculo de fuerza cortante y momento flector, análisis que se lleva a cabo sobre la estructura de soporte del módulo de Integridad Superficial.

Como parámetro inicial, se toma las medidas de la estructura, en este caso se selecciona la longitud frontal de la estructura base, misma que tiene una medida de 80cm.

En el presente caso se determina que el módulo soporta un peso de 70kg, tomando como factores importantes el peso de cada uno de los equipos mismo que pesan aproximadamente 8kg, siendo 4 equipos, resultando un peso aproximado de 32kg, tomado en cuenta como factores de seguridad el peso de las probetas y el apoyo de los usuarios sobre el módulo, se sobredimensiona el peso para proporcionar mejores resultados con respecto a los factores de seguridad, tomando como referencia un peso final de 70kg.

Para desarrollo del cálculo se verifica si la carga es puntual o si es completamente distribuida, ya que este factor es muy importante al momento de realizar los cálculos. La carga presente en el módulo propuesto se considera como una caga completamente distribuida.
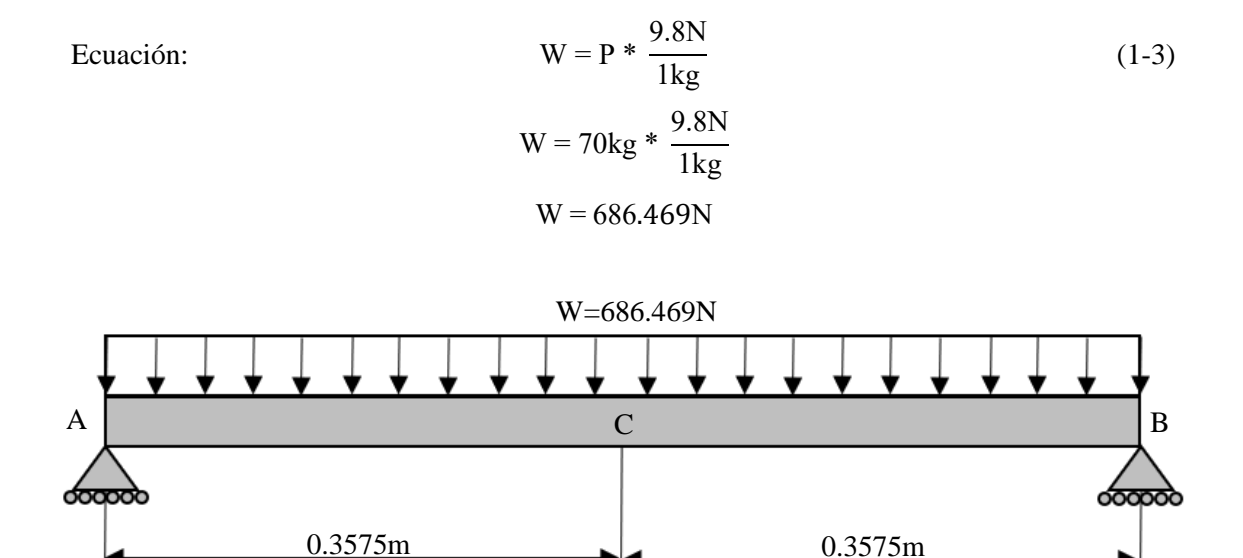

**Ilustración 35-3:** Diagrama de la estructura **Realizado por:** Ramos, S;, Bazantes, R, 2022

Luego de haber elaborado el diagrama, se realiza el diagrama de cuerpo libre mismo que facilita el análisis y posición de todas las fuerzas y momentos presentes sobre la estructura, además se transforma la carga completamente distribuida en una carga puntual, para facilitar el cálculo de momentos.

Para realizar este paso se toma la medida total de longitud de la base, en este caso 71,5cm y se multiplica por el peso total que soporta el módulo, como está detallado anteriormente son 70kg que equivale a 686.469N.

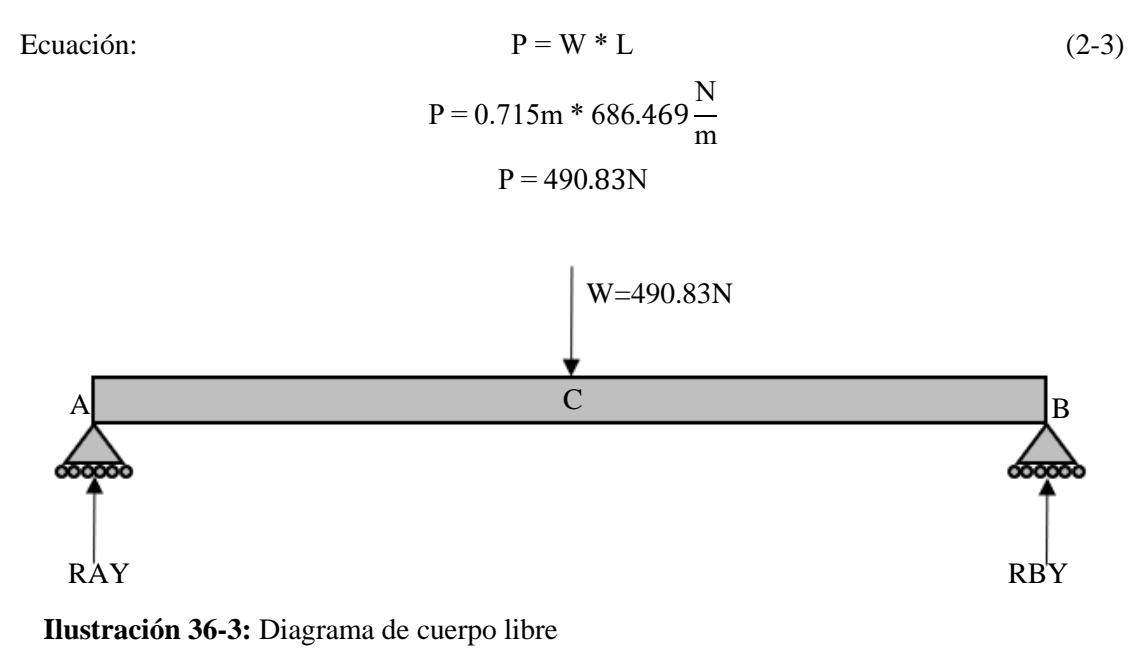

**Realizado por:** Ramos, S;, Bazantes, R, 2022

Al culminar el diagrama de cuerpo libre, se calcula los momentos, como ya se conoce el momento es igual a fuerza por distancia, continuando con el desarrollo del cálculo, se toma en cuenta que las reacciones en sentido antihorario son positivas y las reacciones en sentido horario son negativas.

Equación:

\n
$$
M = F * D
$$
\n
$$
+ \sum_{1} M A = 0
$$
\n
$$
-490.83N * (0.3575m) + RBY * (0.715m) = 0
$$
\n
$$
-175.47Nm + RBY * 0.715m = 0
$$
\n
$$
RBY * 0.715m = 175.47Nm
$$
\n
$$
RBY = \frac{175.47Nm}{0.715m}
$$
\n
$$
RBY = 245.4N
$$
\n(3-3)

Una vez obtenidos y calculados los momentos se analiza la sumatoria de fuerzas en el eje Y, con el fin de determinar el valor de la reacción faltante, tomando como parámetros que las fuerzas con dirección hacia arriba son positivas y las fuerzas con dirección hacia abajo son negativas.

$$
+\left(\sum_{i=1}^{n} F_y = 0\right)
$$
  
RAY - 490.83 + RBY = 0  
RAY = 490.83 - RBY  
RAY = 490.83 - 245.4N  
RAY = 245.4N

Luego de determinar todas las reacciones, se realiza un corte en el diagrama de la estructura, en cualquier punto entre A y B, con el objetivo de plantear la ecuación de momento para dicho corte.

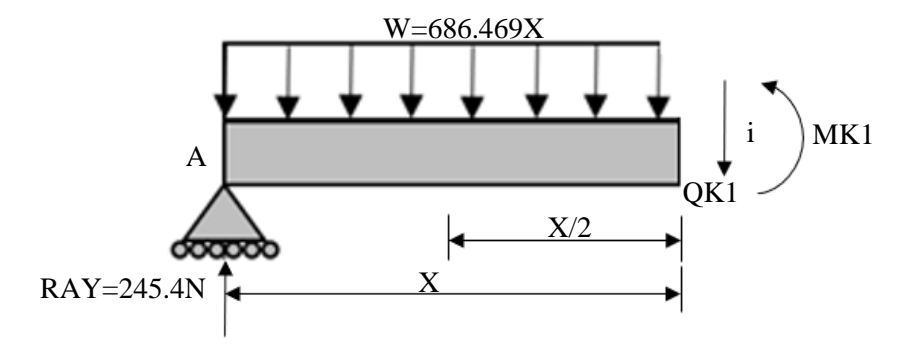

**Ilustración 37-3:** Diagrama referente entre A y B **Realizado por:** Ramos, S;, Bazantes, R, 2022

Una vez culminado el diagrama con sus respectivas medidas y reacciones, se plantea la ecuación de momentos para el pertinente análisis del diagrama anteriormente presentado.

$$
+\sum Mi = 0
$$
  
-245.4X + 686.469X  $\left(\frac{X}{2}\right)$  + MK1 = 0  
-245.4X +  $\left(\frac{686.469X^*X}{2}\right)$  + MK1 = 0  
-245.4X +  $\left(\frac{686.469X^2}{2}\right)$  + MK1 = 0  
-245.4X + 343.2345X<sup>2</sup> + MK1 = 0  
-245.4X + 343.2345X<sup>2</sup> = -MK1  
(-1) \* (-245.4X + 343.2345X<sup>2</sup>) = -MK1 \* (-1)  
MK1 = 245.4X - 343.2345X<sup>2</sup> (4-3)

Ecuación:

Luego de obtener la ecuación de momentos, se realiza el pertinente análisis de fuerzas en el eje Y, teniendo muy en cuenta la dirección de las fuerzas.

$$
+\left(\sum Fy = 0\right) \n245.4 - 686.469X - QK1 = 0 \n245.4 - 686.469X = QK1 \nQK1 = 245.4 - 686.469X
$$
\n(5-3)

Al finalizar el estudio de fuerzas y momentos y haber obtenido sus respectivas ecuaciones, es importante empezar con el desarrollo del diagrama de fuerza cortante y el diagrama de momento flector, proceso que facilita de gran manera al obtener las ecuaciones del esquema anteriormente mencionado.

Para obtener el diagrama de fuerza cortante se toma la ecuación obtenida mediante el desarrollo de las fuerzas en el eje Y, ecuación (4-3).

Se evalúa con valores que se encuentra dentro del rango de longitud de la estructura, para este análisis el rango se lo considerara entre  $(0 - 71.5cm)$  lo que es equivalente a  $0 - 0.715$ m).

$$
QK1 = 245.4 - 686.469X
$$
 (5-3)

Cuando  $X = 0$ 

$$
QK1 = 245.4 - 686.469 * (0)
$$

$$
QK1 = 245.4
$$

Cuando  $X = 0.8$ 

$$
QK1 = 245.4 - 686.469 * (0.715)
$$

$$
QK1 = 245.2 - 490.8
$$

$$
QK1 = -245.4
$$

 $W = 686.469N$ 

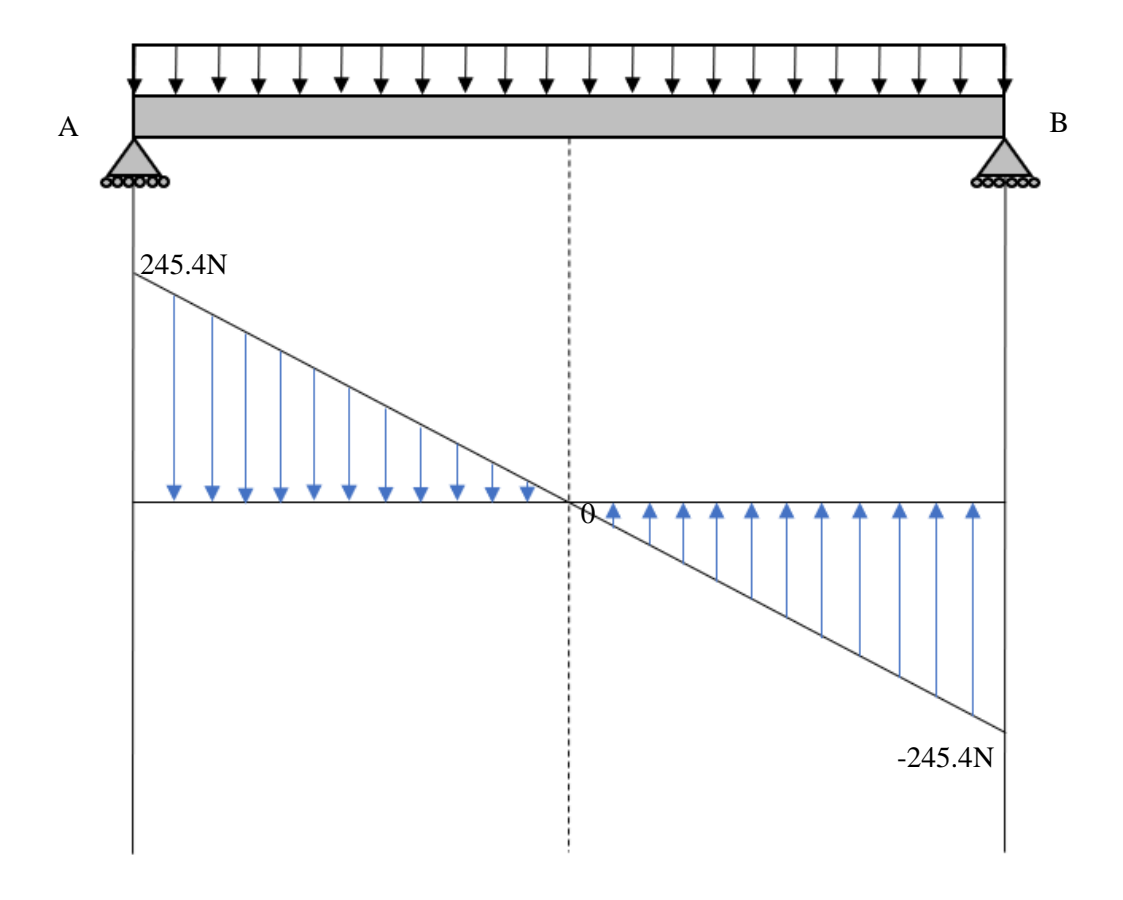

**Ilustración 38-3:** Diagrama de fuerza cortante **Realizado por:** Ramos, S;, Bazantes, R, 2022

Para graficar el diagrama de momento flector, el análisis se realiza mediante el desarrollo de la ecuación de momentos, ecuación (3-3).

Y de igual manera que en el caso anterior, la ecuación se evalúa con los valores que se encuentran dentro del rango de longitud de la estructura  $(0 - 0.3575 - 0.715m)$ .

Equación:

\n
$$
MK1 = 245.4X - 343.2345X^{2}
$$
\nEvaluation 0 ≤ 0.3575 ≤ 0.715

\nCuando X = 0

$$
MK1 = 245.4 * (0) - 343.2345 * (0)2
$$
  
MK1 = 0 - 343.2345 \* 0  
MK1 = 0 - 0  
MK1 = 0

Cuando  $X = 0.4$ 

$$
MK1 = 245.4 * (0.3575) - 343.2345 * (0.3575)^{2}
$$
  

$$
MK1 = 87.7 - 343.2345 * 0.1278
$$
  

$$
MK1 = 87.7 - 43.865
$$
  

$$
MK1 = 43.8
$$

Cuando  $X = 0.8$ 

$$
MK1 = 245.4 * (0.715) - 343.2345 * (0.715)^{2}
$$
  
\n
$$
MK1 = 175.461 - 343.2345 * 0.51
$$
  
\n
$$
MK1 = 175.5 - 175.5
$$
  
\n
$$
MK1 = 0
$$

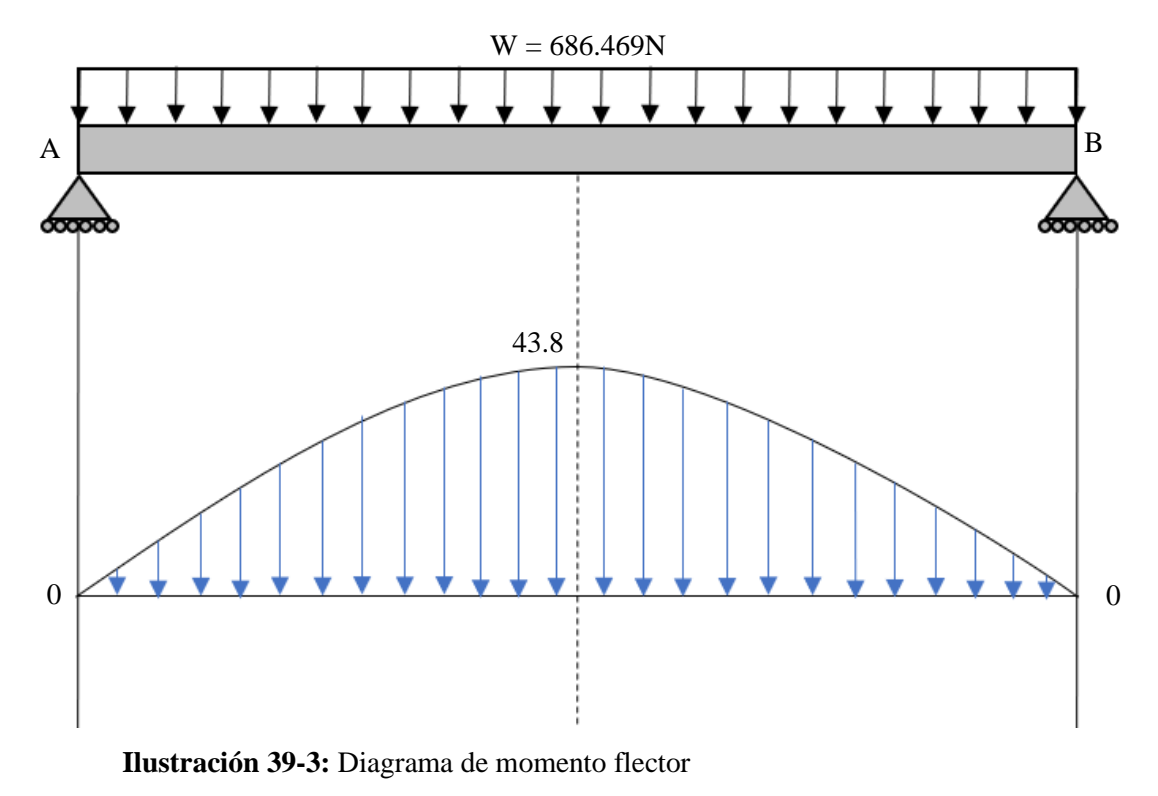

**Realizado por:** Ramos, S;, Bazantes, R, 2022

Diagrama de fuerza cortante y momento flector.

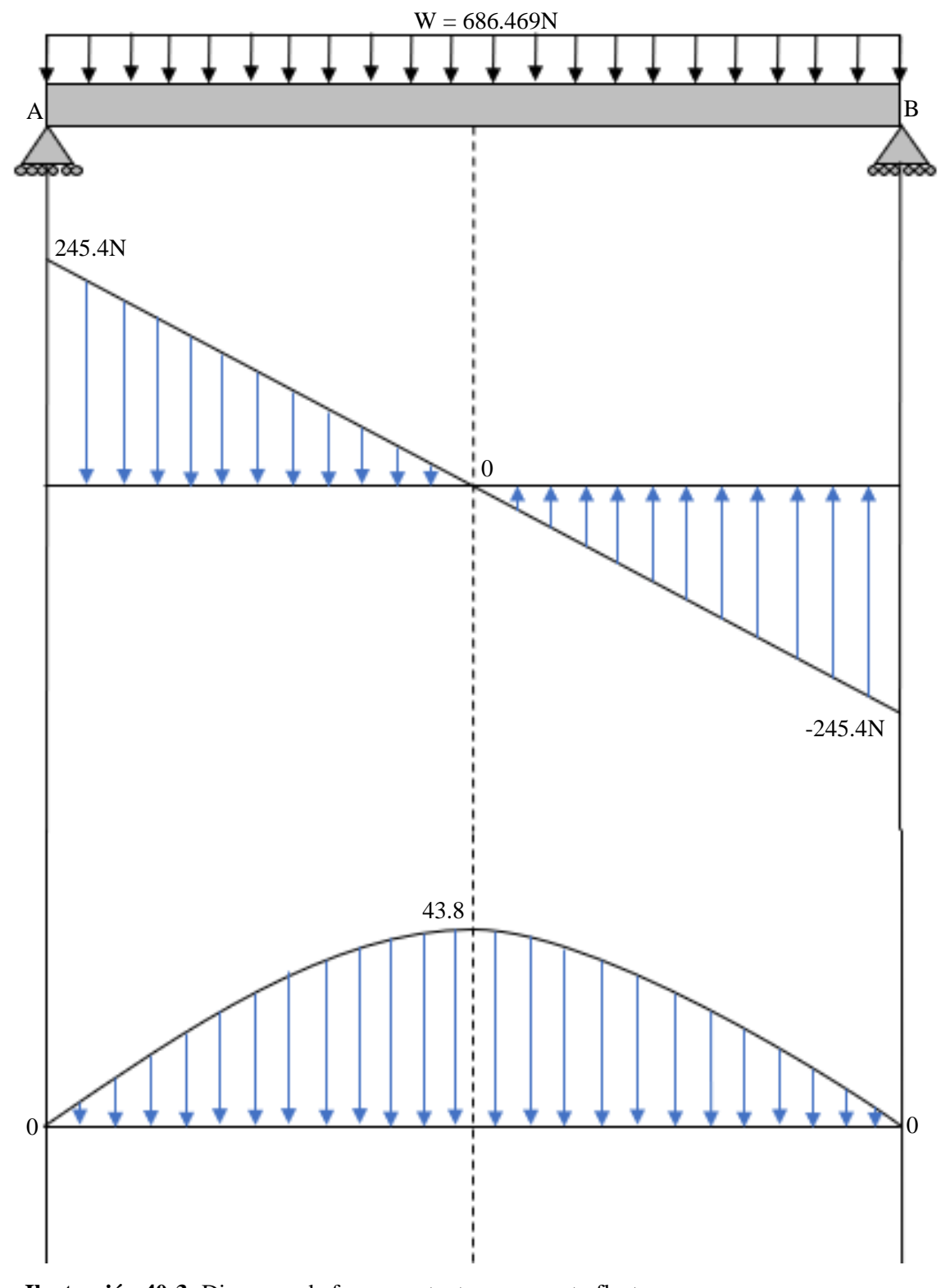

**Ilustración 40-3:** Diagrama de fuerza cortante y momento flector **Realizado por:** Ramos, S;, Bazantes, R, 2022

# **3.10. Cálculo de deformación desarrollado en el programa MDSolids**

Mediante el análisis que se desarrolla en el software MDSolid, se puede apreciar que los valores obtenidos mediante el cálculo son los correctos, tanto en el cálculo de fuerza cortante y momento flector.

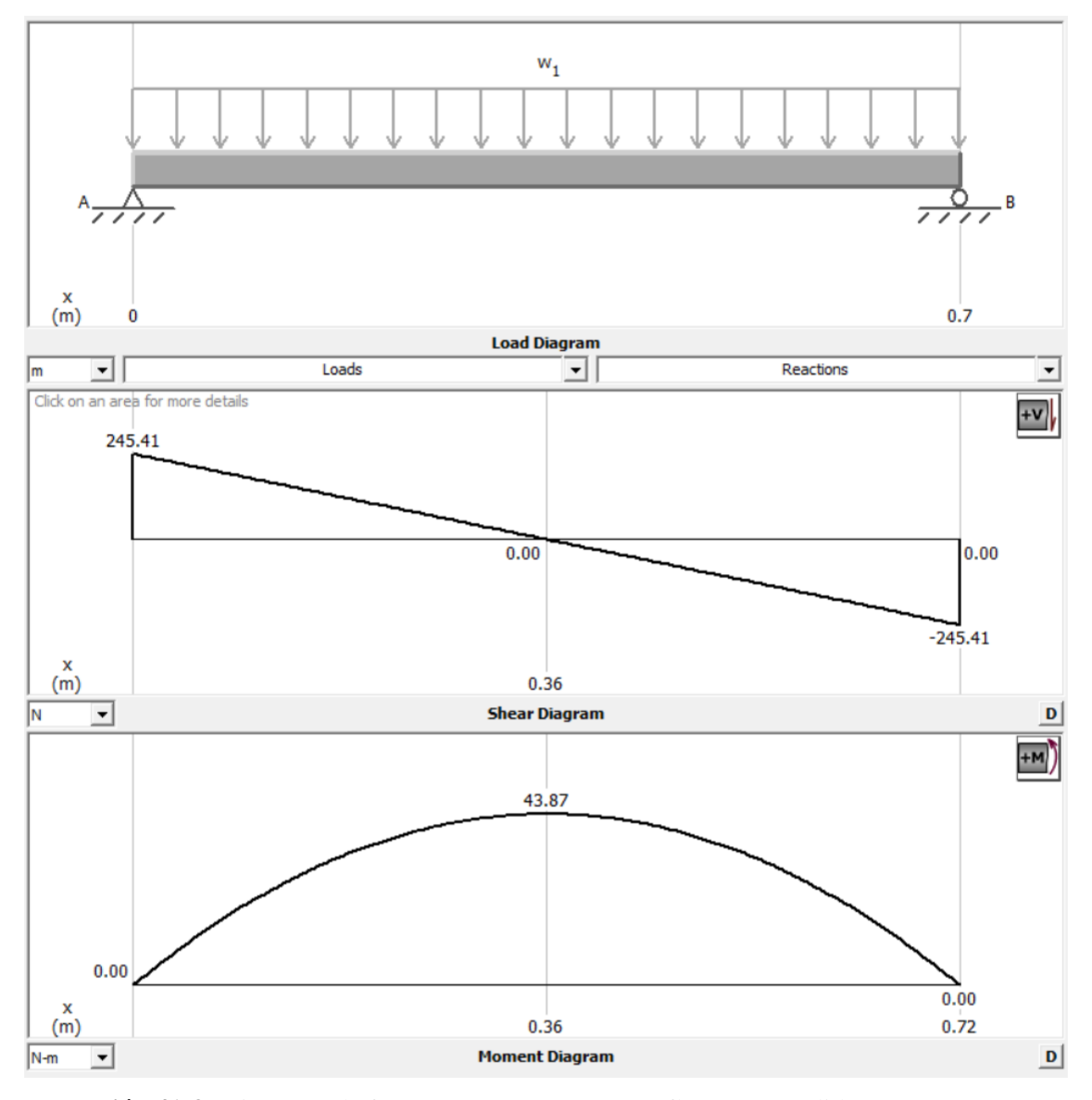

**Ilustración 41-3:** Diagrama de fuerza cortante y momento flector MDSolids

**Fuente:** MDSolids 4.0

**Realizado por:** Ramos, S;, Bazantes, R, 2022

#### **3.11. Análisis estático**

En el análisis estático, es posible apreciar los valores en los que la estructura se deformara hasta llegara al punto de fractura.

Desde 2.148x10^-01 MPa hasta 1.070x10^01 MPa, se encuentra en la zona elástica, una vez que se encuentra en el rango de 1.070x10^01 MPa hasta los 1.594x10^01 MPa, se encuentra en la zona elastoplástica, luego de haber superado este rango entra a la zona plástica misma que empieza en 2.118x10^01 MPa y termina en los 4.739x10^01 MPa y finalmente luego de haber superado este valor entra a la zona de fractura.

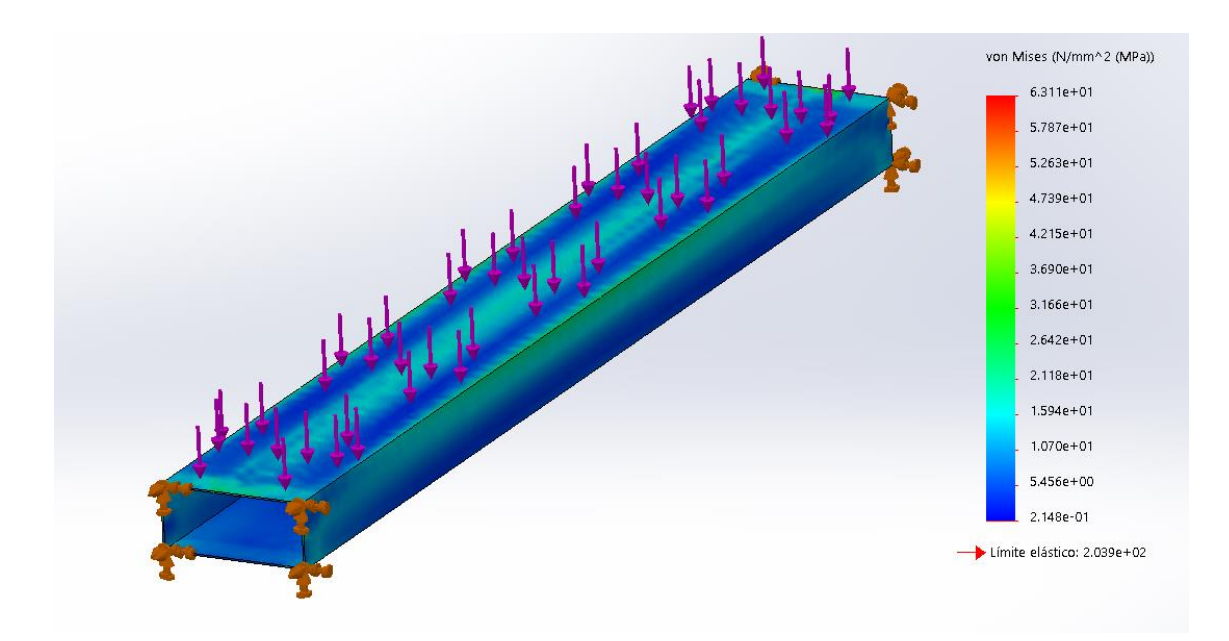

**Ilustración 42-3:** Análisis estático **Realizado por:** Ramos, S;, Bazantes, R, 2022

#### **3.12. Acondicionamiento del módulo al área delimitada**

Para la correcta adecuación del módulo, se define el área en la que se sitúa el mismo, la cual se delimita haciendo uso de la cinta de señalización, este espacio cuenta con las medidas necesarias para evitar posibles interferencias en el espacio de trabajo, además de que establece el espacio exacto de su posición en el caso de que el módulo sea trasladado a otro lugar.

La señalética empleada en el área de trabajo, es para informar a los usuarios y orientarlos en ciertas situaciones, ya sea preventivas o de peligro, con el fin de precautelar su integridad física.

Para el adecuado funcionamiento del módulo, se realiza una conexión para el abastecimiento y purga de agua, debido a que en el módulo de Integridad Superficial se desarrollarán pruebas con líquidos, mismo que se necesita que sean eliminadas al finalizar la práctica, esto con el fin de facilitar los planes de mantenimiento planteado para el módulo de Integridad Superficial.

Además de las consideraciones planteadas anteriormente, se considera el abastecimiento eléctrico a 110V para el módulo, debido a que este cuenta con equipos que facilitan el desarrollo de las prácticas sobre el mismo, las conexiones se abastecen mediante un tomacorriente presente en el laboratorio.

### **3.13. Realización del plan de mantenimiento del módulo de Integridad Superficial**

El plan de mantenimiento del módulo de Integridad Superficial se realiza tomando en cuenta sus elementos principales, mismos que se detallan en su codificación, fichas técnicas con todas las características más importantes, labores de mantenimiento y frecuencias.

#### **3.13.1.** *Codificación técnica del equipo*

La codificación del equipo es un factor muy importante dentro del área de mantenimiento, debido a que este proceso ayuda a generar un mayor control, planificación y organización de todas las actividades en donde este elemento intervenga, para la codificación del módulo de Integridad Superficial, se emplea una combinación alfanumérica, en cuatro niveles jerárquicos, en base a la norma ISO14224, destinada para la codificación de equipos.

Nivel 1. En el primer nivel se detalla la planta en la cual se desarrolla el trabajo de Integración Curricular, para esto se emplea dos caracteres alfabéticos.

Nivel 2. En este nivel se refiere al área en donde se encuentra el módulo de Integridad Superficial, para este nivel se emplea dos caracteres, un alfabético y un numérico.

Nivel 3. En este tercer nivel representa la máquina el cual se describe, en este nivel se emplea, dos caracteres alfabéticos y un numérico.

Nivel 4. Finalmente, en el último nivel se detalla el equipo, para esto se emplea, tres caracteres alfabéticos y un numérico.

Como se puede apreciar en la tabla 7-3, se desarrolla la codificación pertinente al módulo de Integridad Superficial, mismos que detalla la localización y el tipo de equipo al que se refiere, de esta manera permite llevar un mejor manejo de datos y además facilita la creación de inventarios para los equipos, generando una excelente organización.

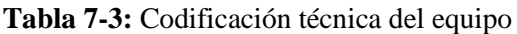

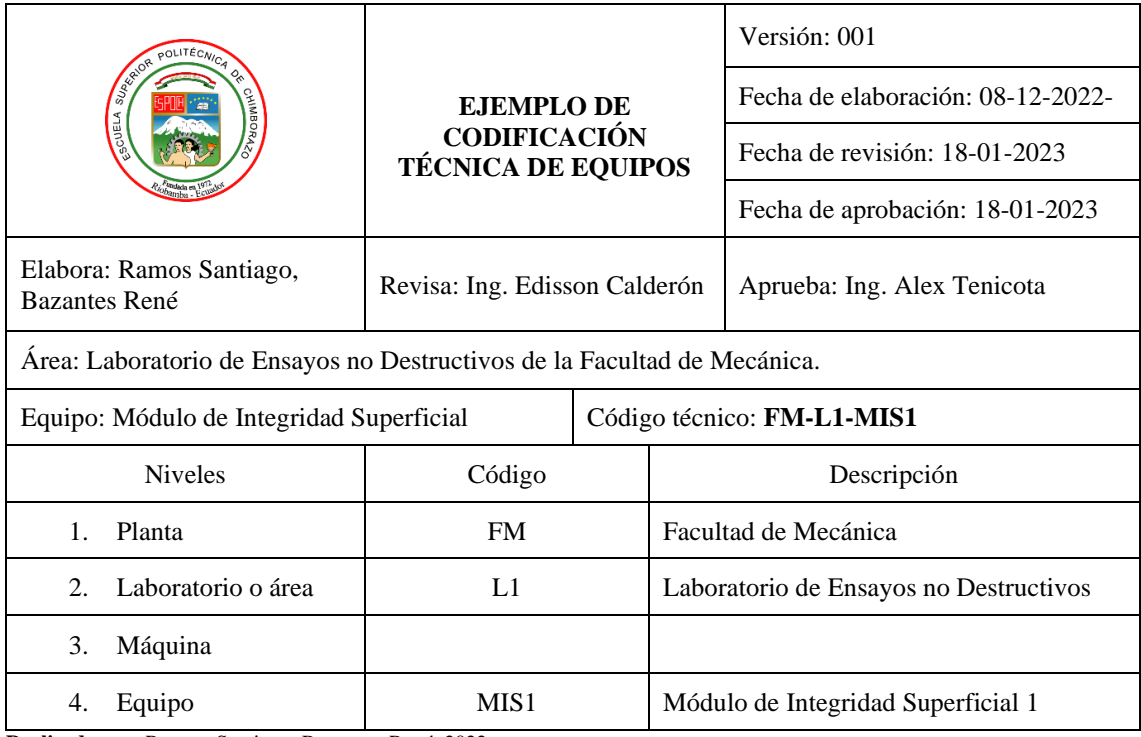

#### **3.13.2.** *Ficha de datos y características técnicas*

Las fichas técnicas son otro parámetro muy importante, mismas que se desarrolla con el fin de conocer las características inherentes del equipo, estas características permiten tener una cierta perspectiva de la composición del mismo.

Estas fichas tienen datos que ayuda de gran manera a los usuarios y a los encargados del mantenimiento, ya que proporcionan datos de una manera rápida y precisa, por medio de la información entregada por la ficha técnica, se pueden desarrollar acciones preventivas ante posibles accidentes, manejo erróneo del equipo, entre otras posibles situaciones, en la presente ficha técnica se aprecian datos de importancia como el nombre del equipo, código, año de fabricación.

Esta ficha técnica también consta con una columna en la que se detallan las características del módulo, como el material con el que está fabricado, dimensiones, peso a soportar, movilidad, unión, tipo de estructura (modular o fija), voltaje de las fuentes de trabajo, color de la estructura, todos estos datos pueden cambiar dependiendo el elemento, además hay que colocar una imagen del equipo, para facilitar el reconocimiento.

**Tabla 8-3:** Ficha técnica

|                                                                | FICHA TÉCNICA DE EQUIPOS                                                                                                  |                                              |                                    |  |  |  |
|----------------------------------------------------------------|----------------------------------------------------------------------------------------------------|----------------------------------------------|------------------------------------|--|--|--|
| Realizado por:<br>Ramos Santiago<br><b>Bazantes René</b>       | Aprobado por:<br>Ing. Edisson Calderón                                                                                    | Fecha de<br>elaboración:<br>$29 - 12 - 2022$ | Actualización:<br>$29 - 12 - 2022$ |  |  |  |
| <b>DESCRIPCIÓN</b><br><b>TÉCNICA</b>                           | Material-Estructura: Acero Galvanizado<br>Material-Mesones: Acero Inoxidable<br>Estructura Modular<br>Alimentación a 110V |                                              |                                    |  |  |  |
| <b>EQUIPO</b>                                                  | Acabado: Pintura anticorrosiva<br>Módulo de Integridad<br>Superficial                                                     |                                              |                                    |  |  |  |
| <b>UBICACIÓN</b>                                               | Laboratorio de<br>Ensayos no<br>Destructivos                                                                              | <b>FECHA DE</b>                              | 15/12/2022                         |  |  |  |
| <b>MODELO</b><br><b>MARCA</b><br><b>SERIAL</b>                 |                                                                                                    | <b>FABRICACIÓN</b>                           |                                    |  |  |  |
| CÓDIGO                                                         | FM-L1-MIS1                                                                                                    |                                              |                                    |  |  |  |
|                                                                | <b>COMPONENTES</b>                                                                                                    | <b>EQUIPO</b>                                |                                    |  |  |  |
|                                                                | 1.- Llantas de soporte                                                                                                    | 2                                            |                                    |  |  |  |
|                                                                | 2.- Visera superior                                                                                                    |                                              |                                    |  |  |  |
|                                                                | 3.- Barras de soporte                                                                                                    |                                              |                                    |  |  |  |
| 4.- Tomacorrientes                                             |                                                                                                    |                                              |                                    |  |  |  |
| 5.- Recubrimiento de acero galvanizado                         |                                                                                                    |                                              |                                    |  |  |  |
| 6.- Base de soporte                                            |                                                                                                    |                                              |                                    |  |  |  |
| 7.- Mesón para tintas penetrantes                              |                                                                                                    | 5.                                           |                                    |  |  |  |
| 8.- Mesones para (Ultrasonido, Partículas<br>Magnéticas, etc.) |                                                                                                    | ►q<br>6,                                     |                                    |  |  |  |
| 9.- Cajoneras                                                  |                                                                                                    |                                              |                                    |  |  |  |
| 10.- Purga                                                     |                                                                                                    |                                              | 10                                 |  |  |  |

### **3.13.3.** *Tareas de mantenimiento y frecuencia de realización*

Para el desarrollo de las respectivas tareas de mantenimiento, se toma en cuenta la tabla 9-3, misma que detalla el modo de falla, la pertinente tarea de mantenimiento, las herramientas o elementos a emplear, el responsable y por último la frecuencia de las tareas.

|                                                                                                    |                                     | <b>TAREAS DE</b>           |                      |                                | Versión: 001                               |                              |  |
|----------------------------------------------------------------------------------------------------|-------------------------------------|----------------------------|----------------------|--------------------------------|--------------------------------------------|------------------------------|--|
|                                                                                                    |                                     |                            |                      |                                | Fecha de elaboración: 29-12-               |                              |  |
|                                                                                                    |                                     |                            | <b>MANTENIMIENTO</b> |                                | 2022-                                      |                              |  |
|                                                                                                    |                                     |                            | <b>PREVENTIVAS</b>   |                                | Fecha de revisión: 17-01-2023              |                              |  |
|                                                                                                    |                                     |                            |                      |                                |                                            | Fecha de aprobación: 17-01-  |  |
|                                                                                                    |                                     |                            |                      |                                | 2023                                       |                              |  |
| René                                                                                                    | Elabora: Ramos Santiago, Bazantes   | Edisson<br>Revisa:<br>Ing. |                      |                                | Aprueba:                                   |                              |  |
|                                                                                                    |                                     | Calderón                   |                      |                                |                                            |                              |  |
| Área: Laboratorio de Ensayos no Destructivos de la Facultad de Mecánica.<br>Nombre del equipo: Módulo de Integridad Superficial<br>Código técnico: FM-L1-MIS1 |                                     |                            |                      |                                |                                            |                              |  |
| Instrumentos o                                                                                                    |                                     |                            |                      |                                |                                            |                              |  |
| Modo de falla                                                                                                    | Tarea                               |                            | Frecuencia           | Responsable                    |                                            | herramientas<br>por utilizar |  |
| Estructura del                                                                                                    |                                     |                            |                      |                                |                                            |                              |  |
| módulo con                                                                                                    | Limpieza de la                      |                            | Al finalizar         |                                | Usuarios u operador que                    | Waipe, brocha                |  |
| incrustaciones                                                                                                    | superficie exterior                 |                            | cada                 |                                | realizan la practica en el                 |                              |  |
| de partículas<br>residuales de las                                                                                                    | del módulo                          |                            | práctica             |                                | módulo                                     | o franela.                   |  |
| prácticas                                                                                                    |                                     |                            |                      |                                |                                            |                              |  |
| Desplazamiento                                                                                                    |                                     |                            |                      |                                |                                            |                              |  |
| del módulo de                                                                                                    |                                     |                            |                      |                                |                                            |                              |  |
| Integridad                                                                                                    | Inspección de las<br>llantas y sus  |                            | Semestral            |                                | Encargado del laboratorio<br>de Ensayos no | Caja de                      |  |
| Superficial sin                                                                                                    | seguros de fijación                 |                            |                      |                                | Destructivos.                              | herramientas                 |  |
| intervención                                                                                                    |                                     |                            |                      |                                |                                            |                              |  |
| humana directa<br>Estructura del                                                                                                    |                                     |                            |                      |                                |                                            |                              |  |
| módulo fisurada                                                                                                    |                                     |                            |                      |                                | Encargado del laboratorio                  | Caja de                      |  |
| o agrietada por                                                                                                    | Soldadura de las                    | Anual                      |                      |                                | de Ensayos no                              | herramientas,                |  |
| ser sometida a                                                                                                    | fallas encontradas                  |                            |                      | Destructivos.                  |                                            | Soldadura TIG                |  |
| posos indebidos                                                                                                    |                                     |                            |                      |                                |                                            |                              |  |
| Fuentes de luz                                                                                                    | Inspección del                      |                            |                      |                                | Encargado del laboratorio                  | Caja de                      |  |
| en el módulo no                                                                                                    | cableado y de las                   |                            | Semestral            |                                | de Ensayos no                              | herramientas,                |  |
| conexiones en las<br>encienden                                                                                                    |                                     |                            |                      |                                | Destructivos.                              | taipe                        |  |
| Fuentes de                                                                                                    | lámparas.                           |                            |                      |                                |                                            |                              |  |
| alimentación en                                                                                                    | Inspección del                      |                            |                      |                                | Encargado del laboratorio                  | Caja de                      |  |
| el módulo, no                                                                                                    | cableado y de las                   |                            | Semestral            |                                | de Ensayos no                              | herramientas,                |  |
| abastecen                                                                                                    | conexiones en los<br>tomacorrientes |                            |                      |                                | Destructivos.                              | taipe                        |  |
| energía                                                                                                    |                                     |                            |                      |                                |                                            |                              |  |
| Fugas en el                                                                                                    | Detección de la                     |                            |                      |                                | Encargado del laboratorio                  | Caja de                      |  |
| suministro de                                                                                                    | fuga y corrección                   |                            | Trimestral           | de Ensayos no<br>Destructivos. |                                            | herramientas,                |  |
| agua                                                                                                    | del fallo<br>Detección de la        |                            |                      |                                |                                            | teflón                       |  |
| Fugas en la                                                                                                    | fuga y corrección                   |                            | Trimestral           |                                | Encargado del laboratorio                  | Caja de<br>herramientas,     |  |
| purga de agua                                                                                                    | del fallo                           |                            |                      | de Ensayos no<br>Destructivos. |                                            | teflón                       |  |

**Tabla 9-3:** Tareas de mantenimiento

**Realizado por:** Ramos, Santiago; Bazantes, René; 2022

### **3.14. Manual de operación**

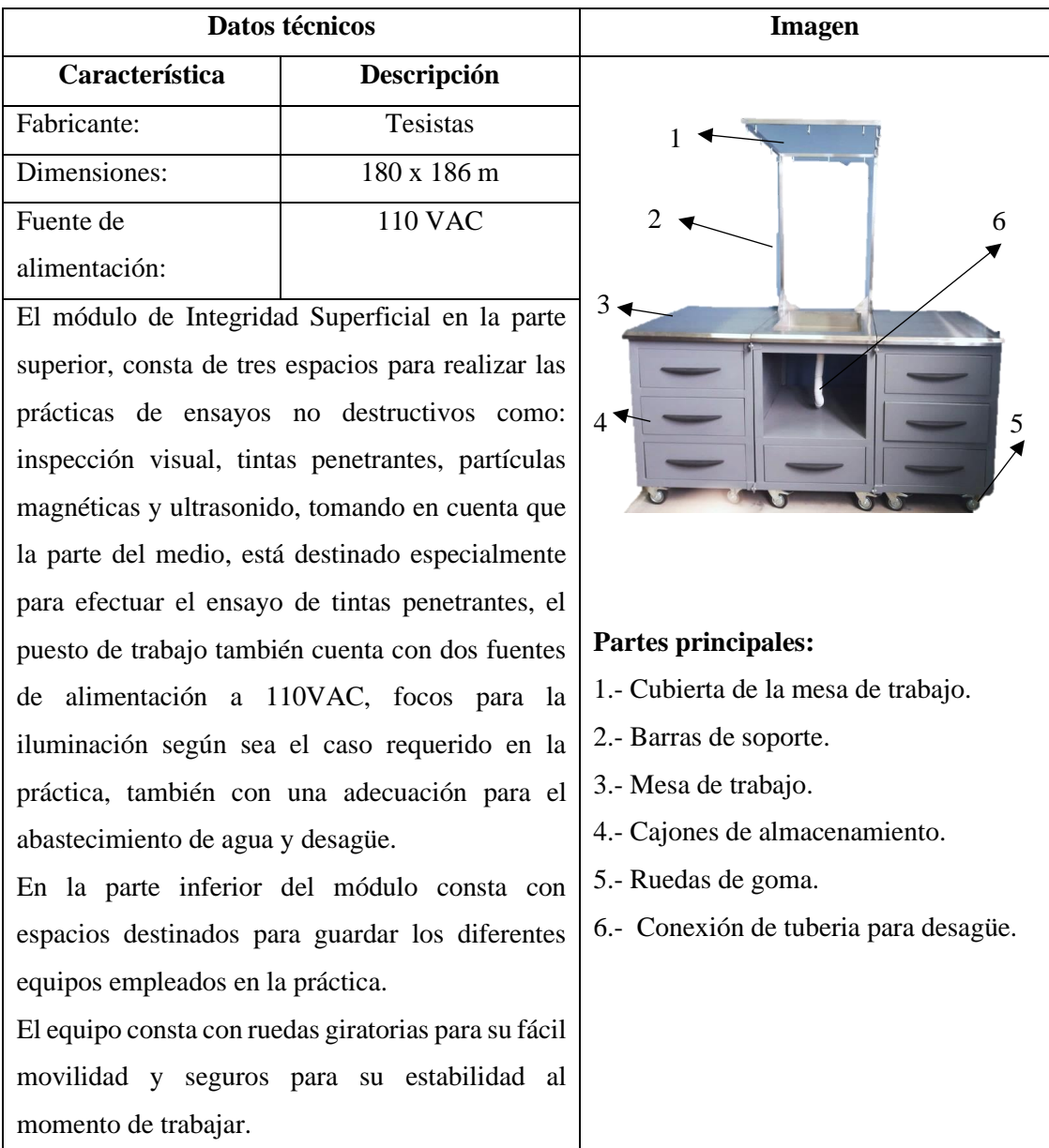

**Tabla 10-3:** Características del módulo de Integridad Superficial.

**Realizado por:** Ramos, Santiago; Bazantes, René; 2022

#### **3.14.1.** *Indicaciones para su utilización*

Indicaciones de seguridad:

- Realizar una inducción con el guía encargado, antes de empezar a trabajar con el módulo para evitar los actos inseguros.
- Los equipos a emplear en la práctica son manipulados únicamente en presencia del docente encargado.
- Utilizar el equipo de protección personal antes de ocupar el puesto de trabajo como son: mandil, calzado adecuado, guantes, gafas, protección auditiva, etc.
- Examinar y tener cuidado con las conexiones eléctricas.
- Inspeccionar las conexiones de tubería de abastecimiento y desagüe
- Verificar que no exista ninguna fuga de agua.
- Mantener los materiales ordenados y en el sitio correcto.

Indicaciones mecánicas:

• Inspeccionar los mecanismos de inmovilización del módulo, asegurarse de que estos estén debidamente ajustados y al momento de trabajar presente una buena estabilidad.

Indicaciones eléctricas:

- Los equipos que se emplea en la práctica se conectan directamente a la fuente de alimentación de110V, tener la debida precaución al momento de conectar.
- Utilizar las lámparas de luz blanca y luz negra según sea el caso requerido en la práctica.

# **CAPÍTULO IV**

# **4. ANÁLISIS E INTERPRETACIÓN DE RESULTADOS**

En el presente capítulo se describe los resultados obtenidos mediante la medición y análisis de los diversos estudios planteados en los capítulos anteriores, detallando de tal manera las afirmaciones exactas tanto de las encuestas desarrolladas para el método QFD, comparación y errores obtenidos mediante el proceso de construcción vs el diseño, factor de seguridad, acondicionamiento del módulo al área delimitada, pruebas de ensayos no destructivos desarrolladas sobre el módulo y finalmente procedimientos para la aplicación de las prácticas de tintas penetrante y partículas magnéticas.

### **4.1. Diagramas de los resultados obtenidas mediante la encuesta para el método QFD**

Los diagramas de pastel presentados a continuación son el resultado de cada una de las respuestas planteadas para determinar el método QFD, en cada diagrama se aprecia un porcentaje, mismo que ayuda a definir los ítems más adecuados para cada pregunta según la interpretación del usuario, para finalmente obtener el valor de importancia para cada pregunta.

Cabe resaltar que los valores obtenidos mediante esta encuesta son de gran importancia al momento de desarrollar el método de la función de calidad QFD, permitiendo obtener resultados acordes con las opiniones y exigencias de los usuarios.

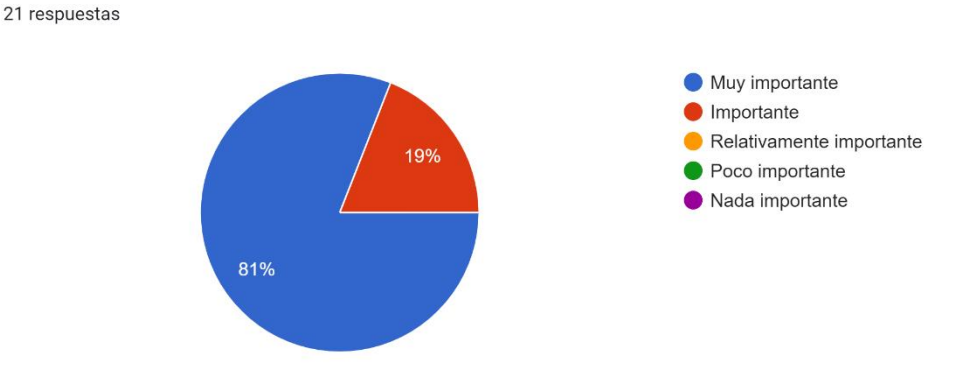

**Ilustración 1-4:** Resultado pregunta 1 **Realizado por:** Ramos, S;, Bazantes, R, 2022

1. Estabilidad - (firmeza y fijación a la zona de trabajo)

2. Eficiencia en operatividad - (Disposición de un ambiente didáctico para el desarrollo las prácticas)

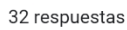

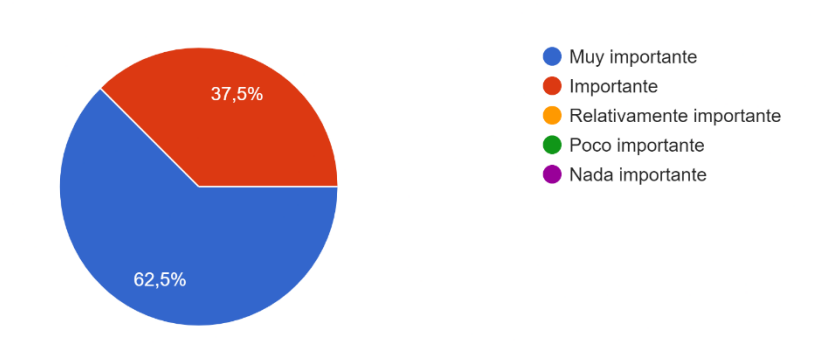

**Ilustración 2-4:** Resultado pregunta 2

**Realizado por:** Ramos, S;, Bazantes, R, 2022

3. Stock, reemplazo de accesorios y repuestos - (Disposición de equipos para el remplazo en caso de averías como: anemómetro, magnetómetro, termómetro de bulbo seco y húmedo, etc.) 32 respuestas

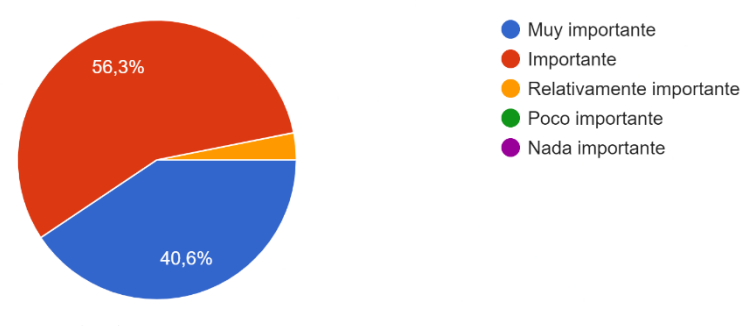

**Ilustración 3-4:** Resultado pregunta 3 **Realizado por:** Ramos, S;, Bazantes, R, 2022

4. Dimensionamiento - (Diseño desarrollado con medidas adecuadas al área especificada y con respecto a la estatura promedio de la población)

32 respuestas

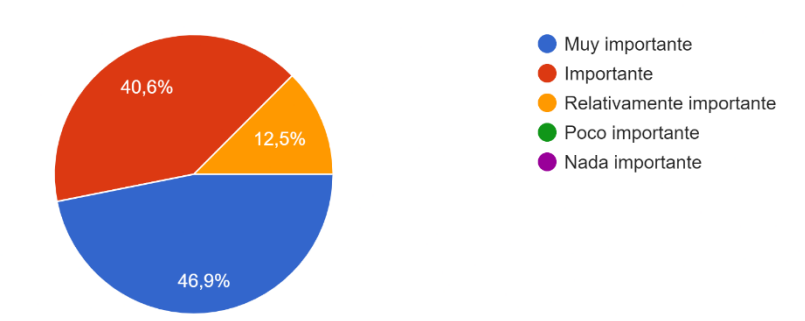

**Ilustración 4-4:** Resultado pregunta 4 **Realizado por:** Ramos, S;, Bazantes, R, 2022

5. Fácil manipulación - (Módulo con características amigables y de fácil comprensión para su operación) 32 respuestas

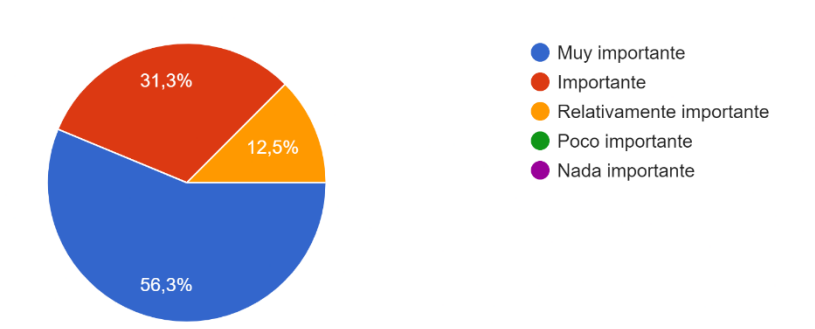

#### **Ilustración 5-4:** Resultado pregunta 5

**Realizado por:** Ramos, S;, Bazantes, R, 2022

6. Costos de adquisición de componentes y materiales para su construcción 32 respuestas

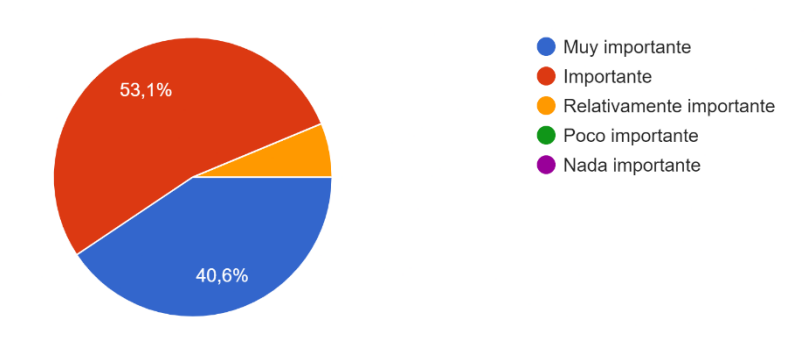

#### **Ilustración 6-4:** Resultado pregunta 6

**Realizado por:** Ramos, S;, Bazantes, R, 2022

7. Costos de construcción 32 respuestas

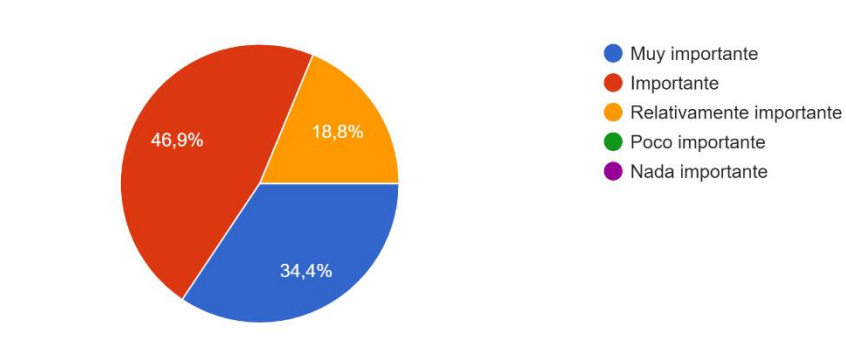

**Ilustración 7-4:** Resultado pregunta 7 **Realizado por:** Ramos, S;, Bazantes, R, 2022

# 8. Materiales resistentes

#### 32 respuestas

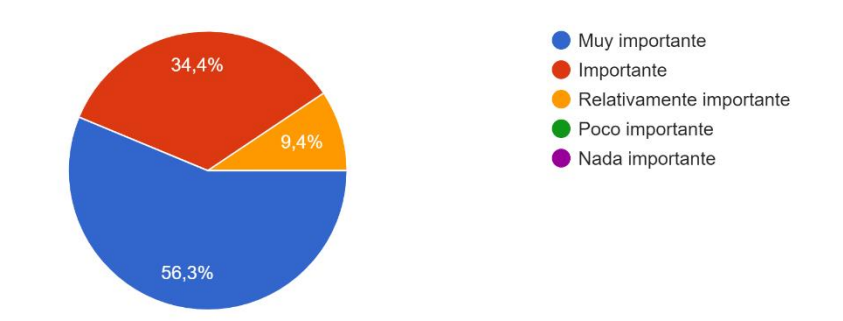

#### **Ilustración 8-4:** Resultado pregunta 8

**Realizado por:** Ramos, S;, Bazantes, R, 2022

9. Diseño seguro - (Precautelar la integridad de los usuarios)

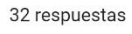

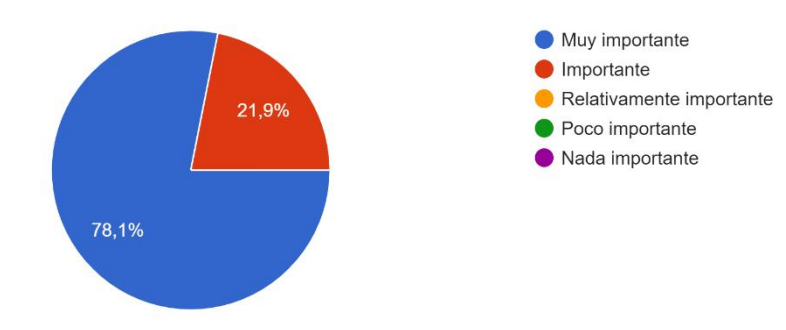

# **Ilustración 9-4:** Resultado pregunta 9 **Realizado por:** Ramos, S;, Bazantes, R, 2022

10. Apariencia - (Diseño llamativo e innovador) 32 respuestas

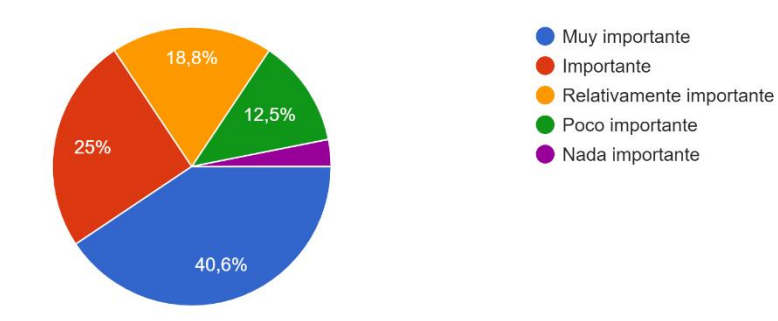

**Ilustración 10-4:** Resultado pregunta 10 **Realizado por:** Ramos, S;, Bazantes, R, 2022

### **4.2. Comparación del diseño vs la realidad**

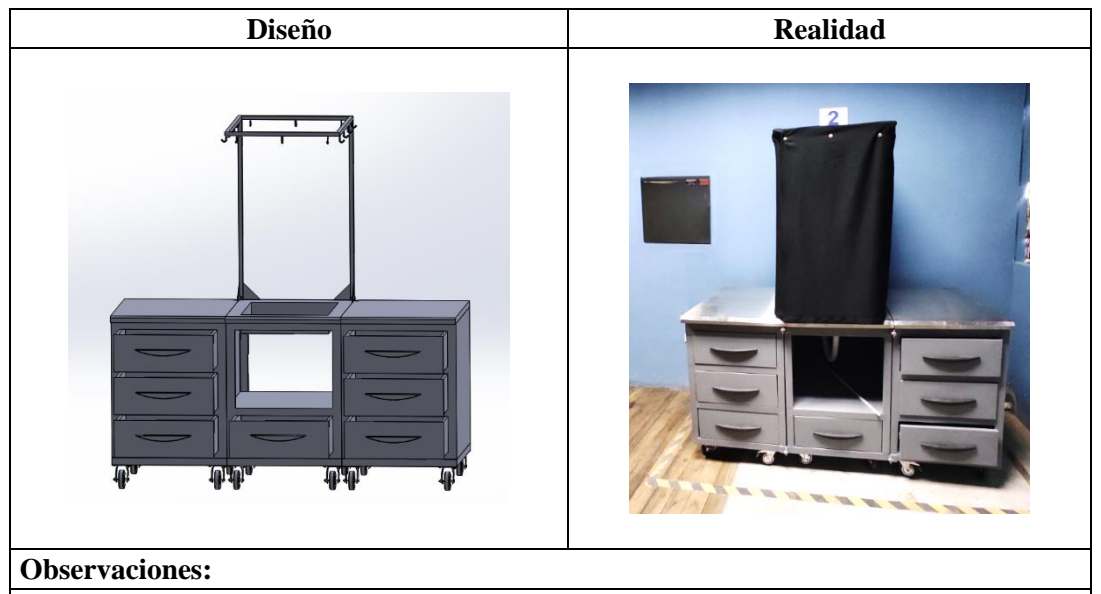

**Tabla 1-4:** Comparación diseño vs realidad

En las ilustraciones presentadas, se aprecia que la realidad es muy semejante al diseño, el módulo fabricado, posee cada una de las características descritas tanto en dimensiones como en detalles realizados en el software.

**Realizado por:** Ramos, Santiago; Bazantes, René; 2023

#### **4.3. Error**

Al tomar las medidas en el módulo ya terminado, se aprecia una serie de irregularidades en los datos planteados con respecto al diseño, esto se debe a la serie de procesos desarrollados para la obtención del producto final, mismas acciones que se desempeñan haciendo uso de máquinas y herramientas como la amoladora, taladro, etc.

Al desarrollar actividades mediante la intervención humana, haciendo uso de herramientas manuales, es normal encontrase con errores en las medidas, ya que intervienen un sin número de factores que pueden afectar el correcto desarrollo del trabajo, como puede ser la iluminación, misma se encuentra estrechamente ligada con la visibilidad, como también la misma deficiencia del ser humano ante la precisión.

Al desarrollar una inspección con respecto a las medidas trazadas en el plano y las medidas obtenidas mediante la toma de datos en el módulo, se determina un rango de error el cual se encuentra en un intervalo de más menos 0.7 cm, que como ya se determinó anterior mente, este valor es debido a los procesos de corte y doblado del material.

## **4.3.1.** *Cálculo del error*

$$
Eruación: \tError Absoluto = |VEXACTO - VAPROXIMADO| \t(1-4)
$$

Ecuación:

Error Relative = 
$$
\frac{E_A}{V_{\text{EXACTO}}}
$$
 (2-4)

**Cálculo de error del mesón N° 1**

**Largo** 

### **Error absoluto**

Valor exacto = 75cm

Valor aproximado = 75.5cm

$$
\varepsilon_{A} = |75 \text{cm} - 75.5 \text{cm}|
$$

$$
\varepsilon_{A} = |-0.5 \text{cm}|
$$

$$
\varepsilon_{A} = 0.5 \text{cm}
$$

# **Error relativo**

$$
\varepsilon_{\rm R} = \frac{0.5 \text{cm}}{75 \text{cm}}
$$

$$
\varepsilon_{\rm R} = \frac{1}{150}
$$

$$
\varepsilon_{\rm R} = 0.667\%
$$

**Ancho** 

# **Error absoluto**

Valor exacto = 60cm Valor aproximado = 59.8cm

$$
\varepsilon_{\text{A}} = |60 \text{cm} - 59.8 \text{cm}|
$$

$$
\varepsilon_{\text{A}} = |0.2 \text{cm}|
$$

$$
\varepsilon_{\text{A}} = 0.2 \text{cm}
$$

$$
\varepsilon_{\rm R} = \frac{0.2 \text{cm}}{60 \text{cm}}
$$

$$
\varepsilon_{\rm R} = \frac{1}{300}
$$

$$
\varepsilon_{\rm R} = 0.33\%
$$

# **Altura**

### **Error absoluto**

Valor exacto = 72cm Valor aproximado = 71.8cm

$$
\varepsilon_{A} = |72 \text{cm} - 71.8 \text{cm}|
$$

$$
\varepsilon_{A} = |0.2 \text{cm}|
$$

$$
\varepsilon_{A} = 0.2 \text{cm}
$$

# **Error relativo**

$$
\varepsilon_{\rm R} = \frac{0.2 \text{cm}}{72 \text{cm}}
$$

$$
\varepsilon_{\rm R} = \frac{1}{360}
$$

$$
\varepsilon_{\rm R} = 0.278\%
$$

# • **Cálculo de error del especio central del mesón intermedio**

## **Ancho**

### **Error absoluto**

Valor exacto  $= 51$ cm

Valor aproximado = 50.3cm

$$
\varepsilon_{A} = |51 \text{cm} - 50.3 \text{cm}|
$$

$$
\varepsilon_{A} = |0.7 \text{cm}|
$$

$$
\varepsilon_{A} = 0.7 \text{cm}
$$

$$
\varepsilon_{\rm R} = \frac{0.7 \text{cm}}{51 \text{cm}}
$$

$$
\varepsilon_{\rm R} = \frac{7}{510}
$$

$$
\varepsilon_{\rm R} = 1.37\%
$$

# **Altura**

### **Error absoluto**

Valor exacto  $= 42$ cm

Valor aproximado = 42.9cm

$$
\varepsilon_{A} = |42 \text{cm} - 42.9 \text{cm}|
$$

$$
\varepsilon_{A} = |-0.9 \text{cm}|
$$

$$
\varepsilon_{A} = 0.9 \text{cm}
$$

# **Error relativo**

$$
\varepsilon_{\rm R} = \frac{0.9 \text{cm}}{42 \text{cm}}
$$

$$
\varepsilon_{\rm R} = \frac{3}{140}
$$

$$
\varepsilon_{\rm R} = 2.14\%
$$

**Cálculo del error de los cajones**

## **Altura**

#### **Error absoluto**

Valor exacto = 20cm

Valor aproximado = 20cm

$$
\varepsilon_A = |20 \text{cm} - 20 \text{cm}|
$$

$$
\varepsilon_A = |0 \text{cm}|
$$

$$
\varepsilon_A = 0 \text{cm}
$$

$$
\varepsilon_{R} = \frac{0 \text{cm}}{20 \text{cm}}
$$

$$
\varepsilon_{R} = 0
$$

$$
\varepsilon_{R} = 0\%
$$

# **Ancho**

### **Error absoluto**

Valor exacto  $= 51$ cm Valor aproximado = 50.1cm

$$
\varepsilon_{A} = |51 \text{cm} - 50.1 \text{cm}|
$$

$$
\varepsilon_{A} = |0.9 \text{cm}|
$$

$$
\varepsilon_{A} = 0.9 \text{cm}
$$

### **Error relativo**

$$
\varepsilon_{\rm R} = \frac{0.9 \text{cm}}{51 \text{cm}}
$$

$$
\varepsilon_{\rm R} = \frac{3}{170}
$$

$$
\varepsilon_{\rm R} = 1.76\%
$$

**Cálculo del error de la visera**

#### **Altura**

# **Error absoluto**

Valor exacto = 99cm

Valor aproximado = 98.7cm

$$
\varepsilon_{A} = |99 \text{cm} - 98.7 \text{cm}|
$$

$$
\varepsilon_{A} = |0.3 \text{cm}|
$$

$$
\varepsilon_{A} = 0.3 \text{cm}
$$

$$
\varepsilon_{\rm R} = \frac{0.3 \text{cm}}{99 \text{cm}}
$$

$$
\varepsilon_{\rm R} = \frac{1}{330}
$$

$$
\varepsilon_{\rm R} = 0.30\%
$$

### **Ancho**

### **Error absoluto**

Valor exacto = 72cm Valor aproximado = 72.3cm

$$
\varepsilon_{A} = |72 \text{cm} - 72.3 \text{cm}|
$$

$$
\varepsilon_{A} = |-0.3 \text{cm}|
$$

$$
\varepsilon_{A} = 0.3 \text{cm}
$$

## **Error relativo**

$$
\varepsilon_{\rm R} = \frac{0.3 \text{cm}}{72 \text{cm}}
$$

$$
\varepsilon_{\rm R} = \frac{1}{240}
$$

$$
\varepsilon_{\rm R} = 0.4167\%
$$

# **Tabla 2-4:** Comparación de medias planteadas y reales

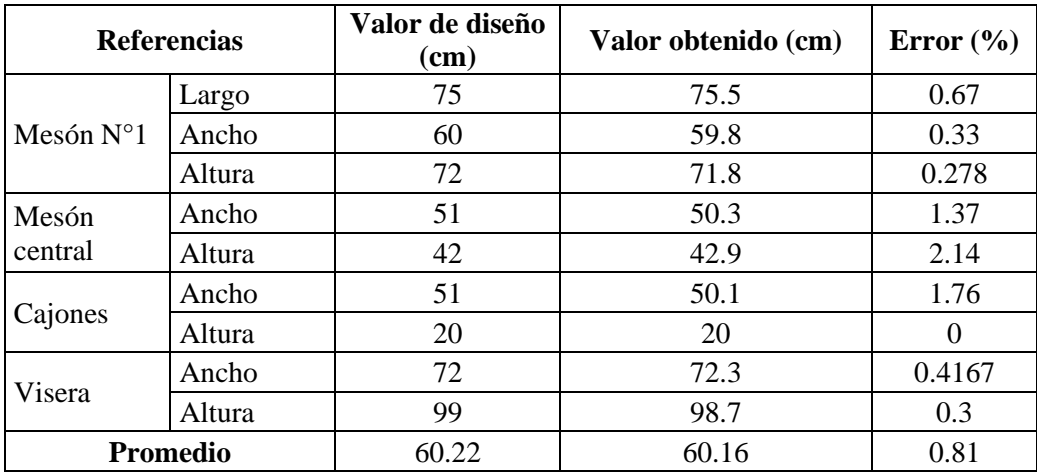

**Realizado por:** Ramos, Santiago; Bazantes, René; 2023

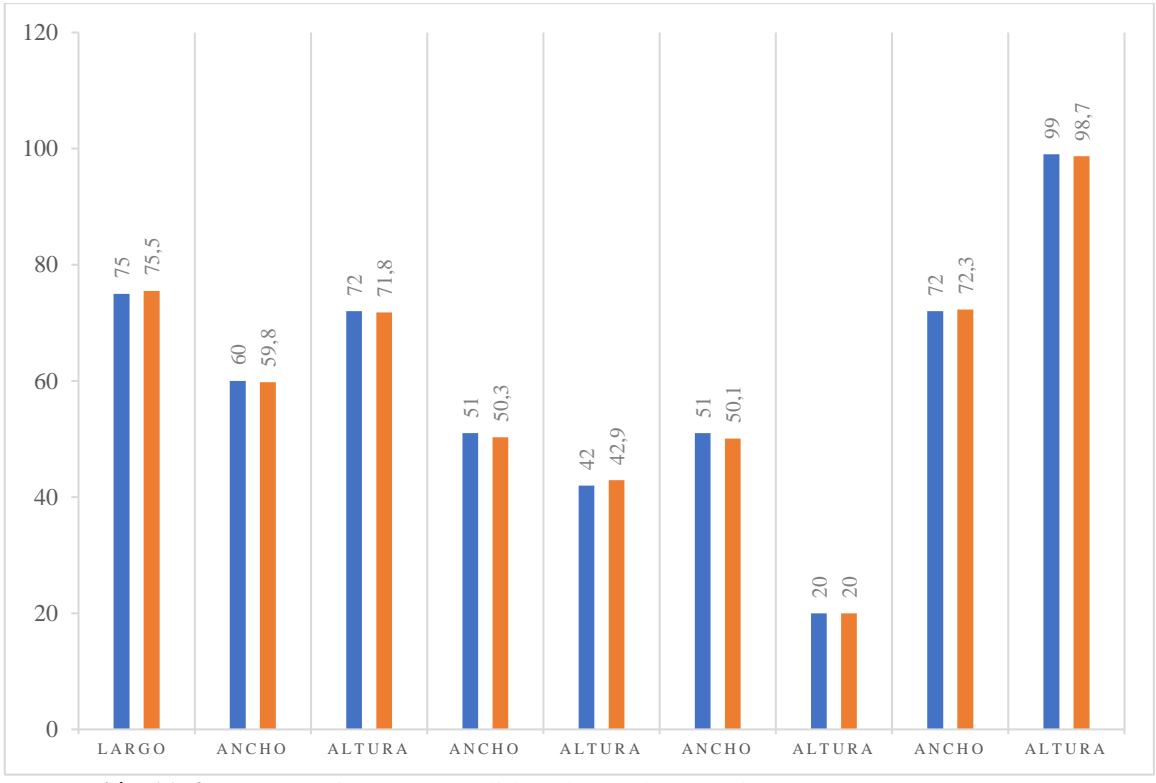

**Ilustración 11-4:** Comparativa entre medidas planteadas y reales **Realizado por:** Ramos, S;, Bazantes, R, 2022

# **4.3.2.** *Gráfica del error*

| $\mathbf{N}^{\circ}$ | <b>Error</b> | $(Error - x)$          | $(Error - x)^2$ |  |
|----------------------|--------------|------------------------|-----------------|--|
| $\mathbf{1}$         | 0.67         | $-0.14$                | 0.01956         |  |
| $\overline{2}$       | 0.33         | $-0.48$                | 0.22739         |  |
| 3                    | 0.278        | $-0.53$                | 0.27969         |  |
| $\overline{4}$       | 1.37         | 0.56                   | 0.31713         |  |
| 5                    | 2.14         | 1.33                   | 1.77727         |  |
| 6                    | 1.76         | 0.95                   | 0.90848         |  |
| 7                    | 0            | $-0.81$                | 0.65102         |  |
| 8                    | 0.4167       | $-0.39$                | 0.15222         |  |
| 9                    | 0.3          | $-0.51$                | 0.25690         |  |
| 10                   | 0.81         | 0.00                   | 0.00000         |  |
|                      |              | Suma                   | 4.58967         |  |
|                      |              | Número de<br>datos     | 10              |  |
|                      |              | Valor medio            | 0.81            |  |
|                      |              | Desviación<br>estándar | 0.714117085     |  |

**Tabla 3-4:** Cálculo de la desviación estándar

**Realizado por:** Ramos, Santiago; Bazantes, René; 2023

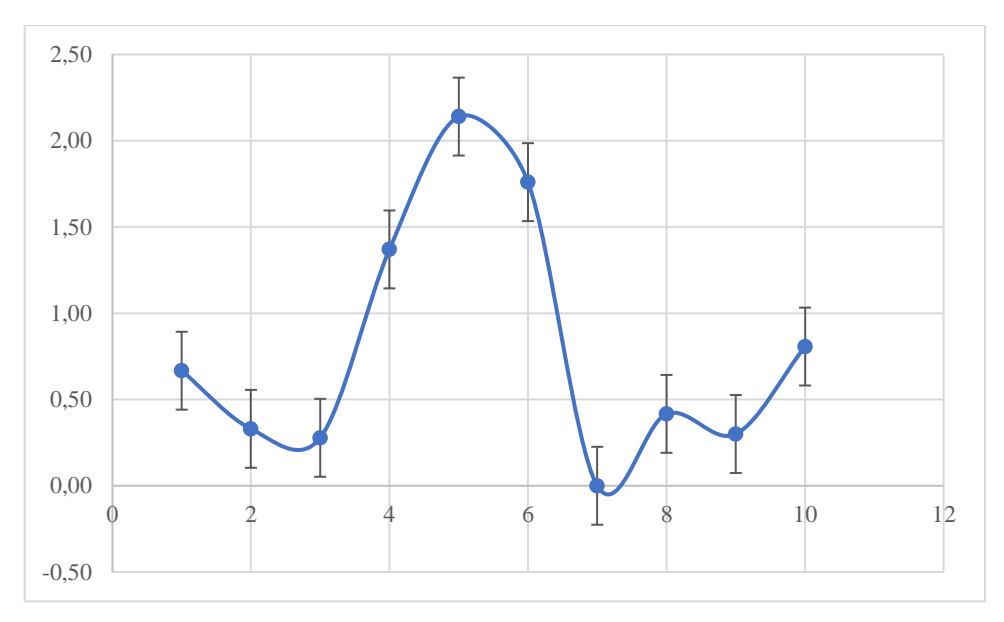

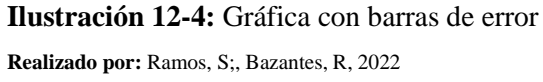

## **4.4. Obtención del factor de seguridad**

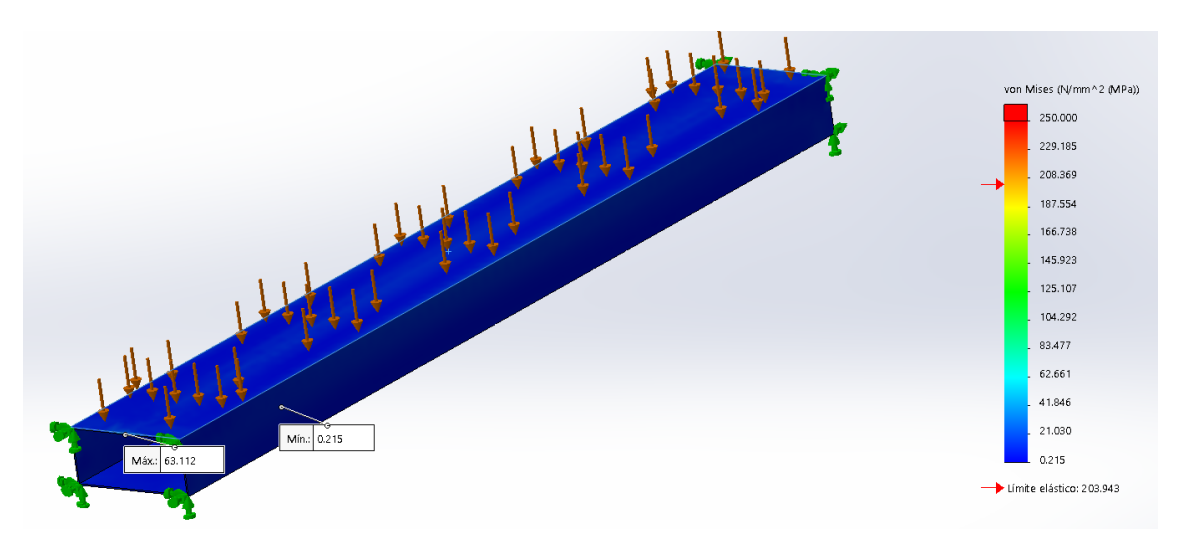

# **Ilustración 13-4:** Valores máximos y mínimos de tensión **Realizado por:** Ramos, S;, Bazantes, R, 2022

### • Factor de seguridad

Ecuación:

Ecuación:

$$
F.S. = \frac{\sigma_{\text{max}}}{\sigma_{\text{admissible}}}
$$
 (3-4)

$$
F.S. = \frac{\sigma_{\text{material}}}{\sigma_{\text{diseño}}}
$$
 (4-4)

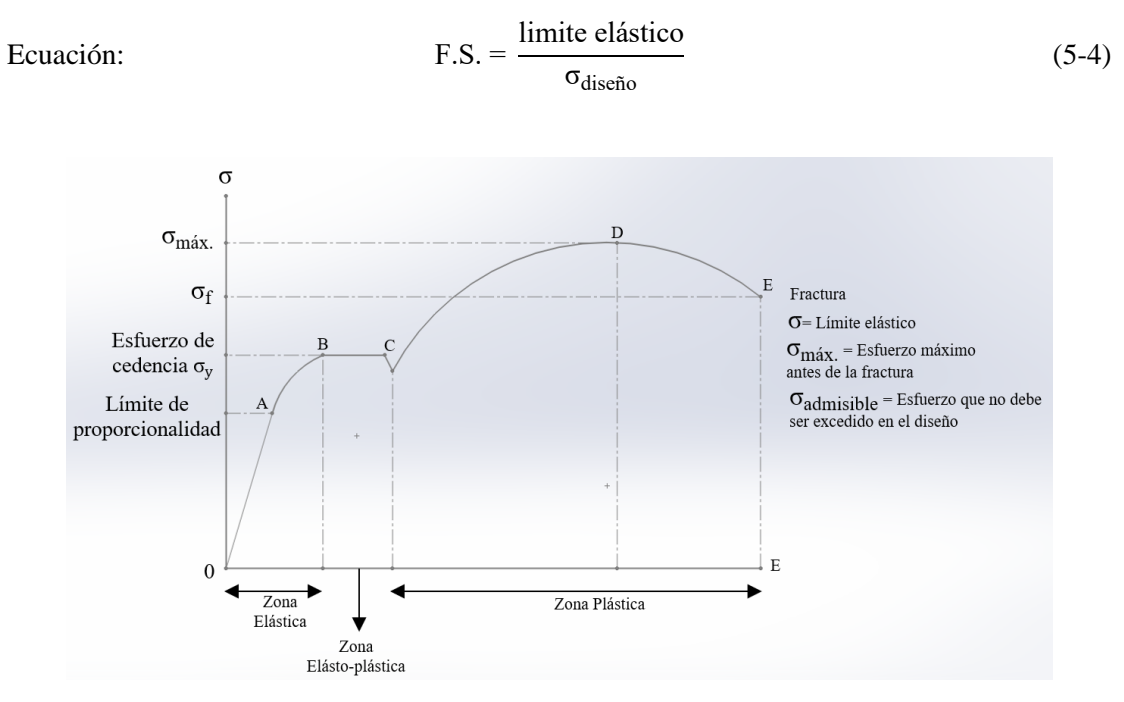

**Ilustración 14-4:** Diagrama Esfuerzo - Deformación **Realizado por:** Ramos, S;, Bazantes, R, 2022

Reemplazando los valores en la ecuación 3-4, se obtiene el valor del factor de seguridad (F.S) Datos:

Limite elástico = 203.9432426 N/mm^2

σdiseño = 63.112 N/mm^2

$$
F.S. = \frac{203.9432426 \text{ N/mm}^2}{63.112 \text{ N/mm}^2}
$$

$$
F.S. = 3.231
$$

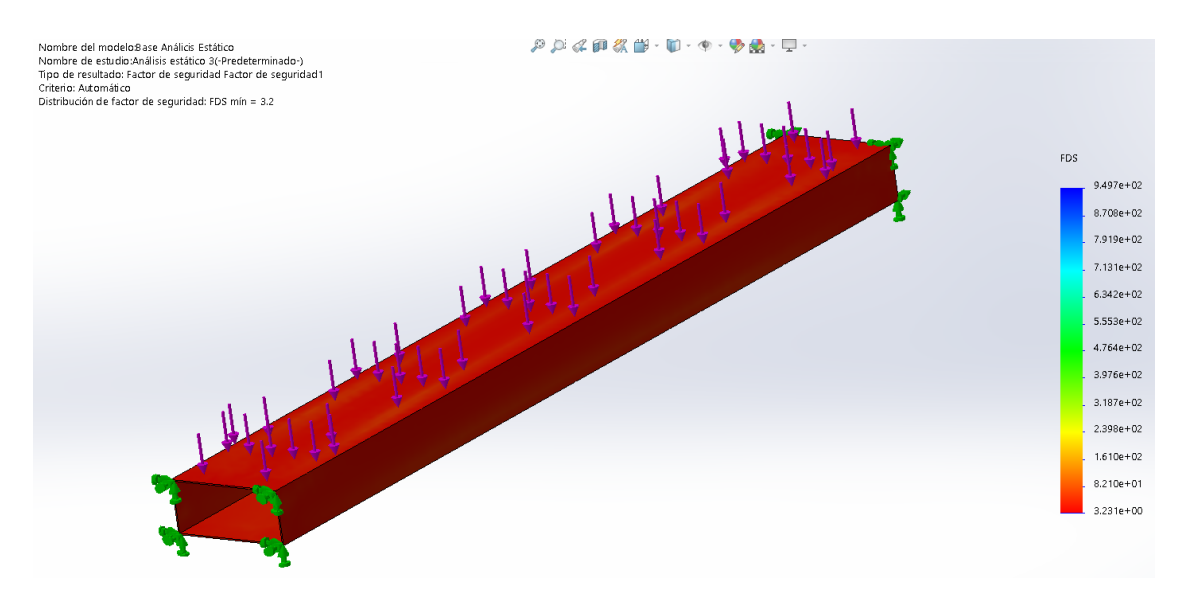

**Ilustración 15-4:** Obtención del factor de seguridad mediente software **Realizado por:** Ramos, S;, Bazantes, R, 2022

### **4.5. Instalación y acondicionamiento del área**

Para la instalación y acondicionamiento del área se ha colocado un suministro de agua y también una purga, para la eliminación de los desperdicios obtenidos al finalizar la práctica, esto fue pensado con respeto al desarrollo de las prácticas haciendo uso de tintas penetrantes, con el fin de facilitar la limpieza del área de trabajo.

Conjuntamente, el área se encuentra debidamente señalizada con letreros de señalética para la correcta información y prevención a los usuarios, además de la delimitación del módulo con cinta de señalización, misma que define su espacio correspondiente.

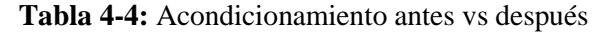

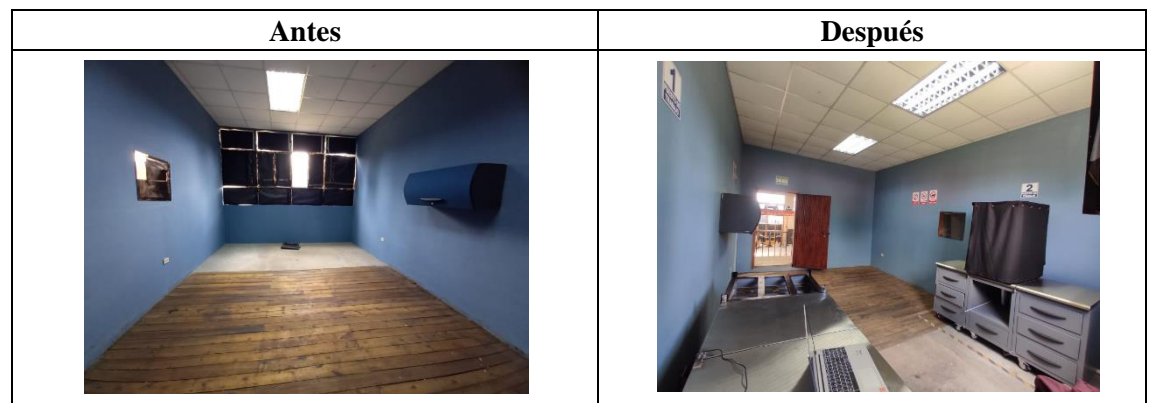

**Realizado por:** Ramos, Santiago; Bazantes, René; 2023

#### **4.6. Procedimientos y metodología para el desarrollo de los NDT**

### **4.6.1.** *Procedimiento para la operación y aplicación de tintas penetrantes:*

- Utilizar protección personal como mandil, guantes, gafas y mascarilla.
- Es importante limpiar el área a examinar, haciendo uso de cepillo, lija, etc, ya que la superficie debe encontrase sin impurezas al momento de desarrollar la práctica.
- Dividir el cordón de soldadura en secciones iguales, dependiendo si desarrolla la practica en una tubería, ya que el cordón de soldadura en la tubería posee una forma geométrica que no es regular al contrario de lo que se presenta en un cordón de soldadura de una plancha.
- Para empezar con el ensayo, es recomendable aplicar disolvente sobre la superficie, para eliminar grasas o aceites si es que existen.
- Dejar secar el disolvente
- Antes de aplicar el penetrante es recomendable agitar el producto, para que estos se mezclen y sea más efectivo.
- Aplicar el penetrante sobre el área a inspeccionar.
- Eliminar el exceso de penetrante, con el fin de que solo quede alojado en las discontinuidades.
- Aplicar el revelador, mismo que hace contraste en la zona a inspeccionar y ayuda a descubrir las discontinuidades.
- Realizar la debida interpretación de las discontinuidades y definir si la soldadura es aceptada o rechazada.
- Finalmente limpiar la zona inspeccionada haciendo uso de disolvente, para evitar dejar restos del ensayo desarrollado.

# **4.6.2.** *Procedimiento para partículas magnéticas*

- Utilizar el equipo de protección personal adecuado, como mandil, guantes, mascarilla, gafas.
- Antes de disolver las partículas magnéticas, se debe preparar el agua destilada con el suavizante de agua, en la que se debe medir la cantidad adecuada dependiendo de la cantidad a emplear, esta composición debe ser mezclada durante un tiempo aproximado de 5 minutos.
- Medir la cantidad de partículas magnéticas adecuando a la cantidad de agua anteriormente preparada y mezclara con la solución.
- Colocar la mezcla en un spray y mezclarlo por unos 15 minutos, con el fin de que las partículas se dispersen completamente sin provocar espuma.
- Es recomendable dejar reposar la solución por un tiempo que rodee los 30 minutos, además hay que recalcar que esta solución puede ser empleada en un tiempo máximo de 24 horas, luego de haberla mezclado.
- Al momento de la inspección, tomar en cuenta que la luz ultravioleta debe contar con una luminosidad que no supere los 21.5 Lux.
- Antes de rociar la solución, limpiar la superficie a inspeccionar, con e fin de eliminar impurezas como grasas, limallas, etc.
- Considerar el área sobre la cual se va a desarrollar el estudio y determinar el método de magnetización más apropiado.
- Magnetizar el área a estudiar con la asistencia del yugo magnético.
- Haciendo uso de la luz ultravioleta, analice el área de estudio y localice las imperfecciones.
- Identifique las imperfecciones encontradas, para su correspondiente interpretación.
- Al finalizar la práctica desmagnetizar el área estudiada además de eliminar de la superficie los residuos de las partículas magnéticas.

### **4.7. Pruebas de ensayos no destructivos**

# **4.7.1.** *Reporte de inspección mediante inspección visual*

**Tabla 5-4:** Reporte de inspección mediante inspección visual (Boroscopio)

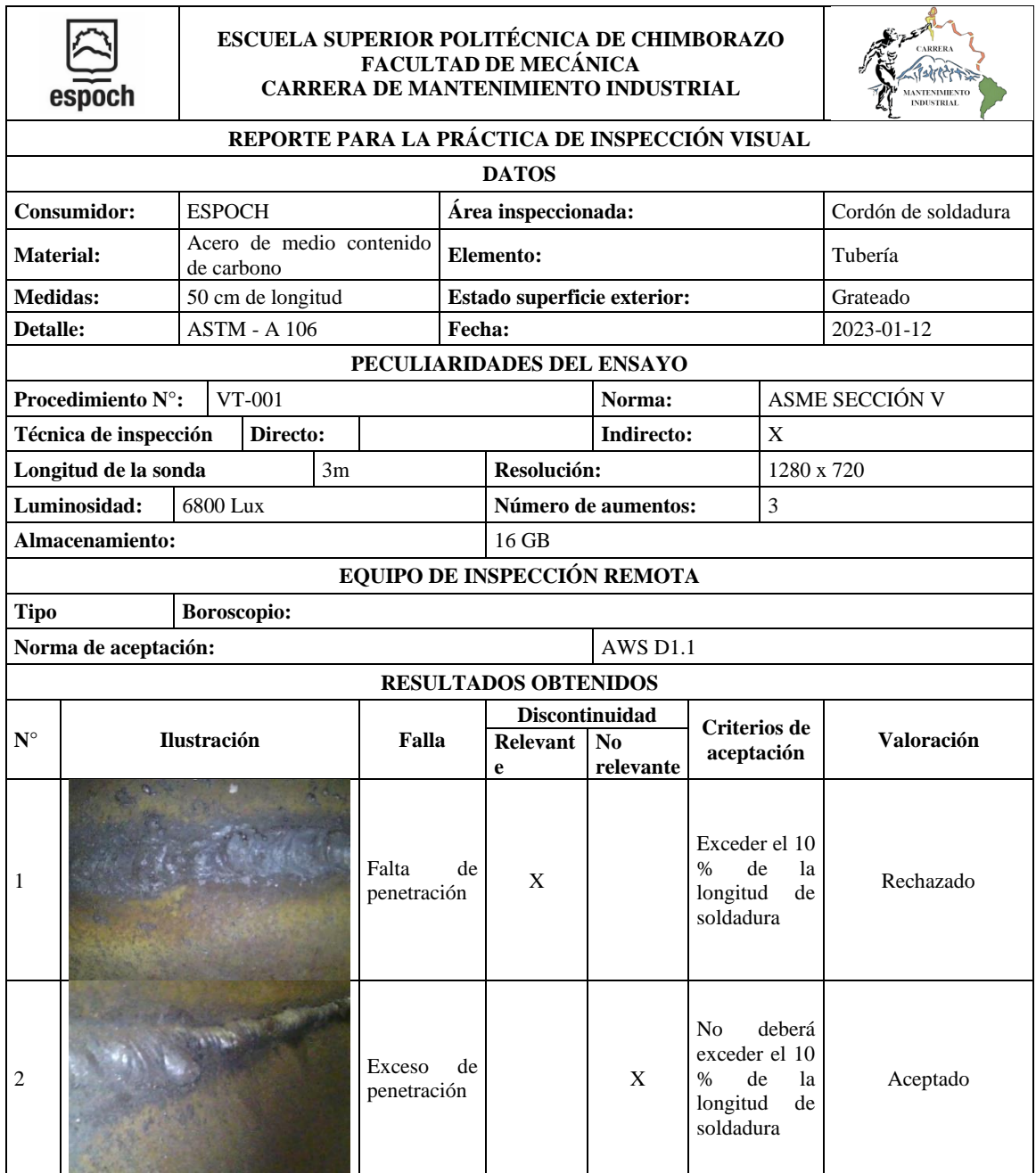

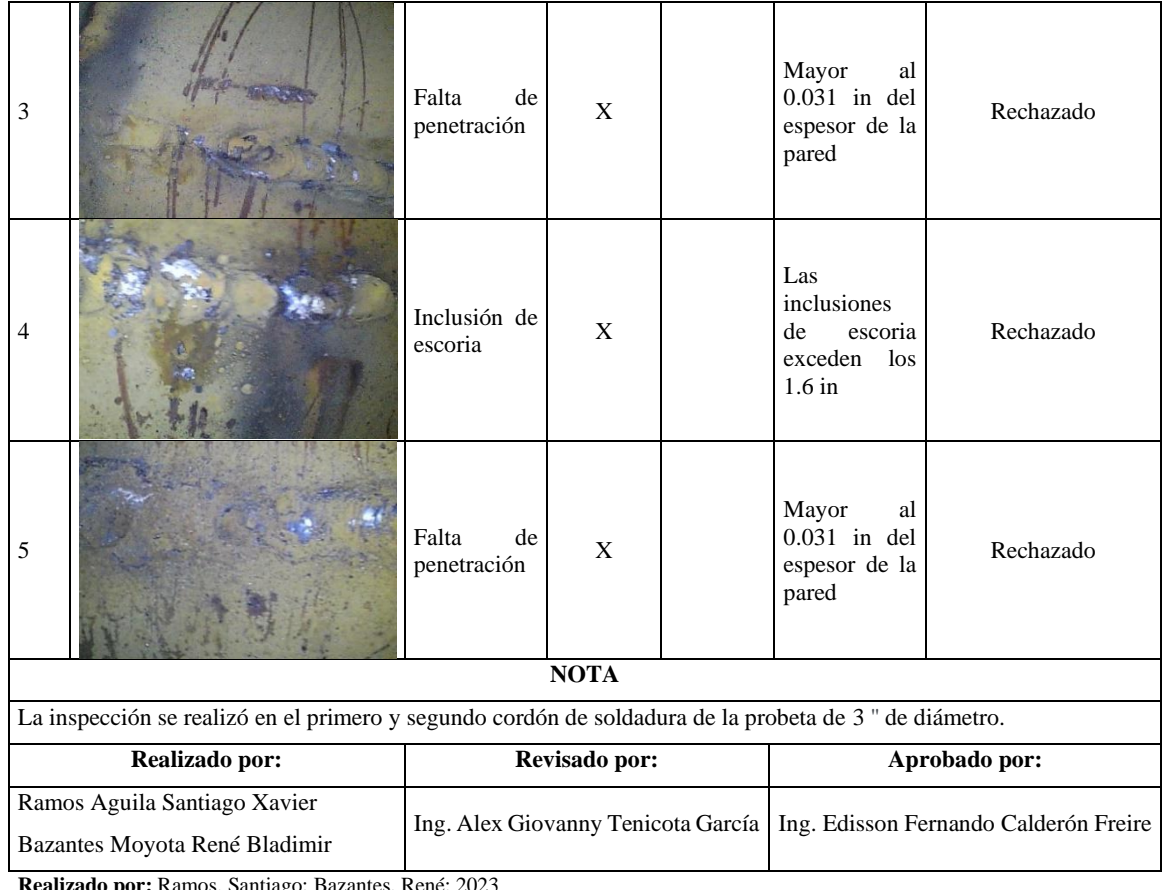

<sup>os, Santiago; Bazantes, René;</sup>

# **4.7.2.** *Reporte de inspección mediante tintas penetrantes*

La tabla 1-4 determina el reporte del proceso de inspección mediante las practicas desarrolladas por tintas penetrantes, juntamente con los criterios planteados por la norma API 1104, para su aceptación o rechazo.

| espoch                                         |               | <b>ESCUELA SUPERIOR POLITÉCNICA DE</b><br><b>CHIMBORAZO</b><br><b>FACULTAD DE MECÁNICA</b><br><b>CARRERA DE MANTENIMIENTO INDUSTRIAL</b> |                 |                                       |                          | <b>NTENIMIENTO</b><br><b>INDUSTRIAL</b> |                     |            |  |
|------------------------------------------------|---------------|----------------------------------------------------------------------------------------------------|-----------------|---------------------------------------|--------------------------|-----------------------------------------|---------------------|------------|--|
| REPORTE PARA LA PRÁCTICA DE TINTAS PENETRANTES |               |                                                                                                    |                 |                                       |                          |                                         |                     |            |  |
| <b>DATOS</b>                                   |               |                                                                                                    |                 |                                       |                          |                                         |                     |            |  |
| Consumidor:                                    | <b>ESPOCH</b> |                                                                                                    |                 | Area<br>inspeccionada                 |                          |                                         | Cordón de soldadura |            |  |
| Extensión de la<br>probeta:                    |               | 17.2 cm de longitud                                                                                                    |                 |                                       | Elemento:                |                                         | Placa               |            |  |
| <b>Material:</b>                               |               | Acero de medio contenido de carbono                                                                                                    |                 | <b>Estado superficie</b><br>exterior: |                          | Grateado                                |                     |            |  |
| Detalle:                                       |               | $ASTM - A$ 36                                                                                                    | <b>Estudio:</b> |                                       | 001                      |                                         | Fecha:              | 2023-01-12 |  |
| <b>DATOS DE INSPECCIÓN</b>                     |               |                                                                                                    |                 |                                       |                          |                                         |                     |            |  |
| Procedimiento<br>$N^{\circ}$ :                 | $TP - 001$    |                                                                                                    | Norma:          |                                       | <b>ASME</b><br>Sección V |                                         | Técnica:            | Manual     |  |

**Tabla 6-4:** Reporte de inspección mediante tintas penetrantes

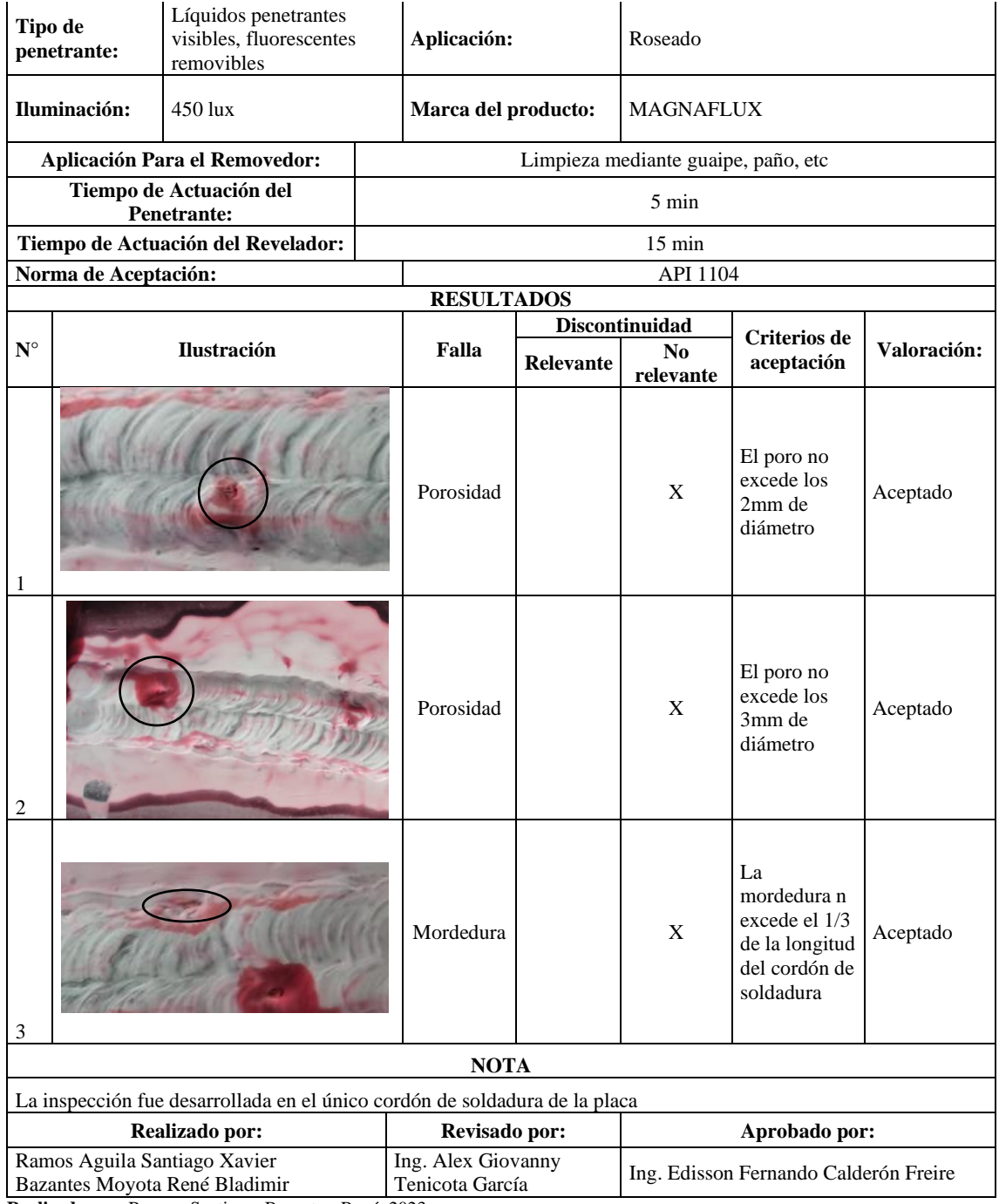

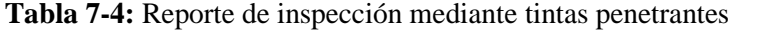

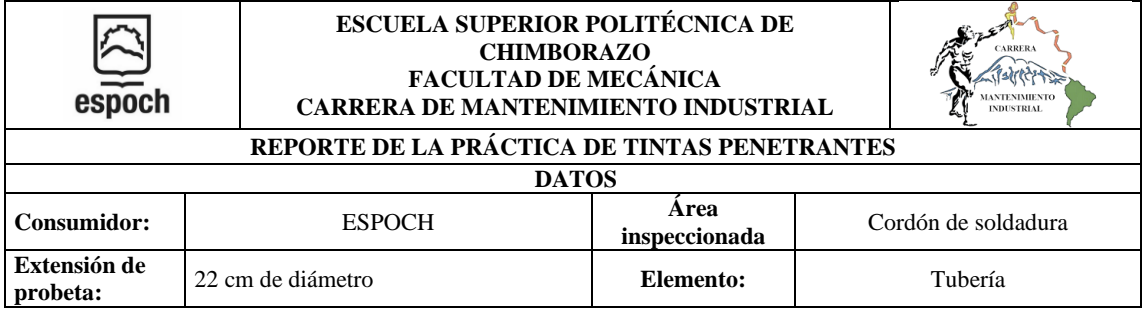

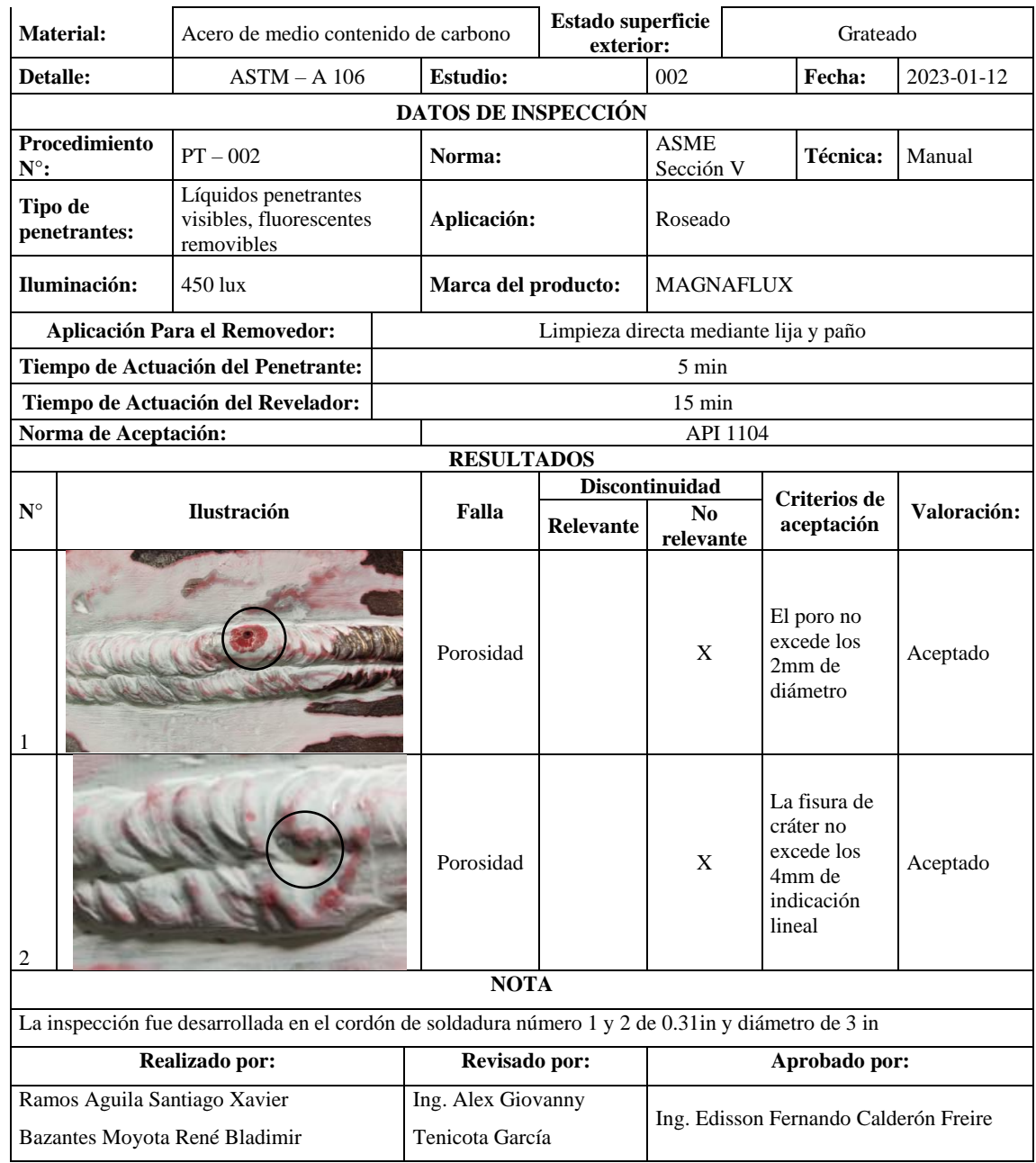

# **4.7.3.** *Reporte de inspección mediante partículas magnéticas*

La tabla 8-4 determina el reporte del proceso de inspección mediante partículas magnéticas, conjuntamente con los criterios de aceptación y rechazo planteados por la norma API 1104.

**Tabla 8-4:** Reporte de inspección mediante partículas magnéticas

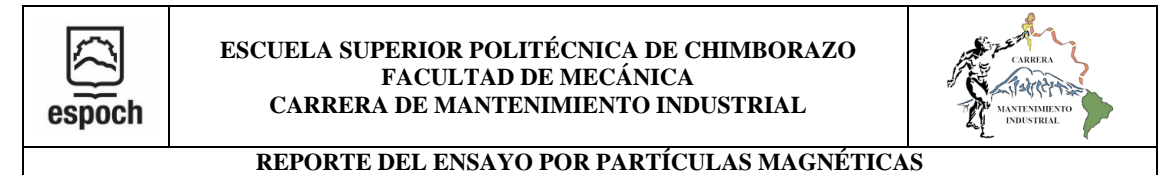

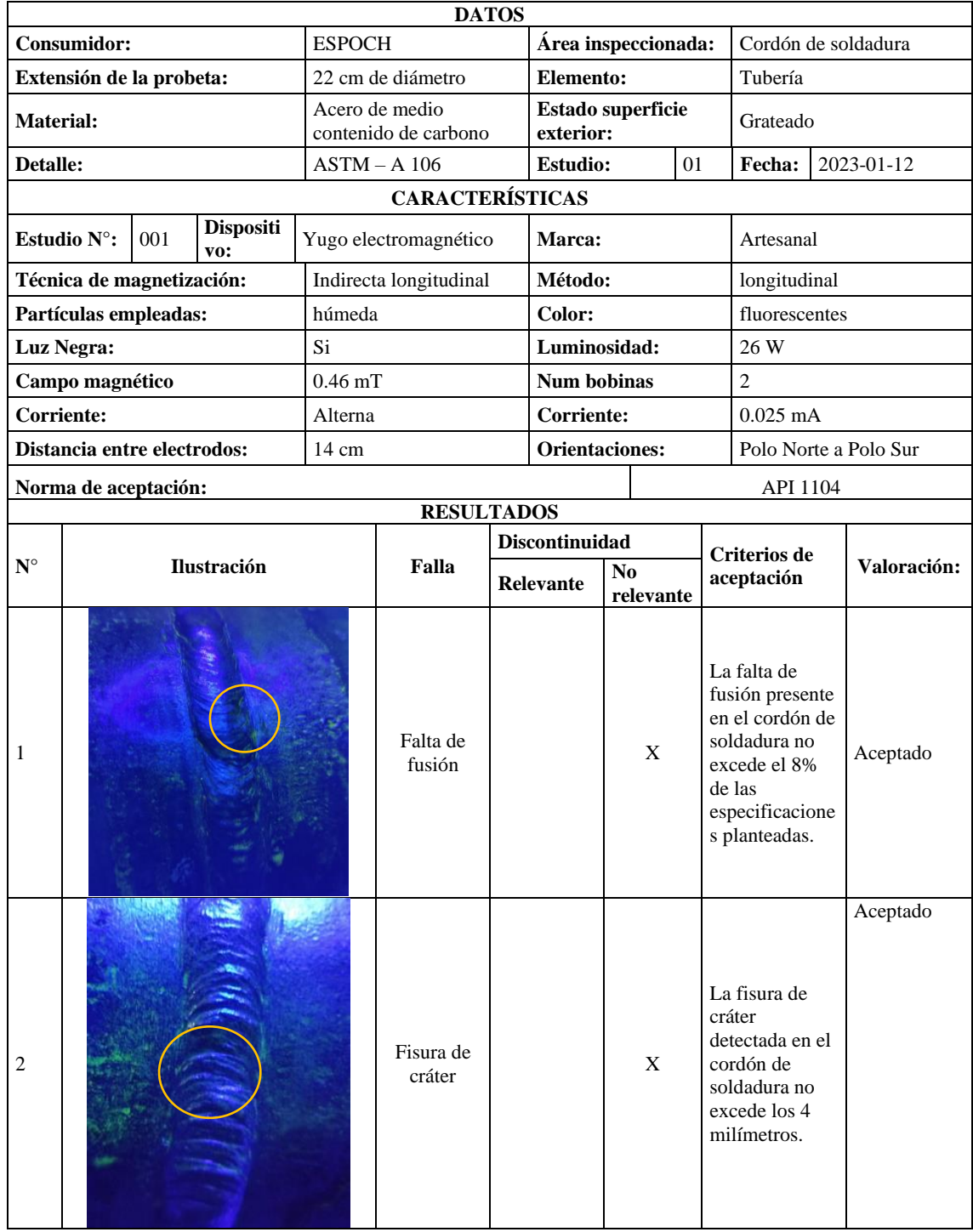

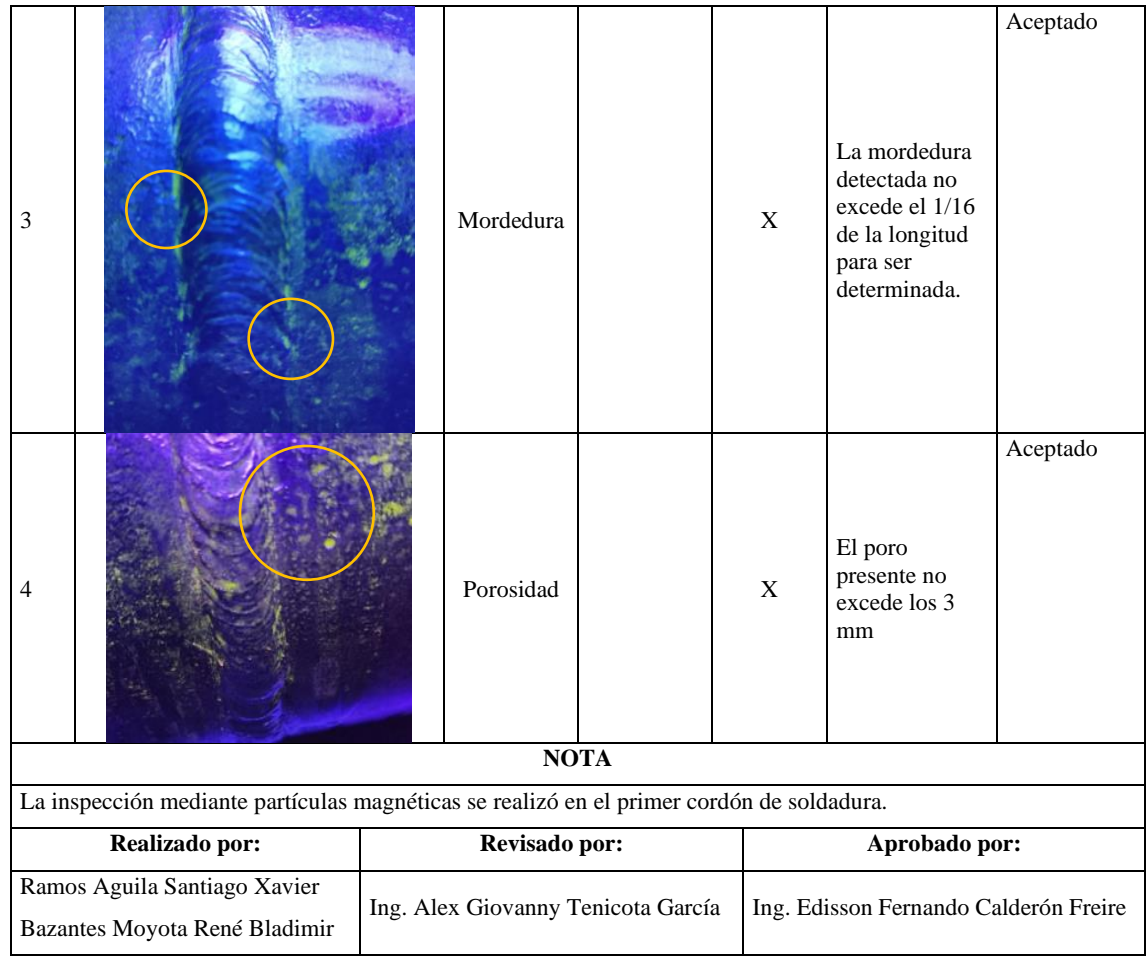

# **Tabla 9-4:** Reporte de inspección mediante partículas magnéticas

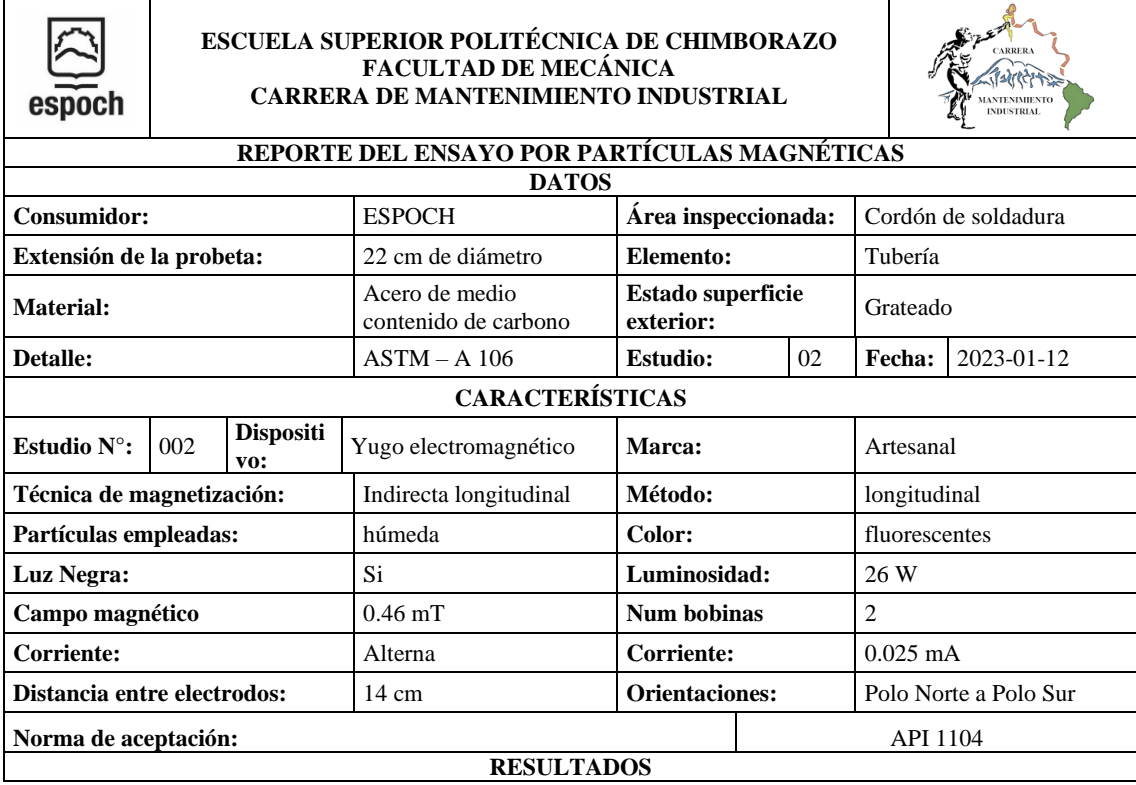

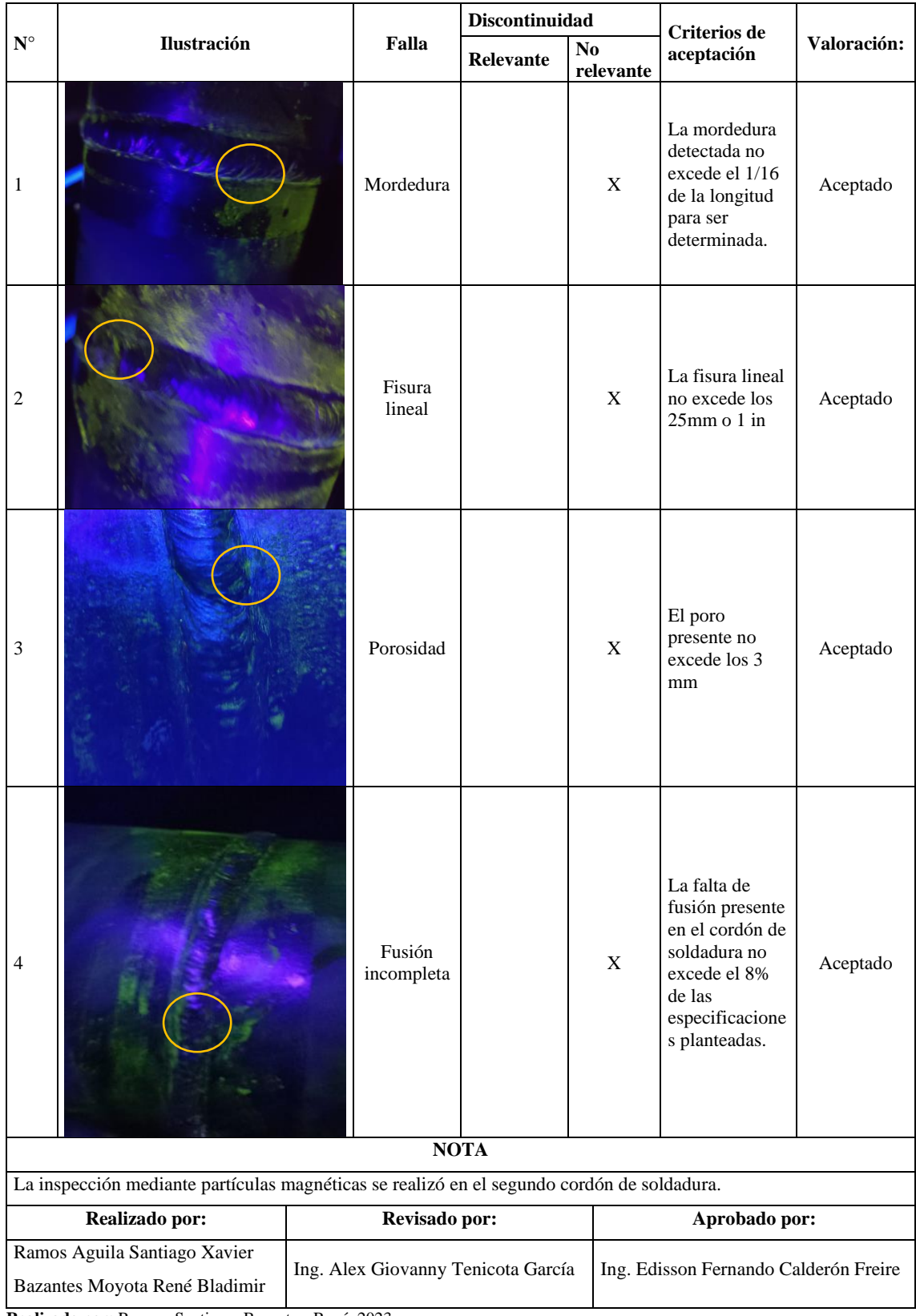
# **CAPÍTULO V**

#### **5. CONCLUSIONES Y RECOMENDACIONES**

#### **5.1. Conclusiones**

Se estudió los requerimientos del módulo de Integridad Superficial, como: características técnicas, condiciones físicas, acondicionamiento del área en el que está ubicado y parámetros de seguridad, con el fin de establecer un apropiado lugar de trabajo al operador en el momento de su manipulación.

Se realizó el diseño del módulo que sea práctico, móvil, y de fácil manejo, que cumpla con las exigencias planteadas mediante la aplicación de la metodología QFD, en el soporte de softwares de diseño, juntamente con la realización de cálculos de fuerza cortante y momento flector, análisis que se lleva a cabo sobre la estructura de soporte del módulo para determinar su resistencia.

Durante la construcción del módulo se utilizó acero inoxidable y acero galvanizado mismos que proporcionan al módulo la rigidez necesaria, teniendo en cuenta que son materiales que proveen una ventaja anticorrosiva, ideal para la fabricación del mismo, ya que el módulo se emplea para la realización de ensayos no destructivos.

Se realizaron ensayos no destructivos en distintas probetas de cordones de soldadura, con técnicas de inspección visual directa como el ensayo de tintas penetrantes y partículas magnéticas, bajo la norma ASTM E 165 y ASTM E 1444 respectivamente. Se aplicó la técnica de inspección visual indirecta mediante la utilización de un boroscopio, bajo la norma AWS D1.1 para inspección visual. Al concluir con las pruebas indicadas, se pudo observar que el módulo de trabajo acorde al diseño realizado, cumple con los requerimientos establecidos como: estabilidad, espacio adecuado, resistencia, ergonomía y facilidad de limpieza.

Se elaboró el manual de operación y mantenimiento, en el cual se detallan los diferentes parámetros técnicos y las normas imprescindibles de seguridad, para una correcta operación.

#### **5.2. Recomendaciones**

Antes de manipular el módulo de Integridad Superficial, el docente encargado, debe realizar una inducción previa, de acuerdo con el manual de operación, para una correcta labor sobre el área de trabajo y así evitando los posibles daños e inconvenientes.

Tomar las debidas medidas de seguridad personal al momento de realizar los ensayos no destructivos, como la utilización de gafas, mascarilla y guantes, al tratarse de químicos nocivos para la salud.

Realizar el respectivo mantenimiento al módulo de trabajo, siguiendo los lineamientos ya descritos de seguridad, para evitar el prematuro deterioro y lograr el correcto funcionamiento del mismo.

# **BIBLIOGRAFÍA**

**ALMADA, Agustín.** Estación Meteorológica Anemómetro y Pluviómetro*.* [En línea] (Trabajo de titulación). (Pregrado) Universidad Nacional de Mar del Plata., Mar del Plata, Argentina. 2020. pp. 9-11. [Consulta: 25 noviembre 2022]. Disponible en: [http://rinfi.fi.mdp.edu.ar/bitstream/handle/123456789/469/AHAlmada-TFG-IE-](http://rinfi.fi.mdp.edu.ar/bitstream/handle/123456789/469/AHAlmada-TFG-IE-2020.pdf?sequence=1&isAllowed=y)[2020.pdf?sequence=1&isAllowed=y](http://rinfi.fi.mdp.edu.ar/bitstream/handle/123456789/469/AHAlmada-TFG-IE-2020.pdf?sequence=1&isAllowed=y)

**ASME.** *Nondestructive examination .*

**ASTM.** *Standard Partice for Liquis Penetrant Examination for General Industry.* 

**BALLESTEROS IGLESIAS, María Yolanda; et al.** *Ensayo no Destructivo.* [En línea]. Madrid-España: Comillas Universidad Pontificia, 2019 [Consulta: 12 noviembre 2023]. Disponible en[:https://repositorio.comillas.edu/xmlui/handle/11531/37388?show=full](https://repositorio.comillas.edu/xmlui/handle/11531/37388?show=full)

**BLÁZQUEZ MARTÍNEZ, Víctor Manuel; et al.** *Ingeniería y ciencia de los materiales metálicos* [En línea]. Madrid-España: Dextra Editorial, 2014 [Consulta: 10 diciembre 2022]. Disponible en: <https://dialnet.unirioja.es/servlet/libro?codigo=760629>

**CALDERÓN CÁCERES, Jorge Luis & SCARPATI GÁLVEZ, Gian Carlos.** Los ensayos no destructivos (END) y su aplicación en la industria. *Revista Campus,* [En línea] 2018 (Perú).23(25). p. 2. [Consulta: 18 noviembre 2022]. Disponible en: <https://www.aulavirtualusmp.pe/ojs/index.php/rc/article/view/1342/1644>

**CASTRO CARRASCO, Moisés***.* "Ergonomía y calidad laboral". *Revista SESO.* [En línea] 2021 (Ecuador).1(5). p. 2. [Consulta: 18 diciembre 2022]. Disponible en: <http://seso.org.ec/phocadownload/revista0052016.pdf>

**DONMARCO, Mauro.** Tribología de Fundición Nodular Austemperada con Carburos: Fatiga de Contacto y Deslizamiento. [En línea] (Trabajo de titulación). (Pregrado) Universidad Nacional de Mar del Plata., Mar del Plata, Argentina. 2019. p. 9. [Consulta: 29 noviembre 2022]. Disponible en: <http://rinfi.fi.mdp.edu.ar/handle/123456789/380.>

**EARTH, Google.** *Google Earth.* [Blog]. Riobamba: Google Earth, 2022 [Consulta: 6 diciembre 2022]. Disponible en: [https://earth.google.com/web/@-1.65830197,-](https://earth.google.com/web/@-1.65830197,-78.67586491,2808.05716307a,546.30338739d,35y,0h,0t,0r.) [78.67586491,2808.05716307a,546.30338739d,35y,0h,0t,0r.](https://earth.google.com/web/@-1.65830197,-78.67586491,2808.05716307a,546.30338739d,35y,0h,0t,0r.)

**ECUADOREC.** ¿*Estatura Promedio en Ecuador ¿Cuánto miden Hombres y Mujeres?* [Blog]. Ecuador: Ecadorec, 2022 [Consulta: 12 diciembre 2022]. Disponible en: <https://ecuadorec.com/estatura-promedio-en-ecuador-cuanto-miden-hombres-y-mujeres/>

**ESCAMILLA ESQUIVELA, Adolfo.** *Metrología y sus aplicaciones.* [En línea]. Azcapotzalco-México: Grupo Editorial Patria, 2014 [Consulta: 2 diciembre 2022]. Disponible en: [https://www.academia.edu/38264093/Escamilla\\_A\\_2015\\_Metrolog%C3%ADa\\_y\\_sus\\_aplicaci](https://www.academia.edu/38264093/Escamilla_A_2015_Metrolog%C3%ADa_y_sus_aplicaciones_2a_Ed_M%C3%A9xico_Editorial_Patria) [ones\\_2a\\_Ed\\_M%C3%A9xico\\_Editorial\\_Patria](https://www.academia.edu/38264093/Escamilla_A_2015_Metrolog%C3%ADa_y_sus_aplicaciones_2a_Ed_M%C3%A9xico_Editorial_Patria)

**GASCÓN BUSIO, Oscar Josafat.** *Proyect Management.* [Blog]. México: TodoPMP, 2022 [Consulta: 12 diciembre 2022]. Disponible en: [https://todopmp.com/herramientas/estimacion](https://todopmp.com/herramientas/estimacion-parametrica/#close.)[parametrica/#close.](https://todopmp.com/herramientas/estimacion-parametrica/#close.)

**GÓMEZ DE LEÓN, Eduador.** *Corrientes inducidas: nivel II.* [En línea]. Madrid-España: FC Editorial, 2009 [Consulta: 12 noviembre 2022]. Disponible en[:https://pdfcoffee.com/libro-de](https://pdfcoffee.com/libro-de-corrientes-inducidas-nivel-ll-pdf-free.html)[corrientes-inducidas-nivel-ll-pdf-free.html](https://pdfcoffee.com/libro-de-corrientes-inducidas-nivel-ll-pdf-free.html)

**GÓMEZ DE LEÓN, Eduador.** *Líquidos penetrantes nivel II.* [En línea]. Madrid-España: FC Editorial, 2009 [Consulta: 12 diciembre 2022]. Disponible en [:https://www.todostuslibros.com/libros/liquidos-penetrantes-nivel-ii\\_978-84-92735-03-7](https://www.todostuslibros.com/libros/liquidos-penetrantes-nivel-ii_978-84-92735-03-7)

**GÓMEZ DE LEÓN, Eduardo & Delojo Morcillo, Gabriel.** *Inspeccion visual: niveles II y III.*  [En línea]. Madrid-España: FC Editorial, 2011 [Consulta: 12 diciembre 2022]. Disponible en: https://catoute.unileon.es/discovery/fulldisplay/alma991008769934505772/34BUC\_ULE:VU1

**GÓMEZ DE LEÓN, Eduardo.** *Ultrasonidos nivel II.* [En línea]. Madrid-España: FC Editorial, 2011. [Consulta: 12 noviembre 2022]. Disponible en: [https://books.google.com.ec/books?id=tUD\\_dyFBm1wC&printsec=frontcover#v=onepage&q&](https://books.google.com.ec/books?id=tUD_dyFBm1wC&printsec=frontcover#v=onepage&q&f=false) [f=false](https://books.google.com.ec/books?id=tUD_dyFBm1wC&printsec=frontcover#v=onepage&q&f=false)

**GOOGLE MAPS.** *Google Maps.* [Blog]. Riobamba: Google Maps., 2022 [Consulta: 12 octubre 2022]. Disponible en:

[https://www.google.com.ec/maps/place/Escuela+De+Ingeneria+De+Mantenimiento/@-](https://www.google.com.ec/maps/place/Escuela+De+Ingeneria+De+Mantenimiento/@-1.6575439,-78.6764827,525m/data=!3m1!1e3!4m5!3m4!1s0x91d307e97e27cf03:0xcbcaa800aa92fca5!8m2!3d-1.6577497!4d-78.6765226?hl=es.)

[1.6575439,-](https://www.google.com.ec/maps/place/Escuela+De+Ingeneria+De+Mantenimiento/@-1.6575439,-78.6764827,525m/data=!3m1!1e3!4m5!3m4!1s0x91d307e97e27cf03:0xcbcaa800aa92fca5!8m2!3d-1.6577497!4d-78.6765226?hl=es.)

[78.6764827,525m/data=!3m1!1e3!4m5!3m4!1s0x91d307e97e27cf03:0xcbcaa800aa92fca5!8m2](https://www.google.com.ec/maps/place/Escuela+De+Ingeneria+De+Mantenimiento/@-1.6575439,-78.6764827,525m/data=!3m1!1e3!4m5!3m4!1s0x91d307e97e27cf03:0xcbcaa800aa92fca5!8m2!3d-1.6577497!4d-78.6765226?hl=es.) [!3d-1.6577497!4d-78.6765226?hl=es.](https://www.google.com.ec/maps/place/Escuela+De+Ingeneria+De+Mantenimiento/@-1.6575439,-78.6764827,525m/data=!3m1!1e3!4m5!3m4!1s0x91d307e97e27cf03:0xcbcaa800aa92fca5!8m2!3d-1.6577497!4d-78.6765226?hl=es.)

**GROS, Xavier.** *NDT data fusion. Elsevier.* [En línea]. New York-United States: Arnold, 1996. [Consulta: 22 noviembre 2022]. Disponible en: [https://www.elsevier.com/books/ndt-data](https://www.elsevier.com/books/ndt-data-fusion/gros/978-0-340-67648-6)[fusion/gros/978-0-340-67648-6](https://www.elsevier.com/books/ndt-data-fusion/gros/978-0-340-67648-6)

**Huancara Quispe, Edwin Herbert.** Diseño de un banco de medición de temperatura para el laboratorio de termo fluidos de la escuela profesional de ingeniería mécanica de la universidad católica Santa María. [En línea] (Trabajo de titulación). (Pregrado) Universidad Católica Santa María, Arequipa, Perú. 2021. p. 62. [Consulta: 12 noviembre 2022]. Disponible en: [https://alicia.concytec.gob.pe/vufind/Record/UCSM\\_37e9c5f1c3889bbe4bbf66ecca07b623](https://alicia.concytec.gob.pe/vufind/Record/UCSM_37e9c5f1c3889bbe4bbf66ecca07b623)

**INDURA S.A.** *Manual aceros inoxidables.* [En línea]. Santiago de Chile-Chile: Indura, 2010. [Consulta: 22 noviembre 2022]. Disponible en: [https://www.indura.com.ec/Descargar/Manual%20de%20Aceros%20Inoxidables?path=%2Fcon](https://www.indura.com.ec/Descargar/Manual%20de%20Aceros%20Inoxidables?path=%2Fcontent%2Fstorage%2Fec%2Fbiblioteca%2F76c04d6268cc493f8a071902e5baeab5.pdf) [tent%2Fstorage%2Fec%2Fbiblioteca%2F76c04d6268cc493f8a071902e5baeab5.pdf](https://www.indura.com.ec/Descargar/Manual%20de%20Aceros%20Inoxidables?path=%2Fcontent%2Fstorage%2Fec%2Fbiblioteca%2F76c04d6268cc493f8a071902e5baeab5.pdf)

**INFINITIA.** C*aracterización de materiales. Principales técnicas empleadas*. [Blog]. España: Infinitia Industrial Consulting, 2020. [Consulta: 22 octubre 2022]. Disponible en: [https://www.infinitiaresearch.com/noticias/caracterizacion-de-materiales-tecnicas/.](https://www.infinitiaresearch.com/noticias/caracterizacion-de-materiales-tecnicas/)

**LIAO, Z; et al.** *International Journal of Machine Tools and Manufacture*. [En línea]. Ámsterdam, Países Bajos Elsevier, 2010. [Consulta: 22 noviembre 2022]. Disponible en: [https://www.elsevier.com/journals/international-journal-of-machine-tools-and](https://www.elsevier.com/journals/international-journal-of-machine-tools-and-manufacture/0890-6955/subscribe)[manufacture/0890-6955/subscribe](https://www.elsevier.com/journals/international-journal-of-machine-tools-and-manufacture/0890-6955/subscribe)

**MARD, Michael; et al.** *Driving Your Company's Value: Strategic Benchmarking.* [En línea]. Londres-Reino Unido. Kindle Edition, 2004. [Consulta: 15 noviembre 2022]. Disponible en: [https://www.amazon.com/Driving-Your-Companys-Value-Benchmarking](https://www.amazon.com/Driving-Your-Companys-Value-Benchmarking-ebook/dp/B000PY4KYS)[ebook/dp/B000PY4KYS](https://www.amazon.com/Driving-Your-Companys-Value-Benchmarking-ebook/dp/B000PY4KYS)

**Martínez Gonzáles, Eva & Gallegos Molina, Antonio.** *Emisión acústica: niveles II y III.* [En línea]. Madrid-España: FC Editorial, 2015. [Consulta: 10 noviembre 2022]. Disponible en: [https://www.abebooks.com/9788415781431/Emisi%C3%B3n-Ac%C3%BAstica-Niveles-](https://www.abebooks.com/9788415781431/Emisi%C3%B3n-Ac%C3%BAstica-Niveles-Ensayos-destructivos-8415781431/plp)[Ensayos-destructivos-8415781431/plp](https://www.abebooks.com/9788415781431/Emisi%C3%B3n-Ac%C3%BAstica-Niveles-Ensayos-destructivos-8415781431/plp)

**OFIPRIX.** *Guía sobre la altura de una mesa de escritorio* [Blog]. España: Ofiprix, 2020. [Consulta: 29 octubre 2022]. Disponible en: [https://www.ofiprix.com/blog/guia-sobre-la-altura](https://www.ofiprix.com/blog/guia-sobre-la-altura-de-una-mesa/)[de-una-mesa/.](https://www.ofiprix.com/blog/guia-sobre-la-altura-de-una-mesa/)

**PEÑA JIMÉNEZ, Irving Job..** Estudio y cuantificación de la corrosión en aceros de refuerzo y galvanizado. [En línea] (Trabajo de titulación). (Pregrado) Universidad Nacional Autónoma de México, Cuidad de México, México. 2014. p.31. [Consulta: 16 noviembre 2022]. Disponible en: [https://repositorio.unam.mx/contenidos/ficha/estudio-y-cuantificacion-de-la-corrosion-en](https://repositorio.unam.mx/contenidos/ficha/estudio-y-cuantificacion-de-la-corrosion-en-aceros-de-refuerzo-y-galvanizado-174643?c=eaQ6Yl&d=false&q=*:*&i=4&v=1&t=search_0&as=0)[aceros-de-refuerzo-y-galvanizado-](https://repositorio.unam.mx/contenidos/ficha/estudio-y-cuantificacion-de-la-corrosion-en-aceros-de-refuerzo-y-galvanizado-174643?c=eaQ6Yl&d=false&q=*:*&i=4&v=1&t=search_0&as=0) $174643?c = eaQ6Yl\&d = false\&q = *.*\&i = 4\&v = 1\&t = search_0\&as = 0$ 

**PÉREZ, Julian.** Smart aeronautical structures: development and experimental validation of a structural health monitoring system for damage detection. [En línea] (Trabajo de titulación). (Doctoral) Universidad Politécnica de Madrid, Madrid, España. 2014. p.37. [Consulta: 14 noviembre 2022]. Disponible en: <https://doi.org/10.20868/UPM.thesis.30438.>

**RAMÍREZ TAPIA, M.** *Metrología y normalización.* [En línea]. Ciudad de México, México. Gobierno del estado de México, 2010. [Consulta: 18 noviembre 2022]. Disponible en: <http://www.tesoem.edu.mx/alumnos/cuadernillos/2010.022.pdf>

**RIMOLDI, CLAUDIO, Luis Mariano Mundo.** *Ensayo no Destructivo por método de ultrasonido.* [En línea]. La Plata, Argentina. Universidad Nacional de La Plata, 2012. [Consulta: 19 noviembre 2022]. Disponible en: <https://aero.ing.unlp.edu.ar/catedras/archivos/Apunte%20Ultrasonido%202012.pdf>

**ROMERO OSMA, Jorge Luis.** Equipo para inspección de partes mediante líquidos penetrantes tipo II método A lavable con agua. [En línea] (Trabajo de titulación). (Pregrado) Universidad Minuto de Dios, Bobota, Colombia. 2021. pp.32-75. [Consulta: 16 noviembre 2022]. Disponible en: [https://repository.uniminuto.edu/bitstream/10656/14505/1/T.AI\\_RomeroJorge\\_2021.pdf](https://repository.uniminuto.edu/bitstream/10656/14505/1/T.AI_RomeroJorge_2021.pdf)

**RUBERTO, Alejandro & DEPETTRIS, Carlos.** *Las técnicas de inspección por líquidos penetrantes que empleamos*. [Blog]. México: Estación Meteorológica de Capacitación SCI, 2013. [Consulta: 17 noviembre 2022]. Disponible en[:https://scisa.es/ensayos-no-destructivos-y](https://scisa.es/ensayos-no-destructivos-y-laboratorio-metalurgico/ensayo-no-destructivos/ensayos-por-liquidos-penetrantes/)[laboratorio-metalurgico/ensayo-no-destructivos/ensayos-por-liquidos-penetrantes/](https://scisa.es/ensayos-no-destructivos-y-laboratorio-metalurgico/ensayo-no-destructivos/ensayos-por-liquidos-penetrantes/)

**SIERRA QUIÑONES, Jose; et al.** Diseño de estructura modular para la ubicación de cámaras de captura de marcha humana. [En línea] (Trabajo de titulación). (Pregrado) Escuela Colombiana de Carreras Industriales, Bobota, Colombia. 2021. p. 19. [Consulta: 16 noviembre 2022]. Disponible en: <https://repositorio.ecci.edu.co/handle/001/981>

**SORIA LEMUS, Enrique Humberto.** Laboratorio de ensayos no destructivos de la carrera de Ingeniería Mecánica de la Facultad de Ingeniería, USAC*.* [En línea] (Trabajo de titulación). (Pregrado) Universidad de San Carlos de Guatemala, Nueva Guatemala de la Asunción, Guatemala. 2004. p. 13. [Consulta: 16 noviembre 2022]. Disponible en: [http://biblioteca.usac.edu.gt/tesis/08/08\\_0438\\_M.pdf](http://biblioteca.usac.edu.gt/tesis/08/08_0438_M.pdf)

**VITERI HERNÁNDEZ, Chrystian. Patricio.** Diseño e implementación de un sistema de control en alineación de una antena MikroTik mANT30, para mejorar la comunicación de un radioenlace utilizando un GPS (Sistema de Posicionamiento Global) y un magnetómetro en la empresa Sisteldata SA. [En línea] (Trabajo de titulación). (Pregrado Escuela Superior Politécnica de Chimborazo, Riobamba, Ecuador. 2017. p. 35. [Consulta: 1 diciembre 2022]. Disponible en: <http://dspace.espoch.edu.ec/handle/123456789/7529>

**Willcox, Mark y Downes, George.** *A brief description of NDT techniques.* [En línea]. Toronto-Canadá. Insight NDT, 2012. [Consulta: 21 noviembre 2022]. Disponible en[: https://www.insight](https://www.insight-ndt.com/papers/technical/t001.pdf)[ndt.com/papers/technical/t001.pdf](https://www.insight-ndt.com/papers/technical/t001.pdf)

# **ANEXO A:** ENCUESTA PARA EL ANÁLISIS DE FUNCIÓN DE CALIDAD (QFD)

# *Despliegue de la función de calidad QFD*

*De las características presentadas a continuación para la construcción de un módulo para ensayos no destructivos, defina la prioridad de cada una de ellas según su criterio.*

\*Obligatorio

**1. Estabilidad - (firmeza y fijación a la zona de trabajo)** \*

#### *Marca solo un óvalo.*

- Muy importante
- Importante
- Relativamente importante
- Poco importante
- Nada importante

# **2. Eficiencia en operatividad - (Disposición de un ambiente didáctico para el**

#### **desarrollo las**

\*

#### **prácticas)** *Marca*

*solo un óvalo.*

- Muy importante
- Importante
- Relativamente importante
- Poco importante
- Nada importante

**3. Stock, reemplazo de accesorios y repuestos - (Disposición de equipos para el remplazo en caso de averías como: anemómetro, magnetómetro, termómetro de bulbo seco y húmedo, etc.)** *Marca solo un óvalo.*

- Muy importante
- Importante
- Relativamente importante
- Poco importante
- Nada importante

**4. Dimensionamiento - (Diseño desarrollado con medidas adecuadas al** \* **área especificada y con respecto a la estatura promedio de la población)** *Marca solo un óvalo.*

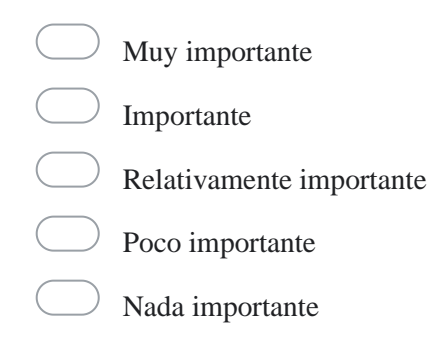

**5. Fácil manipulación - (Módulo con características amigables y de fácil comprensión para su operación)** *Marca solo un óvalo.*

- Muy importante
- Importante
- Relativamente importante
- Poco importante
- Nada importante

## **6. Costos de adquisición de componentes y materiales para su construcción** \*

*Marca solo un óvalo.*

- Muy importante
- Importante
- Relativamente importante
- Poco importante
- Nada importante

# **7. Costos de construcción** \*

*Marca solo un óvalo.*

- Muy importante
- Importante
	- Relativamente importante
- Poco importante
- Nada importante

# **8. Materiales resistentes** \* *Marca solo un óvalo.*

- Muy importante
- Importante
- Relativamente importante
- Poco importante
	- Nada importante

**9. Diseño seguro - (Precautelar la integridad de los usuarios)** \* *Marca solo un óvalo.*

- Muy importante Importante Relativamente importante Poco importante
- Nada importante

# **10. Apariencia - (Diseño llamativo e innovador)** \*

# *Marca solo un óvalo.*

- Muy importante
- Importante
- Relativamente importante
- Poco importante
- Nada importante

**ANEXO B:** DISEÑO DEL MÓDULO DE INTEGRIDAD SUPERFICIAL

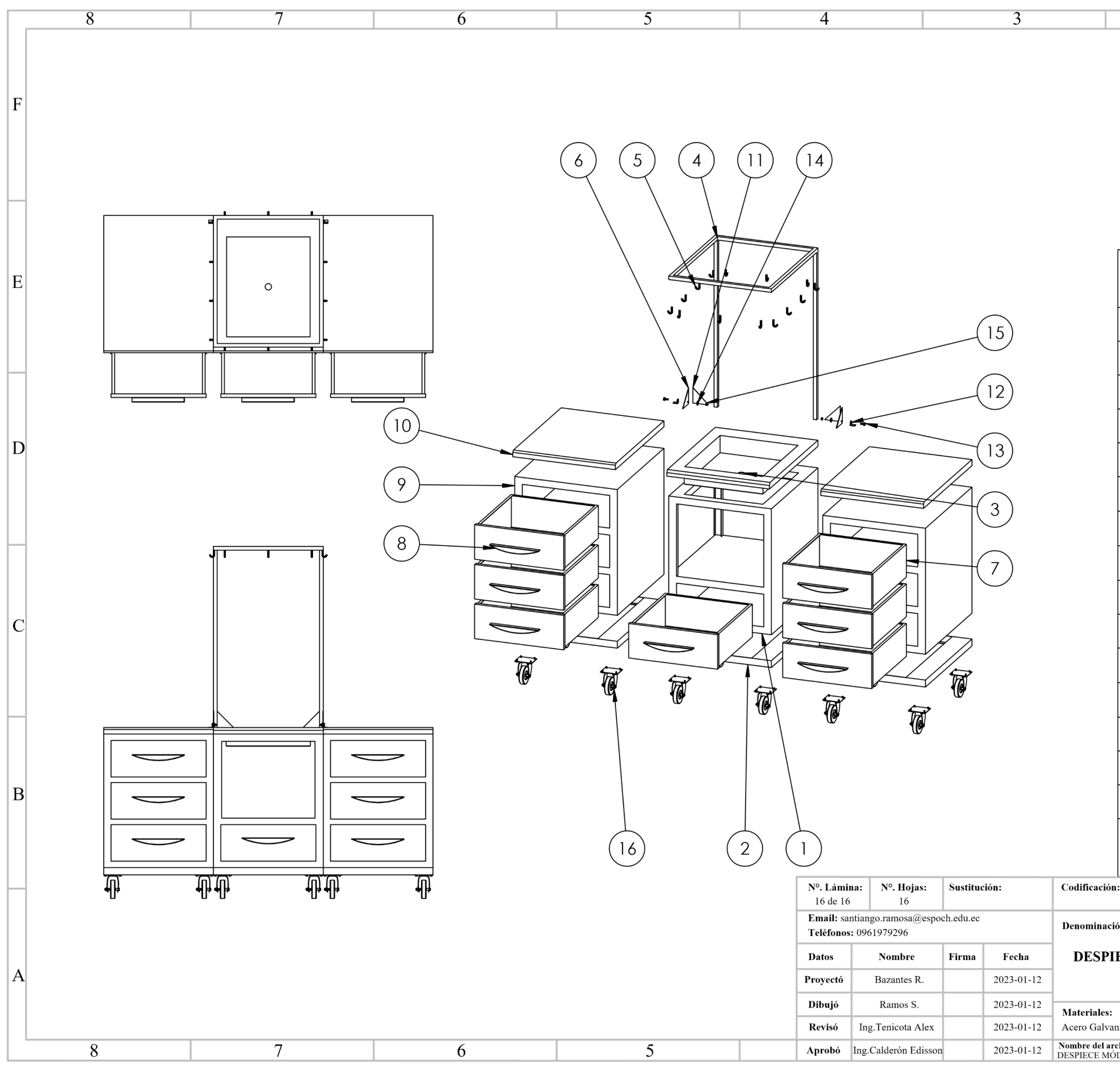

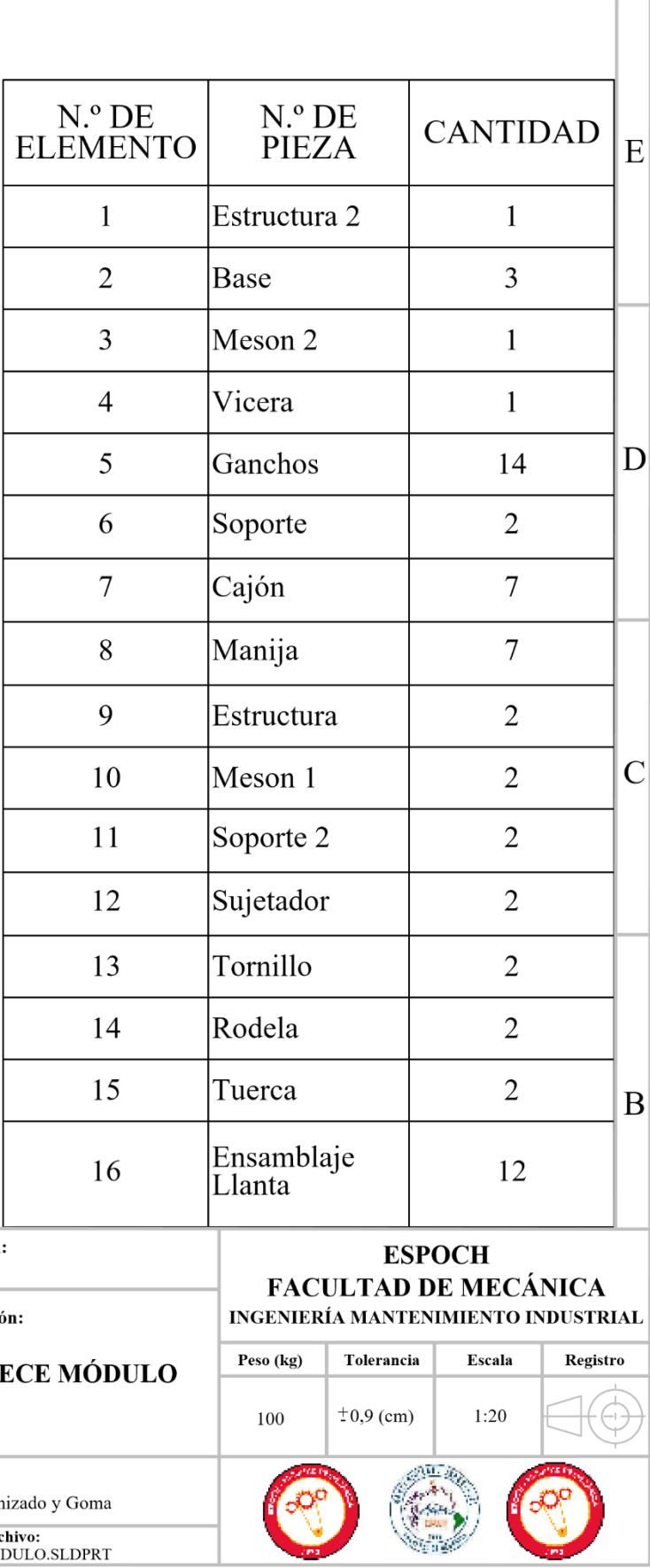

 $F$ 

 $\overline{2}$ 

# **ANEXO C:** CONSTRUCCIÓN DEL MÓDULO DE INTEGRIDAD SUPERFICIAL

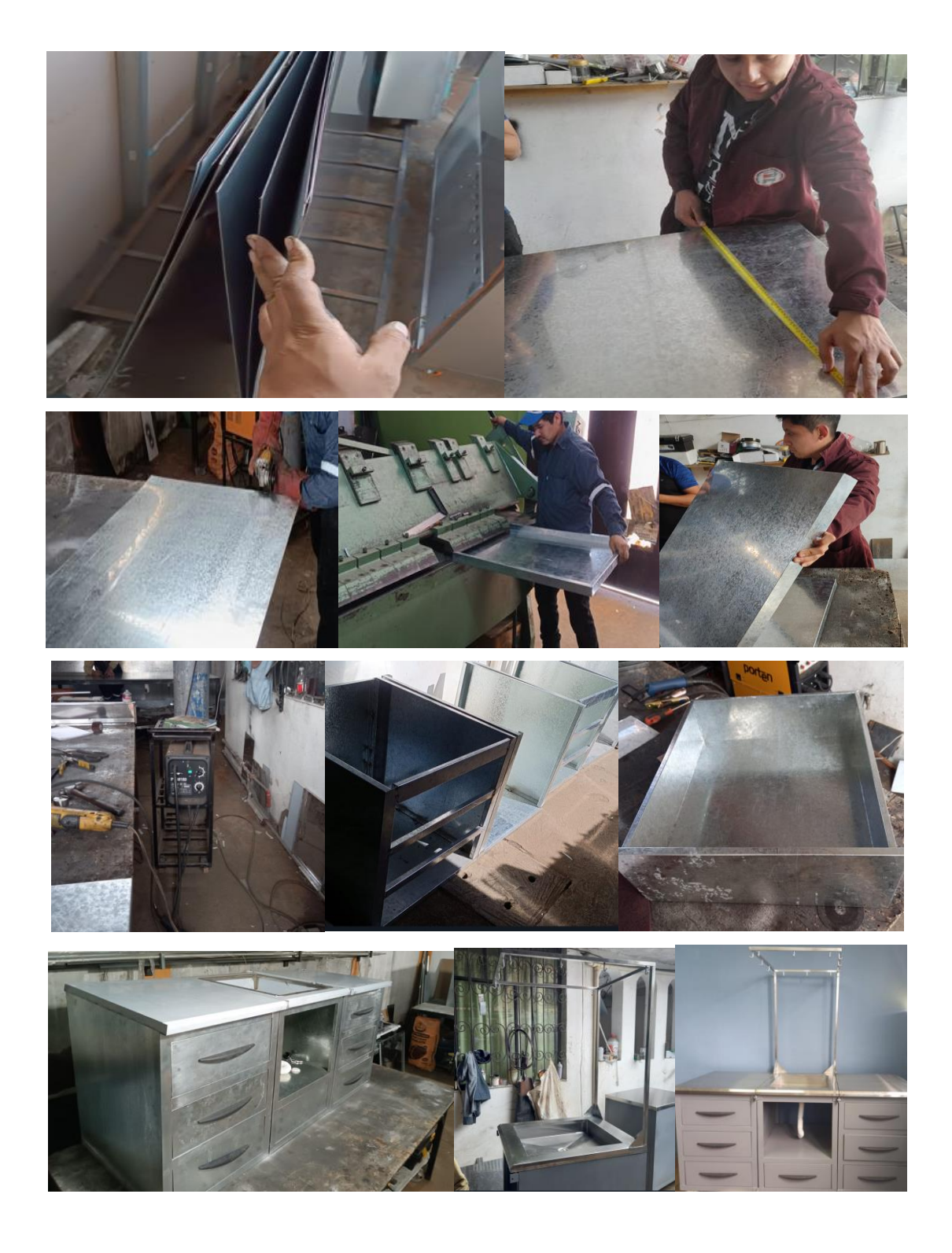

**ANEXO D:** ACONDICIONAMIENTO DEL LABORATORIO DE ENSAYOS NO DESTRUCTIVOS

Conexiones de la tubería para la toma y desagüe de agua

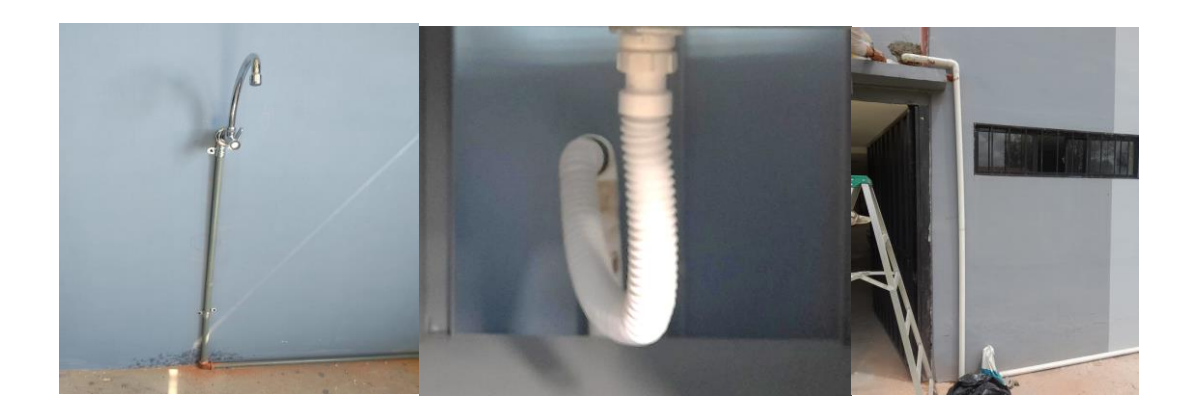

colocación de los letreros de señalética en el laboratorio

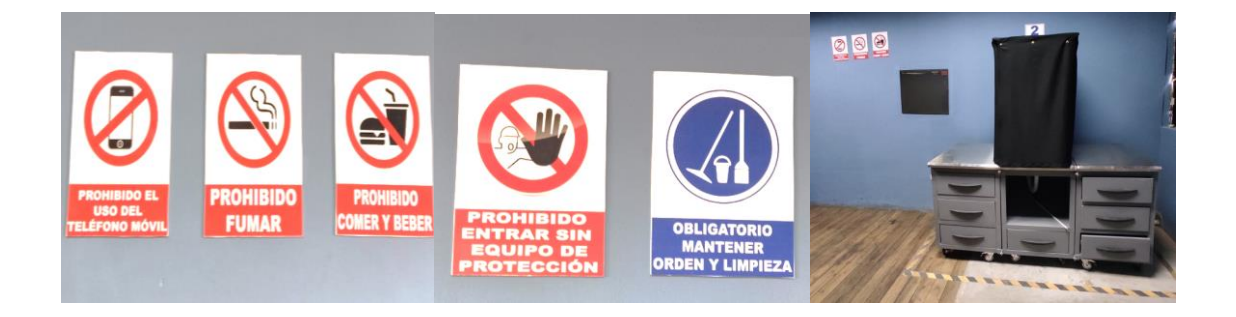

# **ANEXO E:** PRUEBAS DE ENSAYOS NO DESTRUCTIVOS

Inspección visual (Boroscopio)

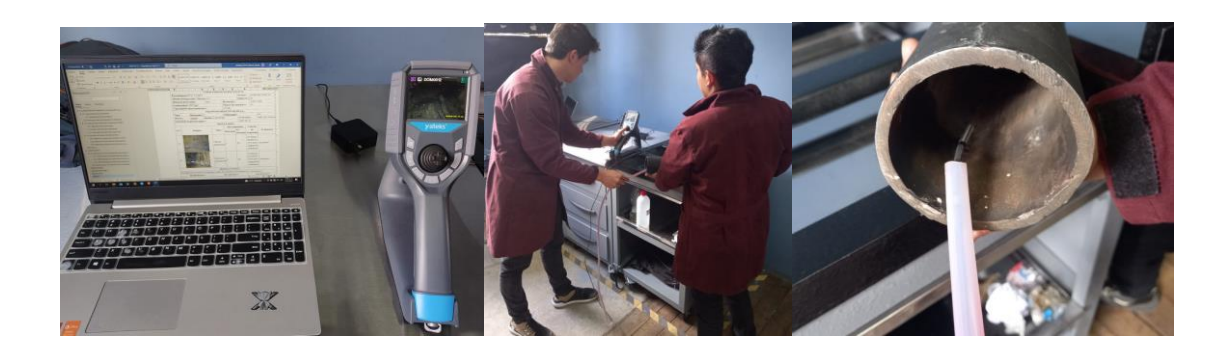

# Partículas magnéticas

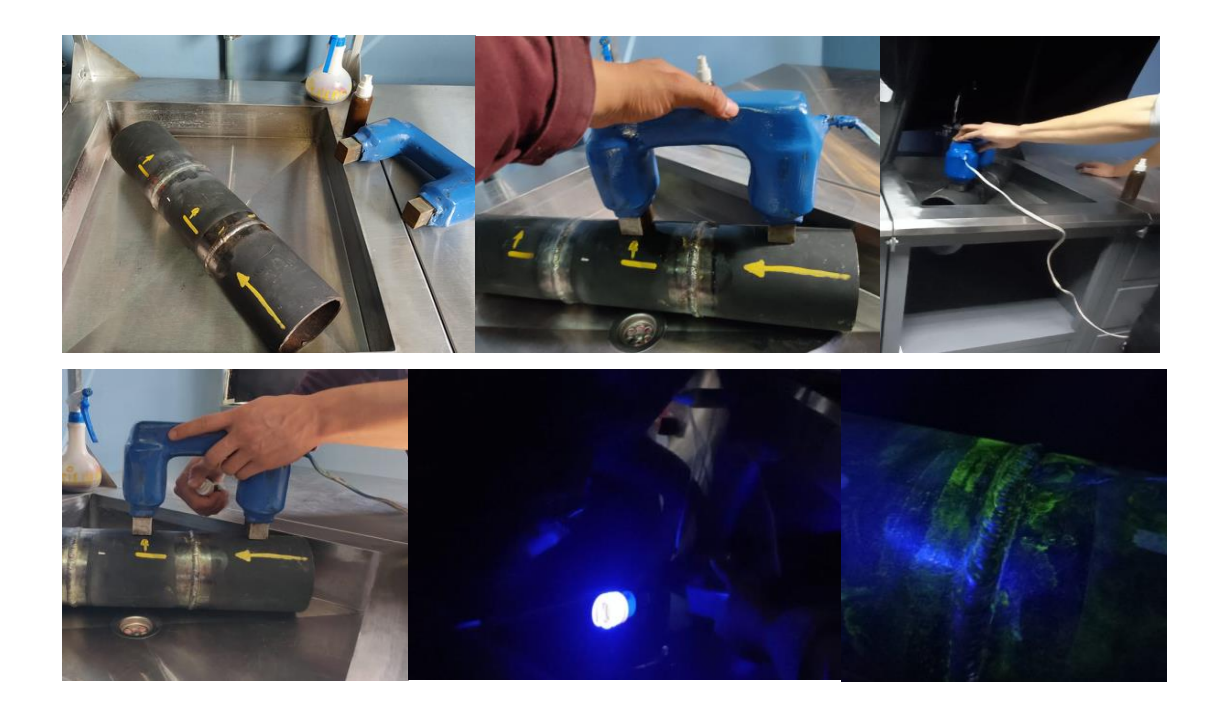

Tintas penetrantes

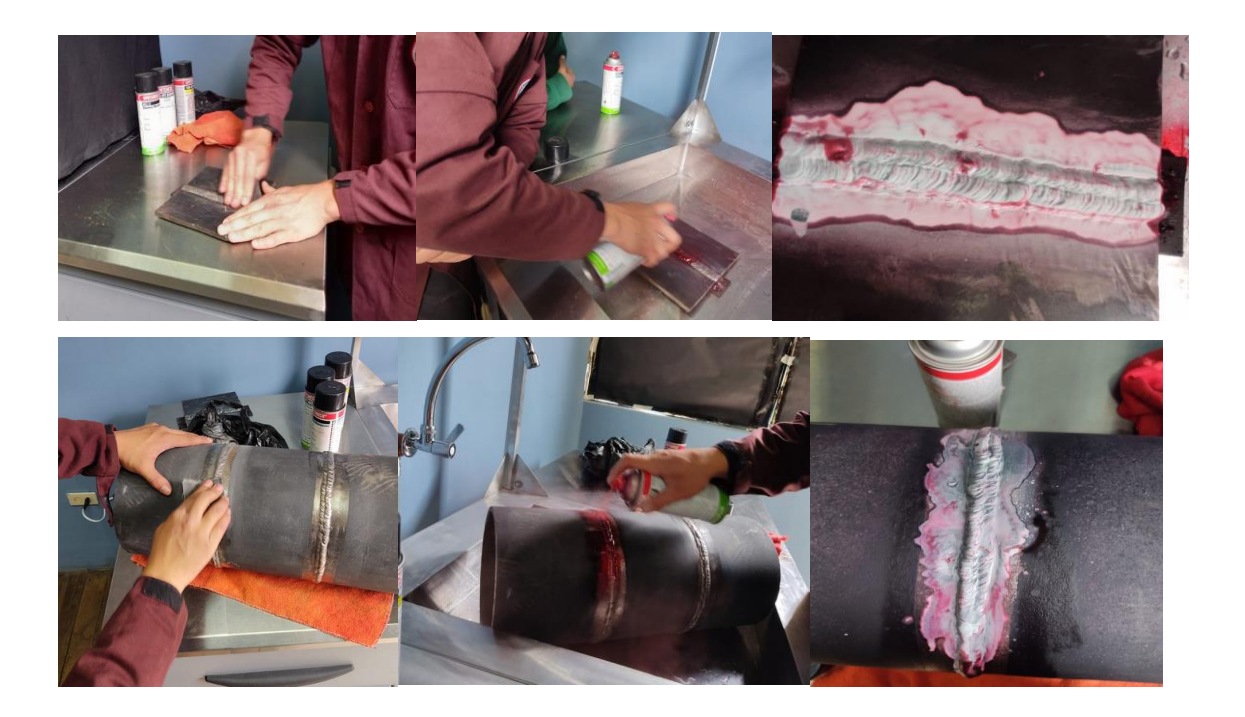